#### Oracle Utilities Extractors and Schema for Oracle Utilities Work and Asset Management

Data Mapping Guide

Release 2.7.0 E83236-01

March 2017 (Updated May 2019)

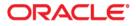

Oracle Utilities Extractors and Schema for Oracle Utilities Work and Asset Management Data Mapping Guide, Release 2.7.0

E83236-01

Copyright © 2017, 2019 Oracle and/or its affiliates. All rights reserved.

This software and related documentation are provided under a license agreement containing restrictions on use and disclosure and are protected by intellectual property laws. Except as expressly permitted in your license agreement or allowed by law, you may not use, copy, reproduce, translate, broadcast, modify, license, transmit, distribute, exhibit, perform, publish, or display any part, in any form, or by any means. Reverse engineering, disassembly, or decompilation of this software, unless required by law for interoperability, is prohibited.

The information contained herein is subject to change without notice and is not warranted to be error-free. If you find any errors, please report them to us in writing.

If this is software or related documentation that is delivered to the U.S. Government or anyone licensing it on behalf of the U.S. Government, the following notice is applicable:

U.S. GOVERNMENT END USERS: Oracle programs, including any operating system, integrated software, any programs installed on the hardware, and/or documentation, delivered to U.S. Government end users are "commercial computer software" pursuant to the applicable Federal Acquisition Regulation and agency-specific supplemental regulations. As such, use, duplication, disclosure, modification, and adaptation of the programs, including any operating system, integrated software, any programs installed on the hardware, and/ or documentation, shall be subject to license terms and license restrictions applicable to the programs. No other rights are granted to the U.S. Government.

This software or hardware is developed for general use in a variety of information management applications. It is not developed or intended for use in any inherently dangerous applications, including applications that may create a risk of personal injury. If you use this software or hardware in dangerous applications, then you shall be responsible to take all appropriate fail-safe, backup, redundancy, and other measures to ensure its safe use. Oracle Corporation and its affiliates disclaim any liability for any damages caused by use of this software or hardware in dangerous applications.

Oracle and Java are registered trademarks of Oracle and/or its affiliates. Other names may be trademarks of their respective owners.

Intel and Intel Xeon are trademarks or registered trademarks of Intel Corporation. All SPARC trademarks are used under license and are trademarks or registered trademarks of SPARC International, Inc. AMD, Opteron, the AMD logo, and the AMD Opteron logo are trademarks or registered trademarks of Advanced Micro Devices. UNIX is a registered trademark of The Open Group.

This software or hardware and documentation may provide access to or information on content, products, and services from third parties. Oracle Corporation and its affiliates are not responsible for and expressly disclaim all warranties of any kind with respect to third-party content, products, and services. Oracle Corporation and its affiliates will not be responsible for any loss, costs, or damages incurred due to your access to or use of third-party content, products, or services.

# Contents

| Preface                                                  | i_i |
|----------------------------------------------------------|-----|
| Audience                                                 |     |
| Documentation Accessibility                              |     |
| Related Documents                                        |     |
| Conventions                                              |     |
|                                                          |     |
| Chapter 1                                                | 1.4 |
| Overview                                                 |     |
| Terminologies                                            |     |
| <table name=""></table>                                  |     |
| Chapter 2                                                |     |
| Data Maps for Oracle Utilities Work and Asset Management |     |
| Dimensions                                               |     |
| Asset Age Bucket Dimension                               |     |
| Asset Disposition Dimension                              |     |
| Asset Install Age Bucket Dimension                       |     |
| Number of Cycles Overdue Bucket Dimension                |     |
| Owning Organization Dimension                            |     |
| Planner Dimension                                        |     |
| Resource Type Dimension                                  |     |
| Service History Dimension                                |     |
| Work Order Dimension                                     |     |
| Work Order Activity Dimension                            |     |
| Work Order Activity BO Status Dimension                  |     |
| Work Order BO Status Dimension                           |     |
| Shared Dimensions                                        |     |
| Address Dimension                                        |     |
| Asset Dimension                                          |     |
| Asset Inspection Status Dimension                        |     |
| Crew Dimension                                           |     |
| Fiscal Calendar Dimension                                |     |
| Location Dimension                                       |     |
| Service History Type Dimension                           |     |
| User Defined Dimensions                                  |     |
| Activity UDD1 Dimension                                  |     |
| Activity UDD2 Dimension                                  |     |
| Asset FT UDD1 Dimension                                  |     |
| Asset FT UDD2 Dimension                                  |     |
| Asset Snapshot UDD1 Dimension                            |     |
| Asset Snapshot UDD2 Dimension                            |     |
| Location Snapshot UDD1 Dimension                         |     |
| Location Snapshot UDD2 Dimension                         |     |
| Work Order UDD1 Dimension                                |     |
| Work Order UDD2 Dimension                                |     |

| Facts                  |  |
|------------------------|--|
| Activity Fact          |  |
| Asset FT Fact          |  |
| Asset Snapshot Fact    |  |
| Location Snapshot Fact |  |
| Service History Fact   |  |
| Work Order Fact        |  |

# Preface

Welcome to the Oracle Utilities Work and Asset Management Data Mapping Guide.

This guide provides the data mapping information from the Oracle Utilities Work and Asset Management source system to the Oracle Utilities Extractors and Schema target product.

- Audience
- Documentation Accessibility
- Related Documents
- Conventions

# Audience

The guide is intended for all implementers of Oracle Utilities Extractors and Schema for Oracle Utilities Work and Asset Management.

# **Documentation Accessibility**

For information about configuring and using accessibility features for Oracle Utilities Analytics, see the documentation at http://docs.oracle.com/cd/E23943\_01/bi.1111/e10544/appaccess.htm#BIEUG2756.

For information about Oracle's commitment to accessibility, visit the Oracle Accessibility Program website at http://www.oracle.com/us/corporate/accessibility/index.html.

#### Access to Oracle Support

Oracle customers have access to electronic support through My Oracle Support. For more information, visit: http://www.oracle.com/pls/topic/lookup?ctx=acc&id=info or http://www.oracle.com/pls/topic/lookup?ctx=acc&id=trs if you are hearing impaired.

# **Related Documents**

For more information, refer to the following documents:

- Oracle Utilities Analytics Release Notes
- Oracle Utilities Analytics Getting Started Guide
- Oracle Utilities Analytics Quick Install Guide
- Oracle Utilities Analytics Installation Guide
- Oracle Utilities Analytics Administration Guide
- Oracle Utilities Analytics Developer's Guide

#### See Also:

Oracle Utilities Work and Asset Management Documentation Library

# Conventions

The following notational conventions are used in this document:

| Notation  | Indicates                                                                                                    |
|-----------|----------------------------------------------------------------------------------------------------|
| boldface  | Graphical user interface elements associated with an action, terms defined in text, or terms defines in the glossary |
| italic    | Book titles, emphasis, or placeholder variables for which you supply particular values                               |
| monospace | Commands within a paragraph, URLs, code in examples, text that appears on the screen, or text that you enter         |

# **Chapter 1**

# Overview

This guide provides the data mapping information from the Oracle Utilities Extractors and Schema for Oracle Utilities Work and Asset Management source system to the Oracle Utilities Extractors and Schema target product, along with the rules of data transformation.

# **Terminologies**

This section describes the terminology used for data maps included in the document.

#### <Table Name>

The Table Name indicates the name of the fact or the dimension in a star schema in the data warehouse.

#### **Properties**

The Properties table lists properties of the table independent of each field. The following properties are listed in the table.

| Property     | Value                                                                                                    |  |
|--------------|----------------------------------------------------------------------------------------------------|--|
| Target Table | Name of the table in the target schema (data warehouse) into which data is loaded                                                                                                    |  |
| Table Type   | Fact or Dimension                                                                                                    |  |
| SCD Type     | Type 1 - Existing records are updated directly.                                                                                                    |  |
|              | <b>Type 2</b> - Existing records are deactivated and changes are captured<br>by inserting new effective records. The existing records are<br>deactivated by assigning an effective end date of the current date.<br>The new records will have effective start date of the current date<br>and effective end date of a significantly future date. |  |

| Property                          | Value                                                                                                    |  |
|-----------------------------------|----------------------------------------------------------------------------------------------------|--|
| Fact Type                         | Whether this is a snapshot or transactional fact table.                                                                                                    |  |
|                                   | <b>Snapshot</b> - Captures a snapshot view of the data as available in the source system during that period (monthly or weekly). Each snapshot's data is stored independently.                            |  |
|                                   | <b>Accumulation</b> - Data from the source system is accumulated periodically. Changes from source system will be merged with the existing data. Multiple copies of the same data will not be maintained. |  |
| Source System Driver<br>Table     | Name of the table in source database on which the data is primarily based.                                                                                                    |  |
| Oracle Data Integrator<br>Package | Name of the ODI package that needs be executed to extract data from the source application and populate a specific target table in the data warehouse.                                                    |  |
| ETL View                          | Resides in the replication layer and fetches the base values from the replication tables as a starting point for further transformations to be done by the Oracle Data Integrator interfaces.             |  |

#### Fields

The Fields table lists the individual properties of each field in the fact or dimension table. It includes the following columns:

| Property             | Value                                                                                                    |
|----------------------|----------------------------------------------------------------------------------------------------|
| Target Field         | Name of the column in the fact or dimension table present in the data warehouse. The extracted/transformed data is loaded here. |
| Description          | Description of the target field                                                                                                 |
| Source Field         | Name of the field from the source application used to load the target field either directly or after transformation.            |
| Transformation Logic | Specifies the details of how the data from the source field is transformed before being populated into the target field.        |

#### **Field Categories**

This table lists the categories under which the fields in a particular fact or dimension are grouped. The categories presented are as below:

| Category      | Details                                                                           |
|---------------|-----------------------------------------------------------------------------------|
| Surrogate Key | The primary key on the fact/dimension table maintained within the data warehouse. |

| Category                | Details                                                                                                    |  |
|-------------------------|----------------------------------------------------------------------------------------------------|--|
| Natural Keys            | The set of columns from the source system define the<br>granularity of the fact or dimension table. The natural key<br>columns from the source along with certain other data load<br>attributes can be used to uniquely identify a record in the table. |  |
|                         | The additional columns needed for the identification depend<br>on the type of the table as listed below:                                                                                                    |  |
|                         | SCD Type 1 Dimension - Data Source Indicator                                                                                                    |  |
|                         | • SCD Type 2 Dimension - Effective Start Date, Effective<br>End Date, Data Source Indicator                                                                                                    |  |
|                         | Accumulation Fact - Data Source Indicator                                                                                                    |  |
|                         | Snapshot Fact - Snapshot Date, Data Source Indicator                                                                                                    |  |
| Attributes              | Hold descriptive data from the source system and are typically available in dimension tables.                                                                                                    |  |
| Measures                | Hold numerical values based data that is calculated from the source system data and are typically available on fact tables.                                                                                                    |  |
| Degenerate Dimensions   | Hold descriptive data from the source system and are typically<br>available in fact tables. These cannot be included into any of<br>the available dimensions.                                                                                           |  |
| Foreign Keys            | Foreign key references on the fact tables to the dimension tables.                                                                                                    |  |
| User Defined Attributes | Additional fields available to customers for extending the star<br>schemas. These fields will not be populated out of the box.<br>Customers need to customize the ETL and populate these<br>fields.                                                     |  |
| Data Load Attributes    | Hold the date/time information, job number details, etc,<br>related to the ETL processes, that are needed for audit<br>purposes.                                                                                                    |  |

# **Chapter 2**

# Data Maps for Oracle Utilities Work and Asset Management

This chapter focuses on data maps for the following Oracle Utilities Extractors and Schema for Oracle Utilities Work and Asset Management tables:

- Dimensions
- Shared Dimensions
- User Defined Dimensions
- Facts

# **Dimensions**

This section lists all the dimension tables that belong to the Oracle Utilities Work and Asset Management star schemas only and are populated only from the Oracle Utilities Work and Asset Management source product.

# **Asset Age Bucket Dimension**

Includes the configurable ranges used to group assets based on their ages.

For details about how the buckets are configured, see **Configuring Source** in Oracle Utilities Analytics Administration Guide.

#### **Properties**

| Property                   | Value                 |
|----------------------------|-----------------------|
| Target Table               | CD_W_ASSET_AGE        |
| Table Type                 | Dimension             |
| SCD Type                   | Type 1                |
| Source System Driver Table | F1_BKT_CONFIG         |
| ODI Package                | B1_PKG_CD_W_ASSET_AGE |
| ETL View                   | B1_D_AGE_BUCKETS_VW   |

| Target Field             | Description                    | Source Field                          | Transformation Logic                                                                            |
|--------------------------|--------------------------------|---------------------------------------|-------------------------------------------------------------------------------------------------|
| Surrogate Key            |                                |                                       |                                                                                                 |
| W_ASSET_AGE_KEY          | Asset Age Dimension            |                                       | Populated from the<br>B1_W_ASSET_AGE_SEQ<br>sequence.                                           |
| Natural Keys             |                                |                                       |                                                                                                 |
| W_ASSET_AGE_ST_<br>RANGE | Asset Age Start Range          | F1_BKT_CONFIG_VAL.B<br>KT_START_RANGE | Populated based on the bucket<br>ranges defined for the business<br>object W1-WAssetAgeBuckets. |
| W_ASSET_AGE_ED_<br>RANGE | Asset Age End Range            | F1_BKT_CONFIG_VAL.B<br>KT_END_RANGE   | Populated based on the bucket<br>ranges defined for the business<br>object W1-WAssetAgeBuckets. |
| Attributes               |                                |                                       |                                                                                                 |
| W_ASSET_AGE_DESCR        | Asset Age Range<br>Description | F1_BKT_CONFIG_VAL_<br>L.DESCR         | Populated based on the bucket<br>ranges defined for the business<br>object W1-WAssetAgeBuckets. |
| User Defined Attributes  |                                |                                       |                                                                                                 |
| UDF1_CD                  | User Defined Field 1 Code      |                                       |                                                                                                 |

| Target Field         | Description                          | Source Field | Transformation Logic                     |
|----------------------|--------------------------------------|--------------|------------------------------------------|
| UDF1_DESCR           | User Defined Field 1<br>Description  |              |                                          |
| UDF2_CD              | User Defined Field 2 Code            |              |                                          |
| UDF2_DESCR           | User Defined Field 2<br>Description  |              |                                          |
| UDF3_CD              | User Defined Field 3 Code            |              |                                          |
| UDF3_DESCR           | User Defined Field 3<br>Description  |              |                                          |
| UDF4_CD              | User Defined Field 4 Code            |              |                                          |
| UDF4_DESCR           | User Defined Field 4<br>Description  |              |                                          |
| UDF5_CD              | User Defined Field 5 Code            |              |                                          |
| UDF5_DESCR           | User Defined Field 5<br>Description  |              |                                          |
| UDF6_CD              | User Defined Field 6 Code            |              |                                          |
| UDF6_DESCR           | User Defined Field 6<br>Description  |              |                                          |
| UDF7_CD              | User Defined Field 7 Code            |              |                                          |
| UDF7_DESCR           | User Defined Field 7<br>Description  |              |                                          |
| UDF8_CD              | User Defined Field 8 Code            |              |                                          |
| UDF8_DESCR           | User Defined Field 8<br>Description  |              |                                          |
| UDF9_CD              | User Defined Field 9 Code            |              |                                          |
| UDF9_DESCR           | User Defined Field 9<br>Description  |              |                                          |
| UDF10_CD             | User Defined Field 10 Code           |              |                                          |
| UDF10_DESCR          | User Defined Field 10<br>Description |              |                                          |
| Data Load Attributes |                                      |              |                                          |
| DATA_LOAD_DTTM       | Data Load Date/Time                  |              | Populated with the load timestamp value. |
| UPDATE_DTTM          | Update Date and Time                 |              |                                          |

| Target Field    | Description           | Source Field               | Transformation Logic                                                                                                    |
|-----------------|-----------------------|----------------------------|----------------------------------------------------------------------------------------------------|
| DATA_SOURCE_IND | Data Source Indicator | CI_INSTALLATION.ENV<br>_ID | Populated with the DSI value<br>on the source product instance<br>configuration.                                                             |
|                 |                       |                            | The table is populated as part<br>of the initial setup and the DSI<br>value is extracted from the<br>environment ID of the source<br>system. |
| JOB_NBR         | Job Number            |                            | Populated with the ODI job execution session number.                                                                                         |

# **Asset Disposition Dimension**

Extracts all possible dispositions of an asset entity in the source system.

## **Properties**

| Property                   | Value                |
|----------------------------|----------------------|
| Target Table               | CD_ASSET_DISP        |
| Table Type                 | Dimension            |
| SCD Type                   | Type 1               |
| Source System Driver Table | F1_EXT_LOOKUP_VAL_L  |
| ODI Package                | B1_PKG_CD_ASSET_DISP |
| ETL View                   | B1_D_ASSET_DISP_VW   |

| Target Field   | Description                    | Source Field                                    | Transformation Logic                                                                                     |
|----------------|--------------------------------|-------------------------------------------------|----------------------------------------------------------------------------------------------------|
| Surrogate Key  |                                |                                                 |                                                                                                    |
| ASSET_DISP_KEY | Asset Disposition<br>Dimension |                                                 | Populated from the<br>B1_ASSET_DISP_SEQ<br>sequence.                                                     |
| Natural Keys   |                                |                                                 |                                                                                                    |
| ASSET_DISP_CD  | Asset Disposition Code         | F1_EXT_LOOKUP_VAL_<br>L.F1_EXT_LOOKUP_<br>VALUE | Populated with the lookup<br>value for the extendable<br>lookup business object W1-<br>AssetDisposition. |

| Target Field            | Description                         | Source Field                                                        | Transformation Logic                                                                                                    |
|-------------------------|-------------------------------------|---------------------------------------------------------------------|----------------------------------------------------------------------------------------------------|
| Attributes              |                                     |                                                                     |                                                                                                    |
| ASSET_DISP_DESCR        | Asset Disposition<br>Description    | F1_EXT_LOOKUP_VAL_<br>L.DESCR_OVRD<br>F1_EXT_LOOKUP_VAL_<br>L.DESCR | Populated with the description<br>from the Lookup Language<br>table for the lookup field<br>ASSET_DISP_FLG.<br>If override description is not<br>available, regular description is |
|                         |                                     |                                                                     | extracted.                                                                                                    |
| User Defined Attributes |                                     |                                                                     |                                                                                                    |
| UDF1_CD                 | User Defined Field 1 Code           |                                                                     |                                                                                                    |
| UDF1_DESCR              | User Defined Field 1<br>Description |                                                                     |                                                                                                    |
| UDF2_CD                 | User Defined Field 2 Code           |                                                                     |                                                                                                    |
| UDF2_DESCR              | User Defined Field 2<br>Description |                                                                     |                                                                                                    |
| UDF3_CD                 | User Defined Field 3 Code           |                                                                     |                                                                                                    |
| UDF3_DESCR              | User Defined Field 3<br>Description |                                                                     |                                                                                                    |
| UDF4_CD                 | User Defined Field 4 Code           |                                                                     |                                                                                                    |
| UDF4_DESCR              | User Defined Field 4<br>Description |                                                                     |                                                                                                    |
| UDF5_CD                 | User Defined Field 5 Code           |                                                                     |                                                                                                    |
| UDF5_DESCR              | User Defined Field 5<br>Description |                                                                     |                                                                                                    |
| UDF6_CD                 | User Defined Field 6 Code           |                                                                     |                                                                                                    |
| UDF6_DESCR              | User Defined Field 6<br>Description |                                                                     |                                                                                                    |
| UDF7_CD                 | User Defined Field 7 Code           |                                                                     |                                                                                                    |
| UDF7_DESCR              | User Defined Field 7<br>Description |                                                                     |                                                                                                    |
| UDF8_CD                 | User Defined Field 8 Code           |                                                                     |                                                                                                    |
| UDF8_DESCR              | User Defined Field 8<br>Description |                                                                     |                                                                                                    |
| UDF9_CD                 | User Defined Field 9 Code           |                                                                     |                                                                                                    |
| UDF9_DESCR              | User Defined Field 9<br>Description |                                                                     |                                                                                                    |
| UDF10_CD                | User Defined Field 10 Code          |                                                                     |                                                                                                    |

| Target Field         | Description                          | Source Field               | Transformation Logic                                                                                                    |
|----------------------|--------------------------------------|----------------------------|----------------------------------------------------------------------------------------------------|
| UDF10_DESCR          | User Defined Field 10<br>Description |                            |                                                                                                    |
| Data Load Attributes |                                      |                            |                                                                                                    |
| UPDATE_DTTM          | Update Date and Time                 |                            |                                                                                                    |
| DATA_LOAD_DTTM       | Data Load Date/Time                  |                            | Populated with the load timestamp value.                                                                                                    |
| DATA_SOURCE_IND      | Data Source Indicator                | CI_INSTALLATION.ENV<br>_ID | Populated with the DSI value<br>on the source product instance<br>configuration.                                                             |
|                      |                                      |                            | The table is populated as part<br>of the initial setup and the DSI<br>value is extracted from the<br>environment ID of the source<br>system. |
| JOB_NBR              | Job Number                           |                            | Populated with the ODI job execution session number.                                                                                         |

# **Asset Install Age Bucket Dimension**

Includes configurable ranges used for grouping assets based on their installation ages.

For details about bucket configuration, see **Configuring Source** in the Oracle Utilities Analytics Administration Guide.

| Pror | perties |
|------|---------|
|      |         |

| Property                   | Value                         |
|----------------------------|-------------------------------|
| Target Table               | CD_W_ASSET_INSTALL_AGE        |
| Table Type                 | Dimension                     |
| SCD Type                   | Type 1                        |
| Source System Driver Table | B1_D_W_ASSET_INSTALL_AGE_VW   |
| ODI Package                | B1_PKG_CD_W_ASSET_INSTALL_AGE |
| ETL View                   | B1_D_AGE_BUCKETS_VW           |

| Target Field                | Description                                  | Source Field | Transformation Logic                                           |
|-----------------------------|----------------------------------------------|--------------|----------------------------------------------------------------|
| Surrogate Key               |                                              |              |                                                                |
| W_ASSET_INSTALL_AGE<br>_KEY | Asset Install Age Dimension<br>Surrogate Key |              | Populated from the<br>B1_W_ASSET_INSTALL_A<br>GE_SEQ sequence. |

| Target Field                  | Description                         | Source Field                          | Transformation Logic                                                                                       |
|-------------------------------|-------------------------------------|---------------------------------------|----------------------------------------------------------------------------------------------------|
| Natural Keys                  |                                     |                                       |                                                                                                    |
| W_ASSET_INSTALL_ST_<br>RANGE  | Asset Install Age Start<br>Range    | F1_BKT_CONFIG_VAL.B<br>KT_START_RANGE | Populated based on the bucket<br>ranges defined for the business<br>object W1-<br>WAssetInstallAgeBuckets. |
| W_ASSET_INSTALL_ED_<br>RANGE  | Asset Install Age End Range         | F1_BKT_CONFIG_VAL.B<br>KT_END_RANGE   | Populated based on the bucket<br>ranges defined for the business<br>object W1-<br>WAssetInstallAgeBuckets. |
| Attributes                    |                                     |                                       |                                                                                                    |
| W_ASSET_INSTALL_AGE<br>_DESCR | Asset Install Age Range             | F1_BKT_CONFIG_VAL_<br>L.DESCR         | Populated based on the bucket<br>ranges defined for the business<br>object W1-<br>WAssetInstallAgeBuckets. |
| User Defined Attributes       |                                     |                                       |                                                                                                    |
| UDF1_CD                       | User Defined Field 1 Code           |                                       |                                                                                                    |
| UDF1_DESCR                    | User Defined Field 1<br>Description |                                       |                                                                                                    |
| UDF2_CD                       | User Defined Field 2 Code           |                                       |                                                                                                    |
| UDF2_DESCR                    | User Defined Field 2<br>Description |                                       |                                                                                                    |
| UDF3_CD                       | User Defined Field 3 Code           |                                       |                                                                                                    |
| UDF3_DESCR                    | User Defined Field 3<br>Description |                                       |                                                                                                    |
| UDF4_CD                       | User Defined Field 4 Code           |                                       |                                                                                                    |
| UDF4_DESCR                    | User Defined Field 4<br>Description |                                       |                                                                                                    |
| UDF5_CD                       | User Defined Field 5 Code           |                                       |                                                                                                    |
| UDF5_DESCR                    | User Defined Field 5<br>Description |                                       |                                                                                                    |
| UDF6_CD                       | User Defined Field 6 Code           |                                       |                                                                                                    |
| UDF6_DESCR                    | User Defined Field 6<br>Description |                                       |                                                                                                    |
| UDF7_CD                       | User Defined Field 7 Code           |                                       |                                                                                                    |
| UDF7_DESCR                    | User Defined Field 7<br>Description |                                       |                                                                                                    |
| UDF8_CD                       | User Defined Field 8 Code           |                                       |                                                                                                    |
| UDF8_DESCR                    | User Defined Field 8<br>Description |                                       |                                                                                                    |

| Target Field         | Description                          | Source Field               | Transformation Logic                                                                                                    |
|----------------------|--------------------------------------|----------------------------|----------------------------------------------------------------------------------------------------|
| UDF9_CD              | User Defined Field 9 Code            |                            |                                                                                                    |
| UDF9_DESCR           | User Defined Field 9<br>Description  |                            |                                                                                                    |
| UDF10_CD             | User Defined Field 10 Code           |                            |                                                                                                    |
| UDF10_DESCR          | User Defined Field 10<br>Description |                            |                                                                                                    |
| Data Load Attributes |                                      |                            |                                                                                                    |
| UPDATE_DTTM          | Update Date and Time                 |                            |                                                                                                    |
| DATA_LOAD_DTTM       | Data Load Date/Time                  |                            | Populated with the load timestamp value.                                                                                                    |
| DATA_SOURCE_IND      | Data Source Indicator                | CI_INSTALLATION.ENV<br>_ID | Populated with the DSI value<br>on the source product instance<br>configuration.                                                             |
|                      |                                      |                            | The table is populated as part<br>of the initial setup and the DSI<br>value is extracted from the<br>environment ID of the source<br>system. |
| JOB_NBR              | Job Number                           |                            | Populated with the ODI job execution session number.                                                                                         |

# **Number of Cycles Overdue Bucket Dimension**

Stores the bucket ranges used for grouping activities based on how many cycles they are overdue.

See **Configuring Source** in the Oracle Utilities Analytics Administration Guide for details about how to configure the buckets.

| Property                   | Value                |
|----------------------------|----------------------|
| Target Table               | CD_NUM_CYC_OD        |
| Table Type                 | Dimension            |
| SCD Type                   | Type 1               |
| Source System Driver Table | F1_BKT_CONFIG        |
| ODI Package                | B1_PKG_CD_NUM_CYC_OD |
| ETL View                   |                      |

| Fields                  |                                                     |                                       |                                                                                                    |
|-------------------------|-----------------------------------------------------|---------------------------------------|----------------------------------------------------------------------------------------------------|
| Target Field            | Description                                         | Source Field                          | Transformation Logic                                                                                               |
| Surrogate Key           |                                                     |                                       |                                                                                                    |
| NUM_CYC_OD_KEY          | Number of Cycles Overdue<br>Dimension Surrogate Key |                                       | Populated from the<br>B1_NUM_CYC_OD_SEQ<br>sequence.                                                               |
| Natural Keys            |                                                     |                                       |                                                                                                    |
| NUM_CYC_OD_ST_<br>RANGE | Number of Cycles Overdue<br>Start Range             | F1_BKT_CONFIG_VAL.B<br>KT_START_RANGE | Populated based on the bucker<br>ranges defined for the business<br>object W1-<br>NumberOfCyclesOverdue<br>Bucket. |
| NUM_CYC_OD_ED_<br>RANGE | Number of Cycles Overdue<br>End Range               | F1_BKT_CONFIG_VAL.B<br>KT_END_RANGE   | Populated based on the bucke<br>ranges defined for the business<br>object W1-<br>NumberOfCyclesOverdue<br>Bucket.  |
| Attributes              |                                                     |                                       |                                                                                                    |
| NUM_CYC_OD_DESCR        | Number of Cycles Overdue<br>Description             | F1_BKT_CONFIG_VAL_<br>L.DESCR         | Populated based on the bucke<br>ranges defined for the business<br>object W1-<br>NumberOfCyclesOverdue<br>Bucket.  |
| User Defined Attributes |                                                     |                                       |                                                                                                    |
| UDF1_CD                 | User Defined Field 1 Code                           |                                       |                                                                                                    |
| UDF1_DESCR              | User Defined Field 1<br>Description                 |                                       |                                                                                                    |
| UDF2_CD                 | User Defined Field 2 Code                           |                                       |                                                                                                    |
| UDF2_DESCR              | User Defined Field 2<br>Description                 |                                       |                                                                                                    |
| UDF3_CD                 | User Defined Field 3 Code                           |                                       |                                                                                                    |
| UDF3_DESCR              | User Defined Field 3<br>Description                 |                                       |                                                                                                    |
| UDF4_CD                 | User Defined Field 4 Code                           |                                       |                                                                                                    |
| UDF4_DESCR              | User Defined Field 4<br>Description                 |                                       |                                                                                                    |
| UDF5_CD                 | User Defined Field 5 Code                           |                                       |                                                                                                    |
| UDF5_DESCR              | User Defined Field 5<br>Description                 |                                       |                                                                                                    |
| UDF6_CD                 | User Defined Field 6 Code                           |                                       |                                                                                                    |

| Target Field         | Description                          | Source Field               | Transformation Logic                                                                                                    |
|----------------------|--------------------------------------|----------------------------|----------------------------------------------------------------------------------------------------|
| UDF6_DESCR           | User Defined Field 6<br>Description  |                            |                                                                                                    |
| UDF7_CD              | User Defined Field 7 Code            |                            |                                                                                                    |
| UDF7_DESCR           | User Defined Field 7<br>Description  |                            |                                                                                                    |
| UDF8_CD              | User Defined Field 8 Code            |                            |                                                                                                    |
| UDF8_DESCR           | User Defined Field 8<br>Description  |                            |                                                                                                    |
| UDF9_CD              | User Defined Field 9 Code            |                            |                                                                                                    |
| UDF9_DESCR           | User Defined Field 9<br>Description  |                            |                                                                                                    |
| UDF10_CD             | User Defined Field 10 Code           |                            |                                                                                                    |
| UDF10_DESCR          | User Defined Field 10<br>Description |                            |                                                                                                    |
| Data Load Attributes |                                      |                            |                                                                                                    |
| UPDATE_DTTM          | Update Date and Time                 |                            |                                                                                                    |
| DATA_LOAD_DTTM       | Data Load Date/Time                  |                            | Populated with the load timestamp value.                                                                                                    |
| DATA_SOURCE_IND      | Data Source Indicator                | CI_INSTALLATION.ENV<br>_ID | Populated with the DSI value<br>on the source product instance<br>configuration.                                                             |
|                      |                                      |                            | The table is populated as part<br>of the initial setup and the DSI<br>value is extracted from the<br>environment ID of the source<br>system. |
| JOB_NBR              | Job Number                           |                            | Populated with the ODI job execution session number.                                                                                         |

# **Owning Organization Dimension**

Stores all the owning organizations' details from the source system.

| Property     | Value         |  |
|--------------|---------------|--|
| Target Table | CD_OWNING_ORG |  |
| Table Type   | Dimension     |  |
| SCD Type     | Type 1        |  |

|                         | Property                                       | Value                          |                                                      |
|-------------------------|------------------------------------------------|--------------------------------|------------------------------------------------------|
|                         | Source System Driver Table                     | CI_ACC_GRP_L                   |                                                      |
|                         | ODI Package                                    | B1_PKG_CD_O                    | WNING_ORG                                            |
|                         | ETL View                                       | B1_D_OWNING                    | G_ORG_VW                                             |
| Fields                  |                                                |                                |                                                      |
| Target Field            | Description                                    | Source Field                   | Transformation Logic                                 |
| Surrogate Key           |                                                |                                |                                                      |
| OWNING_ORG_KEY          | Owning Organization<br>Dimension Surrogate Key |                                | Populated from the<br>B1_OWNING_ORG_SEQ<br>sequence. |
| Natural Keys            |                                                |                                |                                                      |
| OWNING_ORG_CD           | Owning Organization Code                       | CI_ACC_GRP_L.ACCESS<br>_GRP_CD |                                                      |
| Attributes              |                                                |                                |                                                      |
| OWNING_ORG_DESCR        | Owning Organization<br>Description             | CI_ACC_GRP_L.DESCR             |                                                      |
| User Defined Attributes |                                                |                                |                                                      |
| UDF1_CD                 | User Defined Field 1 Code                      |                                |                                                      |
| UDF1_DESCR              | User Defined Field 1<br>Description            |                                |                                                      |
| UDF2_CD                 | User Defined Field 2 Code                      |                                |                                                      |
| UDF2_DESCR              | User Defined Field 2<br>Description            |                                |                                                      |
| UDF3_CD                 | User Defined Field 3 Code                      |                                |                                                      |
| UDF3_DESCR              | User Defined Field 3<br>Description            |                                |                                                      |
| UDF4_CD                 | User Defined Field 4 Code                      |                                |                                                      |
| UDF4_DESCR              | User Defined Field 4<br>Description            |                                |                                                      |
| UDF5_CD                 | User Defined Field 5 Code                      |                                |                                                      |
| UDF5_DESCR              | User Defined Field 5<br>Description            |                                |                                                      |
| UDF6_CD                 | User Defined Field 6 Code                      |                                |                                                      |
| UDF6_DESCR              | User Defined Field 6<br>Description            |                                |                                                      |
| UDF7_CD                 | User Defined Field 7 Code                      |                                |                                                      |

| Target Field         | Description                          | Source Field               | Transformation Logic                                                                                                    |
|----------------------|--------------------------------------|----------------------------|----------------------------------------------------------------------------------------------------|
| UDF7_DESCR           | User Defined Field 7<br>Description  |                            |                                                                                                    |
| UDF8_CD              | User Defined Field 8 Code            |                            |                                                                                                    |
| UDF8_DESCR           | User Defined Field 8<br>Description  |                            |                                                                                                    |
| UDF9_CD              | User Defined Field 9 Code            |                            |                                                                                                    |
| UDF9_DESCR           | User Defined Field 9<br>Description  |                            |                                                                                                    |
| UDF10_CD             | User Defined Field 10 Code           |                            |                                                                                                    |
| UDF10_DESCR          | User Defined Field 10<br>Description |                            |                                                                                                    |
| Data Load Attributes |                                      |                            |                                                                                                    |
| UPDATE_DTTM          | Update Date and Time                 |                            |                                                                                                    |
| DATA_LOAD_DTTM       | Data Load Date/Time                  |                            | Populated with the load timestamp value.                                                                                                    |
| DATA_SOURCE_IND      | Data Source Indicator                | CI_INSTALLATION.ENV<br>_ID | Populated with the DSI value<br>on the source product instance<br>configuration.                                                             |
|                      |                                      |                            | The table is populated as part<br>of the initial setup and the DSI<br>value is extracted from the<br>environment ID of the source<br>system. |
| JOB_NBR              | Job Number                           |                            | Populated with the ODI job execution session number.                                                                                         |

# **Planner Dimension**

Stores all planners from the source system.

| Property                   | Value               |
|----------------------------|---------------------|
| Target Table               | CD_W_PLANNER        |
| Table Type                 | Dimension           |
| SCD Type                   | Type 1              |
| Source System Driver Table | W1_PLANNER_L        |
| ODI Package                | B1_PKG_CD_W_PLANNER |
| ETL View                   | B1_D_W_PLANNER_VW   |

| Fields                  |                                     |                             |                                                     |
|-------------------------|-------------------------------------|-----------------------------|-----------------------------------------------------|
| Target Field            | Description                         | Source Field                | Transformation Logic                                |
| Surrogate Key           |                                     |                             |                                                     |
| W_PLANNER_KEY           | Planner Dimension<br>Surrogate Key  |                             | Populated from the<br>B1_W_PLANNER_SEQ<br>sequence. |
| Natural Keys            |                                     |                             |                                                     |
| W_PLANNER_CD            | Planner Code                        | W1_PLANNER_L.<br>PLANNER_CD |                                                     |
| Attributes              |                                     |                             |                                                     |
| W_PLANNER_DESCR         | Planner                             | W1_PLANNER_L.<br>DESCR100   |                                                     |
| User Defined Attributes |                                     |                             |                                                     |
| UDF1_CD                 | User Defined Field 1 Code           |                             |                                                     |
| UDF1_DESCR              | User Defined Field 1<br>Description |                             |                                                     |
| UDF2_CD                 | User Defined Field 2 Code           |                             |                                                     |
| UDF2_DESCR              | User Defined Field 2<br>Description |                             |                                                     |
| UDF3_CD                 | User Defined Field 3 Code           |                             |                                                     |
| UDF3_DESCR              | User Defined Field 3<br>Description |                             |                                                     |
| UDF4_CD                 | User Defined Field 4 Code           |                             |                                                     |
| UDF4_DESCR              | User Defined Field 4<br>Description |                             |                                                     |
| UDF5_CD                 | User Defined Field 5 Code           |                             |                                                     |
| UDF5_DESCR              | User Defined Field 5<br>Description |                             |                                                     |
| UDF6_CD                 | User Defined Field 6 Code           |                             |                                                     |
| UDF6_DESCR              | User Defined Field 6<br>Description |                             |                                                     |
| UDF7_CD                 | User Defined Field 7 Code           |                             |                                                     |
| UDF7_DESCR              | User Defined Field 7<br>Description |                             |                                                     |
| UDF8_CD                 | User Defined Field 8 Code           |                             |                                                     |
| UDF8_DESCR              | User Defined Field 8<br>Description |                             |                                                     |
| UDF9_CD                 | User Defined Field 9 Code           |                             |                                                     |

| Target Field         | Description                          | Source Field               | Transformation Logic                                                                                                    |
|----------------------|--------------------------------------|----------------------------|----------------------------------------------------------------------------------------------------|
| UDF9_DESCR           | User Defined Field 9<br>Description  |                            |                                                                                                    |
| UDF10_CD             | User Defined Field 10 Code           |                            |                                                                                                    |
| UDF10_DESCR          | User Defined Field 10<br>Description |                            |                                                                                                    |
| Data Load Attributes |                                      |                            |                                                                                                    |
| UPDATE_DTTM          | Update Date and Time                 |                            |                                                                                                    |
| DATA_LOAD_DT*TM      | Data Load Date/Time                  |                            | Populated with the load timestamp value.                                                                                                    |
| DATA_SOURCE_IND      | Data Source Indicator                | CI_INSTALLATION.ENV<br>_ID | Populated with the DSI value<br>on the source product instance<br>configuration.                                                             |
|                      |                                      |                            | The table is populated as part<br>of the initial setup and the DSI<br>value is extracted from the<br>environment ID of the source<br>system. |
| JOB_NBR              | Job Number                           |                            | Populated with the ODI job execution session number.                                                                                         |

# **Resource Type Dimension**

Stores all resource types from the source system.

| Property                   | Value                |
|----------------------------|----------------------|
| Target Table               | CD_RESRC_TYPE        |
| Table Type                 | Dimension            |
| SCD Type                   | Type 1               |
| Source System Driver Table | W1_RESRC_TYPE        |
| ODI Package                | B1_PKG_CD_RESRC_TYPE |
| ETL View                   | B1_D_RESRC_TYPE_VW   |

| Fields                  |                                          |                                                    |                                                                                                    |
|-------------------------|------------------------------------------|----------------------------------------------------|----------------------------------------------------------------------------------------------------|
| Target Field            | Description                              | Source Field                                       | Transformation Logic                                                                                    |
| Surrogate Key           |                                          |                                                    |                                                                                                    |
| RESRC_TYPE_KEY          | Resource Type Dimension<br>Surrogate Key |                                                    | Populated from the<br>B1_RESRC_TYPE_SEQ<br>sequence.                                                    |
| Natural Keys            |                                          |                                                    |                                                                                                    |
| RESRC_TYPE_ID           | Resource Type ID                         | W1_RESRC_TYPE.RESR<br>C_TYPE_ID                    |                                                                                                    |
| Attributes              |                                          |                                                    |                                                                                                    |
| RESRC_TYPE_DESCR        | Resource Type Description                | W1_RESRC_TYPE_L.<br>DESCR100                       |                                                                                                    |
| RESRC_CLASS_CD          | Resource Class Flag                      | W1_RESRC_TYPE.W1_<br>RESRC_CLASS_FLG               |                                                                                                    |
| RESRC_CLASS_DESCR       | Resource Class Description               | CI_LOOKUP_VAL_L.<br>DESCR_OVRD<br>CI_LOOKUP_VAL_L. | Populated with the description<br>from Lookup Language table<br>for W1_RESRC_CLASS_FLG<br>lookup field. |
|                         |                                          | DESCR                                              | lookup nelu.                                                                                            |
|                         |                                          |                                                    | If an override description is<br>not available, regular<br>description is extracted.                    |
| User Defined Attributes |                                          |                                                    |                                                                                                    |
| UDF1_CD                 | User Defined Field 1 Code                |                                                    |                                                                                                    |
| UDF1_DESCR              | User Defined Field 1<br>Description      |                                                    |                                                                                                    |
| UDF2_CD                 | User Defined Field 2 Code                |                                                    |                                                                                                    |
| UDF2_DESCR              | User Defined Field 2<br>Description      |                                                    |                                                                                                    |
| UDF3_CD                 | User Defined Field 3 Code                |                                                    |                                                                                                    |
| UDF3_DESCR              | User Defined Field 3<br>Description      |                                                    |                                                                                                    |
| UDF4_CD                 | User Defined Field 4 Code                |                                                    |                                                                                                    |

UDF4\_DESCR

UDF5\_DESCR

UDF5\_CD

UDF6\_CD

User Defined Field 4

User Defined Field 5

User Defined Field 5 Code

User Defined Field 6 Code

Description

Description

| Target Field         | Description                          | Source Field               | Transformation Logic                                                                                                    |
|----------------------|--------------------------------------|----------------------------|----------------------------------------------------------------------------------------------------|
| UDF6_DESCR           | User Defined Field 6<br>Description  |                            |                                                                                                    |
| UDF7_CD              | User Defined Field 7 Code            |                            |                                                                                                    |
| UDF7_DESCR           | User Defined Field 7<br>Description  |                            |                                                                                                    |
| UDF8_CD              | User Defined Field 8 Code            |                            |                                                                                                    |
| UDF8_DESCR           | User Defined Field 8<br>Description  |                            |                                                                                                    |
| UDF9_CD              | User Defined Field 9 Code            |                            |                                                                                                    |
| UDF9_DESCR           | User Defined Field 9<br>Description  |                            |                                                                                                    |
| UDF10_CD             | User Defined Field 10 Code           |                            |                                                                                                    |
| UDF10_DESCR          | User Defined Field 10<br>Description |                            |                                                                                                    |
| Data Load Attributes |                                      |                            |                                                                                                    |
| UPDATE_DTTM          | Update Date and Time                 |                            |                                                                                                    |
| DATA_LOAD_DTTM       | Data Load Date/Time                  |                            | Populated with the load timestamp value.                                                                                                    |
| DATA_SOURCE_IND      | Data Source Indicator                | CI_INSTALLATION.ENV<br>_ID | Populated with the DSI value<br>on the source product instance<br>configuration.                                                             |
|                      |                                      |                            | The table is populated as part<br>of the initial setup and the DSI<br>value is extracted from the<br>environment ID of the source<br>system. |
| JOB_NBR              | Job Number                           |                            | Populated with the ODI job execution session number.                                                                                         |

# **Service History Dimension**

Stores all service histories from the source system.

| Property     | Value           |
|--------------|-----------------|
| Target Table | CD_SERVICE_HIST |
| Table Type   | Dimension       |
| SCD Type     | Type 2          |

| Property                   | Value                  |
|----------------------------|------------------------|
| Source System Driver Table | W1_SVC_HIST            |
| ODI Package                | B1_PKG_CD_SERVICE_HIST |
| ETL View                   | B1_D_SERVICE_HIST_VW   |

| Target Field             | Description                                | Source Field                      | Transformation Logic                                                                                                    |
|--------------------------|--------------------------------------------|-----------------------------------|----------------------------------------------------------------------------------------------------|
| Surrogate Key            |                                            |                                   |                                                                                                    |
| SERVICE_HIST_KEY         | Service History Dimension<br>Surrogate Key |                                   | Populated from the<br>B1_SERVICE_HIST_SEQ<br>sequence.                                                                                                |
| Natural Keys             |                                            |                                   |                                                                                                    |
| SRC_SERVICE_HIST_ID      | Source Service History ID                  | W1_SVC_HIST.SVC_HIST<br>_ID       |                                                                                                    |
| Attributes               |                                            |                                   |                                                                                                    |
| FAILURE_TYPE_CD          | Failure Cause Code                         | W1_SVC_HIST.FAILURE_<br>TYPE_CD   | Populated only for failure service histories.                                                                                                    |
| FAILURE_TYPE_DESCR       | Failure Cause Description                  | W1_FAILURE_TYPE_L.D<br>ESCR100    | Populated with the description of the Failure Type.                                                                                                   |
| FAILURE_MODE_CD          | Failure Mode Code                          | W1_SVC_HIST.FAILURE_<br>MODE_CD   | Populated only for failure service histories.                                                                                                    |
| FAILURE_MODE_DESCR       | Failure Mode Description                   | W1_FAILURE_MODE_L.<br>DESCR100    | Populated with the description of the Failure Mode Code.                                                                                              |
| FAILURE_REPAIR_CD        | Failure Repair Code                        | W1_SVC_HIST.<br>FAILURE_REPAIR_CD | Populated only for failure service histories.                                                                                                    |
| FAILURE_<br>REPAIR_DESCR | Failure Repair Description                 | W1_FAILURE_REPAIR_L<br>.DESCR100  | Populated with the description of the Failure Repair Code.                                                                                            |
| FAILURE_ROOT_CAUSE       | Failure Root Cause                         | W1_SVC_HIST.BO_DATA<br>_AREA      | Populated with the value for<br>the failure root cause XML<br>element from the CLOB<br>column. It is populated only<br>for failure service histories. |
| FAILURE_COMMENT          | Failure Comment                            | W1_SVC_HIST.BO_DATA<br>_AREA      | Populated with the value for<br>the comments XML element<br>from the CLOB column. It is<br>populated only for failure<br>service histories.           |
| FAILURE_COMP_CD          | Failure Component Code                     | W1_SVC_HIST.FAILURE_<br>COMP_CD   | Populated only for the failure service histories.                                                                                                    |

| Target Field            | Description                          | Source Field                   | Transformation Logic                                                |
|-------------------------|--------------------------------------|--------------------------------|---------------------------------------------------------------------|
| FAILURE_COMP_DESCR      | Failure Component<br>Description     | W1_FAILURE_COMP_L.<br>DESCR100 | Populated with the description<br>of the Failure Component<br>Code. |
| User Defined Attributes |                                      |                                |                                                                     |
| UDF1_CD                 | User Defined Field 1 Code            |                                |                                                                     |
| UDF1_DESCR              | User Defined Field 1<br>Description  |                                |                                                                     |
| UDF2_CD                 | User Defined Field 2 Code            |                                |                                                                     |
| UDF2_DESCR              | User Defined Field 2<br>Description  |                                |                                                                     |
| UDF3_CD                 | User Defined Field 3 Code            |                                |                                                                     |
| UDF3_DESCR              | User Defined Field 3<br>Description  |                                |                                                                     |
| UDF4_CD                 | User Defined Field 4 Code            |                                |                                                                     |
| UDF4_DESCR              | User Defined Field 4<br>Description  |                                |                                                                     |
| UDF5_CD                 | User Defined Field 5 Code            |                                |                                                                     |
| UDF5_DESCR              | User Defined Field 5<br>Description  |                                |                                                                     |
| UDF6_CD                 | User Defined Field 6 Code            |                                |                                                                     |
| UDF6_DESCR              | User Defined Field 6<br>Description  |                                |                                                                     |
| UDF7_CD                 | User Defined Field 7 Code            |                                |                                                                     |
| UDF7_DESCR              | User Defined Field 7<br>Description  |                                |                                                                     |
| UDF8_CD                 | User Defined Field 8 Code            |                                |                                                                     |
| UDF8_DESCR              | User Defined Field 8<br>Description  |                                |                                                                     |
| UDF9_CD                 | User Defined Field 9 Code            |                                |                                                                     |
| UDF9_DESCR              | User Defined Field 9<br>Description  |                                |                                                                     |
| UDF10_CD                | User Defined Field 10 Code           |                                |                                                                     |
| UDF10_DESCR             | User Defined Field 10<br>Description |                                |                                                                     |
| Data Load Attributes    |                                      |                                |                                                                     |
| EFF_START_DTTM          | Effective Start Date/Time            |                                |                                                                     |
| EFF_END_DTTM            | Effective End Date/Time              |                                |                                                                     |

| Target Field    | Description           | Source Field               | Transformation Logic                                                                                                    |
|-----------------|-----------------------|----------------------------|----------------------------------------------------------------------------------------------------|
| DATA_LOAD_DTTM  | Data Load Date/Time   |                            | Populated with the load timestamp value.                                                                                                    |
| DATA_SOURCE_IND | Data Source Indicator | CI_INSTALLATION.ENV<br>_ID | Populated with the DSI value<br>on the source product instance<br>configuration.<br>The table is populated as part<br>of the initial setup and the DSI<br>value is extracted from the<br>environment ID of the source<br>system. |
| JOB_NBR         | Job Number            |                            | Populated with the ODI job execution session number.                                                                                                    |

# Work Order Dimension

Stores all planned work orders from the source system.

## **Properties**

| Property                   | Value        |
|----------------------------|--------------|
| Target Table               | CD_WO        |
| Table Type                 | Dimension    |
| SCD Type                   | Type 2       |
| Source System Driver Table | W1_WO        |
| ODI Package                | B1_PKG_CD_WO |
| ETL View                   | B1_D_WO_VW   |

| Target Field      | Description                           | Source Field                | Transformation Logic                           |
|-------------------|---------------------------------------|-----------------------------|------------------------------------------------|
| Surrogate Key     |                                       |                             |                                                |
| WO_KEY            | Work Order Dimension<br>Surrogate Key |                             | Populated from the B1_WO_SEQ sequence.         |
| Natural Keys      |                                       |                             |                                                |
| SRC_WO_ID         | Source Work Order ID                  | W1_WO.WO_ID                 |                                                |
| Attributes        |                                       |                             |                                                |
| WO_DESCR          | Work Order Description                | W1_WO.DESCR100              |                                                |
| WORK_PRIORITY_VAL | Work Priority                         | W1_WO.WORK_PRIORI<br>TY_FLG | Populated with the work order's work priority. |

| Target Field              | Description                         | Source Field                          | Transformation Logic                                                                                                    |
|---------------------------|-------------------------------------|---------------------------------------|----------------------------------------------------------------------------------------------------|
| PRIORITY_BKT_ST_<br>RANGE | Work Priority Bucket Start<br>Range | F1_BKT_CONFIG_VAL.B<br>KT_START_RANGE | Populated with the start range<br>of the work priority bucket for<br>which this work order's work<br>priority falls into. It goes hand<br>in hand with the Work Priority<br>Bucket End Range to<br>constitute the actual bucket<br>range the work order's work<br>priority falls into. |
|                           |                                     |                                       | See <b>Configuring Source</b> in<br>the Oracle Utilities Analytics<br>Administration Guide for details<br>about how to configure the<br>buckets.                                                                                                    |
| PRIORITY_BKT_ED_<br>RANGE | Work Priority Bucket End<br>Range   | F1_BKT_CONFIG_VAL.B<br>KT_END_RANGE   | Populated with the end range<br>of the work priority bucket for<br>which this work order's work<br>priority falls into. It goes hand<br>in hand with the Work Priority<br>Bucket Start Range to<br>constitute the actual bucket<br>range the work order's work<br>priority falls into. |
|                           |                                     |                                       | See <b>Configuring Source</b> in<br>the Oracle Utilities Analytics<br>Administration Guide for details<br>about how to configure the<br>buckets.                                                                                                    |
| PRIORITY_BKT_DESCR        | Work Priority Bucket<br>Description | F1_BKT_CONFIG_VAL_<br>L.DESCR         | Populated with the description<br>of the work priority bucket for<br>which this work order's work<br>priority falls into.                                                                                                    |
|                           |                                     |                                       | See <b>Configuring Source</b> in<br>the Oracle Utilities Analytics<br>Administration Guide for details<br>about how to configure the<br>buckets.                                                                                                    |
| PRIORITY_CAT_CD           | Work Priority Category<br>Code      | F1_BKT_CONFIG_VAL.B<br>KT_VAL_TYPE_CD | Populated with the category of<br>the work priority bucket for<br>which this work order's work<br>priority falls into. An example<br>of a category is 'High'.                                                                                                    |

| Target Field            | Description                           | Source Field                   | Transformation Logic                                                                          |
|-------------------------|---------------------------------------|--------------------------------|-----------------------------------------------------------------------------------------------|
| PRIORITY_CAT_DESCR      | Work Priority Category<br>Description | CI_LOOKUP_VAL_L.<br>DESCR_OVRD | Populated with the description<br>of the work priority category<br>from Lookup Language table |
|                         |                                       | CI_LOOKUP_VAL_L.<br>DESCR      | for PRI_CAT_FLG lookup<br>field.                                                              |
|                         |                                       |                                | If an override description is<br>not available, the regular<br>description is extracted.      |
| WO_NUM                  | Work Order Number                     | W1_WO.WO_NUM                   |                                                                                               |
| WORK_TYPE_CD            | Work Type Flag                        | W1_WO.WORK_TYPE_<br>FLG        |                                                                                               |
| WORK_TYPE_DESCR         | Work Type Description                 | CI_LOOKUP_VAL_L.<br>DESCR_OVRD | Populated with the description<br>of the work type from Lookup                                |
|                         |                                       | CI_LOOKUP_VAL_L.<br>DESCR      | Language table for<br>WORK_TYPE_FLG lookup<br>field.                                          |
|                         |                                       |                                | If an override description is<br>not available, the regular<br>description is extracted.      |
| WORK_CAT_CD             | Work Category Flag                    | W1_WO.WORK_<br>CATEGORY_FLG    |                                                                                               |
| WORK_CAT_DESCR          | Work Category                         | CI_LOOKUP_VAL_L.<br>DESCR_OVRD | Populated with the description<br>of the work category from<br>Lookup Language table for      |
|                         |                                       | CI_LOOKUP_VAL_L.<br>DESCR      | WORK_CATEGORY_FLG<br>lookup field.                                                            |
|                         |                                       |                                | If an override description is<br>not available, the regular<br>description is extracted.      |
| WORK_CLASS_CD           | Work Class Flag                       | W1_WO.WORK_CLASS_<br>FLG       |                                                                                               |
| WORK_CLASS_DESCR        | Work Class                            | CI_LOOKUP_VAL_L.<br>DESCR_OVRD | Populated with the description<br>of the work class from Lookup<br>Language table for         |
|                         |                                       | CI_LOOKUP_VAL_L.<br>DESCR      | WORK_CLASS_FLG lookup<br>field.                                                               |
|                         |                                       |                                | If an override description is<br>not available, the regular<br>description is extracted.      |
| User Defined Attributes |                                       |                                |                                                                                               |
| LIDE1 CD                | User Defined Field 1 Code             |                                |                                                                                               |

| UDF1_CD    | User Defined Field 1 Code           |
|------------|-------------------------------------|
| UDF1_DESCR | User Defined Field 1<br>Description |

| Target Field         | Description                          | Source Field | Transformation Logic                     |
|----------------------|--------------------------------------|--------------|------------------------------------------|
| UDF2_CD              | User Defined Field 2 Code            |              |                                          |
| UDF2_DESCR           | User Defined Field 2<br>Description  |              |                                          |
| UDF3_CD              | User Defined Field 3 Code            |              |                                          |
| UDF3_DESCR           | User Defined Field 3<br>Description  |              |                                          |
| UDF4_CD              | User Defined Field 4 Code            |              |                                          |
| UDF4_DESCR           | User Defined Field 4<br>Description  |              |                                          |
| UDF5_CD              | User Defined Field 5 Code            |              |                                          |
| UDF5_DESCR           | User Defined Field 5<br>Description  |              |                                          |
| UDF6_CD              | User Defined Field 6 Code            |              |                                          |
| UDF6_DESCR           | User Defined Field 6<br>Description  |              |                                          |
| UDF7_CD              | User Defined Field 7 Code            |              |                                          |
| UDF7_DESCR           | User Defined Field 7<br>Description  |              |                                          |
| UDF8_CD              | User Defined Field 8 Code            |              |                                          |
| UDF8_DESCR           | User Defined Field 8<br>Description  |              |                                          |
| UDF9_CD              | User Defined Field 9 Code            |              |                                          |
| UDF9_DESCR           | User Defined Field 9<br>Description  |              |                                          |
| UDF10_CD             | User Defined Field 10 Code           |              |                                          |
| UDF10_DESCR          | User Defined Field 10<br>Description |              |                                          |
| Data Load Attributes |                                      |              |                                          |
| EFF_START_DTTM       | Effective Start Date/Time            |              |                                          |
| EFF_END_DTTM         | Effective End Date/Time              |              |                                          |
| DATA_LOAD_DTTM       | Data Load Date/Time                  |              | Populated with the load timestamp value. |

| Target Field    | Description           | Source Field               | Transformation Logic                                                                                                    |
|-----------------|-----------------------|----------------------------|----------------------------------------------------------------------------------------------------|
| DATA_SOURCE_IND | Data Source Indicator | CI_INSTALLATION.ENV<br>_ID | Populated with the DSI value<br>on the source product instance<br>configuration. The table is<br>populated as part of the initial<br>setup and the DSI value is<br>extracted from the<br>environment ID of the source<br>system. |
| JOB_NBR         | Job Number            |                            | Populated with the ODI job execution session number.                                                                                                    |

# Work Order Activity Dimension

Includes the activities in the system with work role of planning allowed.

## **Properties**

| Property                   | Value                 |
|----------------------------|-----------------------|
| Target Table               | CD_WO_ACTIVITY        |
| Table Type                 | Dimension             |
| SCD Type                   | Type 2                |
| Source System Driver Table | W1_ACTIVITY           |
| ODI Package                | B1_PKG_CD_WO_ACTIVITY |
| ETL View                   | B1_D_WO_ACTIVITY_VW   |

| Target Field       | Description             | Source Field                       | Transformation Logic                                  |
|--------------------|-------------------------|------------------------------------|-------------------------------------------------------|
| Surrogate Key      |                         |                                    |                                                       |
| WO_ACTIVITY_KEY    | Work Order Activity Key |                                    | Populated from the<br>B1_WO_ACTIVITY_SEQ<br>sequence. |
| Natural Keys       |                         |                                    |                                                       |
| SRC_WO_ACTIVITY_ID | Source Activity ID      | W1_ACTIVITY.ACT_ID                 |                                                       |
| Attributes         |                         |                                    |                                                       |
| HELD_FOR_PARTS_CD  | Held for Parts Code     | W1_ACTIVITY.HELD_<br>FOR_PARTS_FLG |                                                       |

| Target Field               | Description                         | Source Field                     | Transformation Logic                                                                     |
|----------------------------|-------------------------------------|----------------------------------|------------------------------------------------------------------------------------------|
| HELD_FOR_PARTS_<br>DESCR   | Held for Parts Description          | CI_LOOKUP_VAL_L.<br>DESCR_OVRD   | Populated with the description<br>from the Lookup Language<br>table for the lookup field |
|                            |                                     | CI_LOOKUP_VAL_L.<br>DESCR        | HELD_FOR_PARTS_FLG.                                                                      |
|                            |                                     |                                  | If an override description is<br>not available, regular<br>description is extracted.     |
| WO_ACTIVITY_TYPE_<br>CD    | Activity Type Code                  | W1_ACTIVITY.ACT_<br>TYPE_CD      |                                                                                          |
| WO_ACTIVITY_TYPE_<br>DESCR | Activity Type Description           | W1_ACTIVITY_TYPE_L.<br>DESCR100  |                                                                                          |
| SERVICE_CLASS_CD           | Service Class Code                  | W1_ACTIVITY.SERVICE_<br>CLASS_CD |                                                                                          |
| SERVICE_CLASS_DESCR        | Service Class Description           | W1_SERVICE_CLASS_L.<br>DESCR100  |                                                                                          |
| RENEWAL_CD                 | Renewal Flag                        | W1_SERVICE_CLASS.<br>RENEWAL_FLG |                                                                                          |
| RENEWAL_DESCR              | Renewal Description                 | CI_LOOKUP_VAL_L.<br>DESCR_OVRD   | Populated with the description<br>from the Lookup Language                               |
|                            |                                     | CI_LOOKUP_VAL_L.<br>DESCR        | table for the lookup field<br>RENEWAL_FLG.                                               |
|                            |                                     |                                  | If an override description is<br>not available, regular<br>description is extracted.     |
| EMERGENCY_CD               | Emergency Flag                      | W1_ACTIVITY.<br>EMERGENCY_FLG    |                                                                                          |
| EMERGENCY_DESCR            | Emergency Description               | CI_LOOKUP_VAL_L.<br>DESCR_OVRD   | Populated with the description<br>from the Lookup Language                               |
|                            |                                     | CI_LOOKUP_VAL_L.<br>DESCR        | table for the lookup field<br>EMERGENCY_FLG.                                             |
|                            |                                     |                                  | If an override description is<br>not available, regular<br>description is extracted.     |
| WO_ACTIVITY_DESCR          | Activity Description                | W1_ACTIVITY.<br>DESCR100         |                                                                                          |
| WO_ACTIVITY_NBR            | Activity Number                     | W1_ACTIVITY.ACT_<br>NUM          |                                                                                          |
| User Defined Attributes    |                                     |                                  |                                                                                          |
| UDF1_CD                    | User Defined Field 1 Code           |                                  |                                                                                          |
| UDF1_DESCR                 | User Defined Field 1<br>Description |                                  |                                                                                          |
| UDF2_CD                    | User Defined Field 2 Code           |                                  |                                                                                          |

| Target Field         | Description                          | Source Field               | Transformation Logic                                                                                                    |
|----------------------|--------------------------------------|----------------------------|----------------------------------------------------------------------------------------------------|
| UDF2_DESCR           | User Defined Field 2<br>Description  |                            |                                                                                                    |
| UDF3_CD              | User Defined Field 3 Code            |                            |                                                                                                    |
| UDF3_DESCR           | User Defined Field 3<br>Description  |                            |                                                                                                    |
| UDF4_CD              | User Defined Field 4 Code            |                            |                                                                                                    |
| UDF4_DESCR           | User Defined Field 4<br>Description  |                            |                                                                                                    |
| UDF5_CD              | User Defined Field 5 Code            |                            |                                                                                                    |
| UDF5_DESCR           | User Defined Field 5<br>Description  |                            |                                                                                                    |
| UDF6_CD              | User Defined Field 6 Code            |                            |                                                                                                    |
| UDF6_DESCR           | User Defined Field 6<br>Description  |                            |                                                                                                    |
| UDF7_CD              | User Defined Field 7 Code            |                            |                                                                                                    |
| UDF7_DESCR           | User Defined Field 7<br>Description  |                            |                                                                                                    |
| UDF8_CD              | User Defined Field 8 Code            |                            |                                                                                                    |
| UDF8_DESCR           | User Defined Field 8<br>Description  |                            |                                                                                                    |
| UDF9_CD              | User Defined Field 9 Code            |                            |                                                                                                    |
| UDF9_DESCR           | User Defined Field 9<br>Description  |                            |                                                                                                    |
| UDF10_CD             | User Defined Field 10 Code           |                            |                                                                                                    |
| UDF10_DESCR          | User Defined Field 10<br>Description |                            |                                                                                                    |
| Data Load Attributes |                                      |                            |                                                                                                    |
| EFF_START_DTTM       | Effective Start Date/Time            |                            |                                                                                                    |
| EFF_END_DTTM         | Effective End Date/Time              |                            |                                                                                                    |
| DATA_LOAD_DTTM       | Data Load Date/Time                  |                            | Populated with the load timestamp value.                                                                                                    |
| DATA_SOURCE_IND      | Data Source Indicator                | CI_INSTALLATION.ENV<br>_ID | Populated with the DSI value<br>on the source product instance<br>configuration. The table is<br>populated as part of the initial<br>setup and the DSI value is<br>extracted from the<br>environment ID of the source<br>system. |

| Target Field | Description | Source Field | Transformation Logic                                 |
|--------------|-------------|--------------|------------------------------------------------------|
| JOB_NBR      | Job Number  |              | Populated with the ODI job execution session number. |

# Work Order Activity BO Status Dimension

Contains all combinations of BO/status/status reason that are applicable for instantiable BOs for Activity MO.

#### **Properties**

| Property                   | Value                               |
|----------------------------|-------------------------------------|
| Target Table               | CD_WO_ACTIVITY_STATUS               |
| Table Type                 | Dimension                           |
| SCD Type                   | Type 1                              |
| Source System Driver Table | F1_BUS_OBJ<br>F1_BUS_OBJ_STATUS_RSN |
| ODI Package                | B1_PKG_CD_WO_ACTIVITY_STATUS        |
| ETL View                   | B1_D_WO_ACTIVITY_STATUS_VW          |

| Target Field               | Description                          | Source Field                                  | Transformation Logic                                                                                                    |
|----------------------------|--------------------------------------|-----------------------------------------------|----------------------------------------------------------------------------------------------------|
| Surrogate Key              |                                      |                                               |                                                                                                    |
| WO_ACTIVITY_STATUS_<br>KEY | Work Order Activity BO<br>Status Key |                                               | Populated from the<br>B1_WO_ACTIVITY_STATU<br>S_SEQ sequence.                                                                                                    |
| Natural Keys               |                                      |                                               |                                                                                                    |
| BUS_OBJ_CD                 | Business Object                      | F1_BUS_OBJ.BUS_OBJ_<br>CD                     |                                                                                                    |
| STATUS_CD                  | BO Status Code                       | F1_BUS_OBJ_STATUS.<br>BO_STATUS_CD            | Populated with the statuses<br>available on life cycle business<br>object of the current business<br>object.                                                                                                    |
| STATUS_RSN_CD              | Status Reason Code                   | F1_BUS_OBJ_STATUS.<br>BO_STATUS_REASON_C<br>D | For business objects where<br>status reason is optional, a<br>record with a dummy value of<br>'***' for status reason code is<br>inserted. It is used to map the<br>fact records which do not have<br>a status reason code. |

| Target Field            | Description                         | Source Field                                                | Transformation Logic                                                                                                    |
|-------------------------|-------------------------------------|-------------------------------------------------------------|----------------------------------------------------------------------------------------------------|
| Attributes              |                                     |                                                             |                                                                                                    |
| STATUS_COND_CD          | Status Condition Code               | F1_BUS_OBJ_STATUS.<br>BO_STATUS_COND_<br>FLG                |                                                                                                    |
| STATUS_COND_DESCR       | Status Condition<br>Description     | CI_LOOKUP_VAL_L.<br>DESCR_OVRD<br>CI_LOOKUP_VAL_L.<br>DESCR | Populated with the status<br>condition description from the<br>Lookup Language table for the<br>lookup field<br>BO_STATUS_COND_FLG. |
|                         |                                     |                                                             | If an override description is<br>not available, regular<br>description is extracted.                                                |
| BUS_OBJ_DESCR           | Business Object Description         | F1_BUS_OBJ_L.DESCR                                          |                                                                                                    |
| STATUS_DESCR            | Status Description                  | F1_BUS_OBJ_STATUS_L.<br>DESCR                               |                                                                                                    |
| STATUS_RSN_DESCR        | Status Reason Description           | F1_BUS_OBJ_STATUS_<br>RSN_L.DESCR                           |                                                                                                    |
| BACKLOG_IND             | Backlog Indicator                   | F1_BUS_OBJ_STATUS_<br>OPT.BO_OPT_VAL                        | Set to '1' if the BO option<br>value for the current BO status<br>is set as backlog (W1BL). Else,<br>it is set to '0'.              |
| User Defined Attributes |                                     |                                                             |                                                                                                    |
| UDF1_CD                 | User Defined Field 1 Code           |                                                             |                                                                                                    |
| UDF1_DESCR              | User Defined Field 1<br>Description |                                                             |                                                                                                    |
| UDF2_CD                 | User Defined Field 2 Code           |                                                             |                                                                                                    |
| UDF2_DESCR              | User Defined Field 2<br>Description |                                                             |                                                                                                    |
| UDF3_CD                 | User Defined Field 3 Code           |                                                             |                                                                                                    |
| UDF3_DESCR              | User Defined Field 3<br>Description |                                                             |                                                                                                    |
| UDF4_CD                 | User Defined Field 4 Code           |                                                             |                                                                                                    |
| UDF4_DESCR              | User Defined Field 4<br>Description |                                                             |                                                                                                    |
| UDF5_CD                 | User Defined Field 5 Code           |                                                             |                                                                                                    |
| UDF5_DESCR              | User Defined Field 5<br>Description |                                                             |                                                                                                    |
| UDF6_CD                 | User Defined Field 6 Code           |                                                             |                                                                                                    |
| UDF6_DESCR              | User Defined Field 6<br>Description |                                                             |                                                                                                    |

| Target Field         | Description                          | Source Field               | Transformation Logic                                                                                                    |
|----------------------|--------------------------------------|----------------------------|----------------------------------------------------------------------------------------------------|
| UDF7_CD              | User Defined Field 7 Code            |                            |                                                                                                    |
| UDF7_DESCR           | User Defined Field 7<br>Description  |                            |                                                                                                    |
| UDF8_CD              | User Defined Field 8 Code            |                            |                                                                                                    |
| UDF8_DESCR           | User Defined Field 8<br>Description  |                            |                                                                                                    |
| UDF9_CD              | User Defined Field 9 Code            |                            |                                                                                                    |
| UDF9_DESCR           | User Defined Field 9<br>Description  |                            |                                                                                                    |
| UDF10_CD             | User Defined Field 10 Code           |                            |                                                                                                    |
| UDF10_DESCR          | User Defined Field 10<br>Description |                            |                                                                                                    |
| Data Load Attributes |                                      |                            |                                                                                                    |
| UPDATE_DTTM          | Update Date and Time                 |                            |                                                                                                    |
| DATA_LOAD_DT*TM      | Data Load Date/Time                  |                            | Populated with the load timestamp value.                                                                                                    |
| DATA_SOURCE_IND      | Data Source Indicator                | CI_INSTALLATION.ENV<br>_ID | Populated with the DSI value<br>on the source product instance<br>configuration. The table is<br>populated as part of the initial<br>setup and the DSI value is<br>extracted from the<br>environment ID of the source<br>system. |
| JOB_NBR              | Job Number                           |                            | Populated with the ODI job execution session number.                                                                                                    |

## Work Order BO Status Dimension

Includes all combinations of BO/status/status reason that are applicable for instantiable business objects for Work Order maintenance object.

### **Properties**

| Property                   | Value                      |
|----------------------------|----------------------------|
| Target Table               | CD_WO_STATUS               |
| Table Type                 | Dimension                  |
| SCD Type                   | Type 1                     |
| Source System Driver Table | F1-BUS OBJ<br>F1-STSREASON |

|                   | Property                        | Value                                          |                                                                                                    |
|-------------------|---------------------------------|------------------------------------------------|----------------------------------------------------------------------------------------------------|
|                   | ODI Package                     | B1_PKG_CD_W                                    | O_STATUS                                                                                                    |
|                   | ETL View                        | B1_D_WO_STAT                                   | ſUS_VW                                                                                                    |
| Fields            |                                 |                                                |                                                                                                    |
| Target Field      | Description                     | Source Field                                   | Transformation Logic                                                                                                    |
| Surrogate Key     |                                 |                                                |                                                                                                    |
| WO_STATUS_KEY     | Work Order BO Status Key        |                                                | Populated from the<br>B1_WO_STATUS_SEQ<br>sequence.                                                                                                    |
| Natural Keys      |                                 |                                                |                                                                                                    |
| BUS_OBJ_CD        | Business Object                 | F1_BUS_OBJ.BUS_OBJ_<br>CD                      |                                                                                                    |
| STATUS_CD         | BO Status Code                  | F1_BUS_OBJ_STATUS.<br>BO_STATUS_CD             | Populated with the statuses<br>available on life cycle business<br>object of the current business<br>object.                                                                                                    |
| STATUS_RSN_CD     | Status Reason Code              | F1_BUS_OBJ_STATUS.<br>BO_STATUS_REASON_<br>FLG | For business objects where<br>status reason is optional, a<br>record with a dummy value of<br>'***' for status reason code is<br>inserted. It is used to map the<br>fact records which do not have<br>a status reason code. |
| Attributes        |                                 |                                                |                                                                                                    |
| STATUS_COND_CD    | Status Condition Code           | F1_BUS_OBJ_STATUS.<br>BO_STATUS_COND_<br>FLG   |                                                                                                    |
| STATUS_COND_DESCR | Status Condition<br>Description | CI_LOOKUP_VAL_L.<br>DESCR_OVRD                 | Populated with the status<br>condition description from the<br>Lookup Language table for the                                                                                                    |
|                   |                                 | CI_LOOKUP_VAL_L.<br>DESCR                      | lookup field<br>BO_STATUS_COND_FLG.                                                                                                    |
|                   |                                 |                                                | If an override description is<br>not available, regular<br>description is extracted.                                                                                                    |
| BUS_OBJ_DESCR     | Business Object Description     | F1_BUS_OBJ_L.DESCR                             |                                                                                                    |
| STATUS_DESCR      | Status Description              | F1_BUS_OBJ_STATUS_L.<br>DESCR                  |                                                                                                    |
| STATUS_RSN_DESCR  | Status Reason Description       | F1_BUS_OBJ_STATUS_R<br>SN_L.DESCR              |                                                                                                    |

| Target Field            | Description                          | Source Field                         | Transformation Logic                                                                                                   |
|-------------------------|--------------------------------------|--------------------------------------|----------------------------------------------------------------------------------------------------|
| BACKLOG_IND             | Backlog Indicator                    | F1_BUS_OBJ_STATUS_<br>OPT.BO_OPT_VAL | Set to '1' if the BO option<br>value for the current BO status<br>is set as backlog (W1BL). Else,<br>it is set to '0'. |
| PLANNED_IND             | Planned Indicator                    | F1_BUS_OBJ_STATUS_<br>OPT.BO_OPT_VAL | Set to '1' if the BO option<br>value for the current BO status<br>is set as backlog (W1PL). Else,<br>it is set to '0'. |
| User Defined Attributes |                                      |                                      |                                                                                                    |
| UDF1_CD                 | User Defined Field 1 Code            |                                      |                                                                                                    |
| UDF1_DESCR              | User Defined Field 1<br>Description  |                                      |                                                                                                    |
| UDF2_CD                 | User Defined Field 2 Code            |                                      |                                                                                                    |
| UDF2_DESCR              | User Defined Field 2<br>Description  |                                      |                                                                                                    |
| UDF3_CD                 | User Defined Field 3 Code            |                                      |                                                                                                    |
| UDF3_DESCR              | User Defined Field 3<br>Description  |                                      |                                                                                                    |
| UDF4_CD                 | User Defined Field 4 Code            |                                      |                                                                                                    |
| UDF4_DESCR              | User Defined Field 4<br>Description  |                                      |                                                                                                    |
| UDF5_CD                 | User Defined Field 5 Code            |                                      |                                                                                                    |
| UDF5_DESCR              | User Defined Field 5<br>Description  |                                      |                                                                                                    |
| UDF6_CD                 | User Defined Field 6 Code            |                                      |                                                                                                    |
| UDF6_DESCR              | User Defined Field 6<br>Description  |                                      |                                                                                                    |
| UDF7_CD                 | User Defined Field 7 Code            |                                      |                                                                                                    |
| UDF7_DESCR              | User Defined Field 7<br>Description  |                                      |                                                                                                    |
| UDF8_CD                 | User Defined Field 8 Code            |                                      |                                                                                                    |
| UDF8_DESCR              | User Defined Field 8<br>Description  |                                      |                                                                                                    |
| UDF9_CD                 | User Defined Field 9 Code            |                                      |                                                                                                    |
| UDF9_DESCR              | User Defined Field 9<br>Description  |                                      |                                                                                                    |
| UDF10_CD                | User Defined Field 10 Code           |                                      |                                                                                                    |
| UDF10_DESCR             | User Defined Field 10<br>Description |                                      |                                                                                                    |

| Target Field         | Description           | Source Field               | Transformation Logic                                                                                                    |
|----------------------|-----------------------|----------------------------|----------------------------------------------------------------------------------------------------|
| Data Load Attributes |                       |                            |                                                                                                    |
| UPDATE_DTTM          | Update Date and Time  |                            |                                                                                                    |
| DATA_LOAD_DTTM       | Data Load Date/Time   |                            | Populated with the load timestamp value.                                                                                                    |
| DATA_SOURCE_IND      | Data Source Indicator | CI_INSTALLATION.ENV<br>_ID | Populated with the DSI value<br>on the source product instance<br>configuration. The table is<br>populated as part of the initial<br>setup and the DSI value is<br>extracted from the<br>environment ID of the source<br>system. |
| JOB_NBR              | Job Number            |                            | Populated with the ODI job execution session number.                                                                                                    |

# **Shared Dimensions**

Shared dimensions are used in the star schemas of other source products as well. The other products also populate these shared dimensions with their data. The data source indicator (DSI) column plays a vital role in identifying the records belonging to a specific source product.

### **Address Dimension**

Extracts data from the Location/Node entity in the Oracle Utilities Operational Device Management system. The address constituents from the location are retrieved and stored in the target dimension.

#### **Properties**

| Property                   | Value          |
|----------------------------|----------------|
| Target Table               | CD_ADDR        |
| Table Type                 | Dimension      |
| SCD Type                   | Type 2         |
| Source System Driver Table | W1_NODE        |
| ODI Package                | B1_PKG_CD_ADDR |
| ETL View                   | B1_D_ADDR_VW   |

#### Fields

| Target Field  | Description       | Source Field     | Transformation Logic                                     |
|---------------|-------------------|------------------|----------------------------------------------------------|
| Surrogate Key |                   |                  |                                                          |
| ADDR_KEY      | Address Dimension |                  | Populated from the SPL_ADDR_SEQ sequence.                |
| Natural Keys  |                   |                  |                                                          |
| SRC_ADDR_ID   | Address ID        |                  |                                                          |
| Attributes    |                   |                  |                                                          |
| ADDR_INFO     | Address           | W1_NODE.ADDRESS1 | Populated from the                                       |
|               |                   | W1_NODE.CITY     | W1_NODE table based on the concatenation of the address, |
|               |                   | W1_NODE.STATE    | city, state, and postal code.                            |
|               |                   | W1_NODE.POSTAL   |                                                          |
| ADDR_LINE1    | Address Line 1    | W1_NODE.ADDRESS1 |                                                          |
| ADDR_LINE2    | Address Line 2    | W1_NODE.ADDRESS2 |                                                          |
| ADDR_LINE3    | Address Line 3    | W1_NODE.ADDRESS3 |                                                          |
| ADDR_LINE4    | Address Line 4    | W1_NODE.ADDRESS4 |                                                          |
| CITY          | City              | W1_NODE.CITY     |                                                          |

Data Maps for Oracle Utilities Work and Asset Management 2-32 Oracle Utilities Extractors and Schema for Oracle Utilities Work and Asset Management Data Mapping Guide

| Target Field            | Description                         | Source Field                | Transformation Logic |
|-------------------------|-------------------------------------|-----------------------------|----------------------|
| COUNTY                  | County                              | W1_NODE.COUNTY              |                      |
| POSTAL                  | Postal Code                         | W1_NODE.POSTAL              |                      |
| STATE_CD                | State Code                          | W1_NODE.STATE               |                      |
| STATE_DESCR             | State Description                   | CI_STATE_L.DESCR            |                      |
| COUNTRY_CD              | Country Code                        | W1_NODE.COUNTRY             |                      |
| COUNTRY_DESCR           | Country Description                 | CI_COUNTRY_L.DESCR          |                      |
| CROSS_STREET            | Cross Street                        | W1_NODE.W1_CROSS_<br>STREET |                      |
| SUBURB                  | Suburb                              | W1_NODE.W1_SUBURB           |                      |
| GEO_CODE                | Geographical Code                   | W1_NODE.GEO_CODE            |                      |
| User Defined Attributes |                                     |                             |                      |
| UDF1_CD                 | User Defined Field 1 Code           |                             |                      |
| UDF1_DESCR              | User Defined Field 1<br>Description |                             |                      |
| UDF2_CD                 | User Defined Field 2 Code           |                             |                      |
| UDF2_DESCR              | User Defined Field 2<br>Description |                             |                      |
| UDF3_CD                 | User Defined Field 3 Code           |                             |                      |
| UDF3_DESCR              | User Defined Field 3<br>Description |                             |                      |
| UDF4_CD                 | User Defined Field 4 Code           |                             |                      |
| UDF4_DESCR              | User Defined Field 4<br>Description |                             |                      |
| UDF5_CD                 | User Defined Field 5 Code           |                             |                      |
| UDF5_DESCR              | User Defined Field 5<br>Description |                             |                      |
| UDF6_CD                 | User Defined Field 6 Code           |                             |                      |
| UDF6_DESCR              | User Defined Field 6<br>Description |                             |                      |
| UDF7_CD                 | User Defined Field 7 Code           |                             |                      |
| UDF7_DESCR              | User Defined Field 7<br>Description |                             |                      |
| UDF8_CD                 | User Defined Field 8 Code           |                             |                      |
| UDF8_DESCR              | User Defined Field 8<br>Description |                             |                      |
| UDF9_CD                 | User Defined Field 9 Code           |                             |                      |

| Target Field         | Description                          | Source Field               | Transformation Logic                                                                                                    |
|----------------------|--------------------------------------|----------------------------|----------------------------------------------------------------------------------------------------|
| UDF9_DESCR           | User Defined Field 9<br>Description  |                            |                                                                                                    |
| UDF10_CD             | User Defined Field 10 Code           |                            |                                                                                                    |
| UDF10_DESCR          | User Defined Field 10<br>Description |                            |                                                                                                    |
| UDF11_CD             | User Defined Field 11 Code           |                            |                                                                                                    |
| UDF11_DESCR          | User Defined Field 11<br>Description |                            |                                                                                                    |
| UDF12_CD             | User Defined Field 12 Code           |                            |                                                                                                    |
| UDF12_DESCR          | User Defined Field 12<br>Description |                            |                                                                                                    |
| UDF13_CD             | User Defined Field 13 Code           |                            |                                                                                                    |
| UDF13_DESCR          | User Defined Field 13<br>Description |                            |                                                                                                    |
| UDF14_CD             | User Defined Field 14 Code           |                            |                                                                                                    |
| UDF14_DESCR          | User Defined Field 14<br>Description |                            |                                                                                                    |
| UDF15_CD             | User Defined Field 15 Code           |                            |                                                                                                    |
| UDF15_DESCR          | User Defined Field 15<br>Description |                            |                                                                                                    |
| UDF16_CD             | User Defined Field 16 Code           |                            |                                                                                                    |
| UDF16_DESCR          | User Defined Field 16<br>Description |                            |                                                                                                    |
| Data Load Attributes |                                      |                            |                                                                                                    |
| EFF_START_DTTM       | Effective Start Date/Time            |                            |                                                                                                    |
| EFF_END_DTTM         | Effective End Date/Time              |                            |                                                                                                    |
| DATA_LOAD_DTTM       | Data Load Date/Time                  |                            | Populated with the load timestamp value.                                                                                                    |
| DATA_SOURCE_IND      | Data Source Indicator                | CI_INSTALLATION.ENV<br>_ID | Populated with the DSI value<br>on the source product instance<br>configuration.                                                            |
|                      |                                      |                            | The table is populated as part<br>of the initial setup and the DS<br>value is extracted from the<br>environment ID of the source<br>system. |
| JOB_NBR              | Job Number                           |                            | Populated with the ODI job execution session number.                                                                                        |

**Note:** Address dimension, being a shared dimension, is populated by the ETL for other source products. As such the ETL for other source products populate UDF1 to UDF6 due to which they are not available for user extension even in Oracle Utilities Work and Asset Management system. Customers can use the other 10 UDF columns (UDF7 to UDF16) for any extension.

### **Asset Dimension**

Extracts all assets defined in the system. This dimension holds all generic asset information, such as the specification details, asset type, and asset class information.

#### **Properties**

| Property                   | Value                |
|----------------------------|----------------------|
| Target Table               | CD_UTIL_ASSET        |
| Table Type                 | Dimension            |
| SCD Type                   | Type 2               |
| Source System Driver Table | W1_ASSET             |
| ODI Package                | B1_PKG_CD_UTIL_ASSET |
| ETL View                   | B1_D_UTIL_ASSET_VW   |

| Target Field      | Description               | Source Field                        | Transformation Logic                                                                         |
|-------------------|---------------------------|-------------------------------------|----------------------------------------------------------------------------------------------|
| Surrogate Key     |                           |                                     |                                                                                              |
| UTIL_ASSET_KEY    | Utility Asset Dimension   |                                     | Populated from the B1_UTIL_ASSET_SEQ sequence.                                               |
| Natural Keys      |                           |                                     |                                                                                              |
| SRC_UTIL_ASSET_ID | Source Utility Asset ID   | W1_ASSET.ASSET_ID                   |                                                                                              |
| Attributes        |                           |                                     |                                                                                              |
| UTIL_ASSET_INFO   | Utility Asset Information | W1_ASSET_IDENTIFIER<br>.W1_ID_VALUE | Populated with the badge<br>number retrieved based on the<br>Asset ID populated.             |
| UTIL_ASSET_DESCR  | Utility Asset Description | W1_ASSET.DESCRLONG                  | Populated with the first 254<br>characters from the respective<br>column in the Asset table. |
| SPEC_CD           | Specification Code        | W1_ASSET.SPECIFICATI<br>ON_CD       |                                                                                              |
| SPEC_DESCR        | Specification Description | W1_SPECIFICATION_L.<br>DESCR100     |                                                                                              |

| Target Field               | Description                           | Source Field                                                | Transformation Logic                                                                                                 |
|----------------------------|---------------------------------------|-------------------------------------------------------------|----------------------------------------------------------------------------------------------------|
| MANUFACTURER_CD            | Manufacturer Code                     | W1_SPECIFICATION.<br>W1_MANUFACTURER_<br>CD                 |                                                                                                    |
| MANUFACTURER_<br>DESCR     | Manufacturer Description              | W1_MANUFACTURER_<br>L.DESCR100                              |                                                                                                    |
| MODEL                      | Model                                 | W1_SPECIFICATION_ID<br>ENTIFIER.W1_ID_<br>VALUE             | Populated based on the<br>specification code on the asset<br>and where the specification<br>identifier flag is W1MD. |
| UTIL_ASSET_TYPE_CD         | Utility Asset Type Code               | W1_ASSET.ASSET_TYPE<br>_CD                                  |                                                                                                    |
| UTIL_ASSET_TYPE_<br>DESCR  | Utility Asset Type<br>Description     | W1_ASSET_TYPE_L.<br>DESCR100                                |                                                                                                    |
| UTIL_ASSET_CLASS_CD        | Utility Asset Class Code              | W1_ASSET_TYPE.ASSET<br>_CLASS_FLG                           |                                                                                                    |
| UTIL_ASSET_CLASS_<br>DESCR | Utility Asset Class<br>Description    | CI_LOOKUP_VAL_L.<br>DESCR_OVRD<br>CI_LOOKUP_VAL_L.<br>DESCR | Populated with the description<br>from the Lookup Language<br>table for the lookup field<br>ASSET_CLASS_FLG.         |
|                            |                                       |                                                             | If an override description is<br>not available, regular<br>description is extracted.                                 |
| UTIL_ASSET_CAT_CD          | Utility Asset Category Code           | W1_ASSET_TYPE.ASSET<br>_CAT_FLG                             |                                                                                                    |
| UTIL_ASSET_CAT_<br>DESCR   | Utility Asset Category<br>Description | CI_LOOKUP_VAL_L.<br>DESCR_OVRD                              | Populated with the description<br>from the Lookup Language                                                           |
|                            |                                       | CI_LOOKUP_VAL_L.<br>DESCR                                   | table for the lookup field<br>ASSET_CAT_FLG.                                                                         |
|                            |                                       |                                                             | If an override description is<br>not available, regular<br>description is extracted.                                 |
| UTIL_ASSET_COND_<br>SCORE  | Asset Condition Score                 | W1_ASSET.CONDITION<br>_RATING                               |                                                                                                    |
| UTIL_ASSET_CONF_<br>RAT    | Confidence Rating                     | W1_ASSET.CONFIDENC<br>E_RATING                              |                                                                                                    |

| Target Field                | Description                                 | Source Field                          | Transformation Logic                                                                                                    |
|-----------------------------|---------------------------------------------|---------------------------------------|----------------------------------------------------------------------------------------------------|
| COND_SCORE_BKT_ST_<br>RANGE | Asset Condition Score<br>Bucket Start Range | F1_BKT_CONFIG_VAL.B<br>KT_START_RANGE | Populated with the start range<br>of the condition score bucket<br>for which this asset's condition<br>score falls into. It goes hand in<br>hand with the Asset Condition<br>Score Bucket End Range to<br>constitute the actual bucket<br>range the asset's score falls<br>into. |
|                             |                                             |                                       | For details about how the<br>buckets are configured, see<br><b>Configuring Source</b> in the<br>Oracle Utilities Analytics<br>Administration Guide.                                                                                                    |
| COND_SCORE_BKT_ED<br>_RANGE | Asset Condition Score<br>Bucket End Range   | F1_BKT_CONFIG_VAL.B<br>KT_END_RANGE   | Populated with the end range<br>of the condition score bucket<br>for which this asset's condition<br>score falls into. It goes hand in<br>hand with the Asset Condition<br>Score Bucket Start Range to<br>constitute the actual bucket<br>range the asset's score falls<br>into. |
|                             |                                             |                                       | For details about how the<br>buckets are configured, see<br><b>Configuring Source</b> in the<br>Oracle Utilities Analytics<br>Administration Guide.                                                                                                    |
| COND_SCORE_BKT_<br>DESCR    | Asset Condition Score<br>Bucket Description | F1_BKT_CONFIG_VAL_<br>L.DESCR         | Populated with the description<br>of the condition score bucket<br>for which this asset's condition<br>score falls into.                                                                                                    |
|                             |                                             |                                       | For details about how the<br>buckets are configured, see<br><b>Configuring Source</b> in the<br><i>Oracle Utilities Analytics</i><br><i>Administration Guide</i> .                                                                                                    |
| User Defined Attributes     |                                             |                                       |                                                                                                    |
| UDF1_CD                     | User Defined Field 1 Code                   |                                       |                                                                                                    |
| UDF1_DESCR                  | User Defined Field 1<br>Description         |                                       |                                                                                                    |
| UDF2_CD                     | User Defined Field 2 Code                   |                                       |                                                                                                    |
| UDF2_DESCR                  | User Defined Field 2<br>Description         |                                       |                                                                                                    |
| UDF3_CD                     | User Defined Field 3 Code                   |                                       |                                                                                                    |

| Target Field         | Description                          | Source Field               | Transformation Logic                                                                                                    |
|----------------------|--------------------------------------|----------------------------|----------------------------------------------------------------------------------------------------|
| UDF3_DESCR           | User Defined Field 3<br>Description  |                            |                                                                                                    |
| UDF4_CD              | User Defined Field 4 Code            |                            |                                                                                                    |
| UDF4_DESCR           | User Defined Field 4<br>Description  |                            |                                                                                                    |
| UDF5_CD              | User Defined Field 5 Code            |                            |                                                                                                    |
| UDF5_DESCR           | User Defined Field 5<br>Description  |                            |                                                                                                    |
| UDF6_CD              | User Defined Field 6 Code            |                            |                                                                                                    |
| UDF6_DESCR           | User Defined Field 6<br>Description  |                            |                                                                                                    |
| UDF7_CD              | User Defined Field 7 Code            |                            |                                                                                                    |
| UDF7_DESCR           | User Defined Field 7<br>Description  |                            |                                                                                                    |
| UDF8_CD              | User Defined Field 8 Code            |                            |                                                                                                    |
| UDF8_DESCR           | User Defined Field 8<br>Description  |                            |                                                                                                    |
| UDF9_CD              | User Defined Field 9 Code            |                            |                                                                                                    |
| UDF9_DESCR           | User Defined Field 9<br>Description  |                            |                                                                                                    |
| UDF10_CD             | User Defined Field 10 Code           |                            |                                                                                                    |
| UDF10_DESCR          | User Defined Field 10<br>Description |                            |                                                                                                    |
| Data Load Attributes |                                      |                            |                                                                                                    |
| EFF_START_DTTM       | Effective Start Date/Time            |                            |                                                                                                    |
| EFF_END_DTTM         | Effective End Date/Time              |                            |                                                                                                    |
| DATA_LOAD_DTTM       | Data Load Date/Time                  |                            | Populated with the load timestamp value.                                                                                                    |
| DATA_SOURCE_IND      | Data Source Indicator                | CI_INSTALLATION.ENV<br>_ID | Populated with the DSI value<br>on the source product instance<br>configuration.                                                             |
|                      |                                      |                            | The table is populated as part<br>of the initial setup and the DSI<br>value is extracted from the<br>environment ID of the source<br>system. |
| JOB_NBR              | Job Number                           |                            | Populated with the ODI job execution session number.                                                                                         |

# **Asset Inspection Status Dimension**

Populated with all the possible outcomes for asset inspections. For example: whether it passed, failed, etc.

#### **Properties**

| Property                   | Value                       |
|----------------------------|-----------------------------|
| Target Table               | CD_ASSET_INSP_STATUS        |
| Table Type                 | Dimension                   |
| SCD Type                   | Type 1                      |
| Source System Driver Table | CI_LOOKUP_VAL_L             |
| ODI Package                | B1_PKG_CD_ASSET_INSP_STATUS |
| ETL View                   | B1_D_ASSET_INSP_STATUS_VW   |

#### Fields

UDF2\_CD

| Target Field                | Description                                        | Source Field                    | Transformation Logic                                                                     |
|-----------------------------|----------------------------------------------------|---------------------------------|------------------------------------------------------------------------------------------|
| Surrogate Key               |                                                    |                                 |                                                                                          |
| ASSET_INSP_STATUS_<br>KEY   | Asset Inspection Status<br>Dimension Surrogate Key |                                 | Populated from the<br>B1_ASSET_INSP_STATUS_<br>SEQ sequence.                             |
| Natural Keys                |                                                    |                                 |                                                                                          |
| ASSET_INSP_STATUS_<br>CD    | Asset Inspection Status<br>Code                    | CI_LOOKUP_VAL_L.<br>FIELD_VALUE | Populated with the lookup<br>value for the lookup field<br>INSPECTION_INDICATOR<br>_FLG. |
| Attributes                  |                                                    |                                 |                                                                                          |
| ASSET_INSP_STATUS_<br>DESCR | Asset Inspection Status<br>Description             | CI_LOOKUP_VAL_L.<br>DESCR       | Populated with the description<br>from Lookup Language table<br>for the                  |
|                             |                                                    | CI_LOOKUP_VAL_L.<br>DESCR_OVRD  | ASSET_INSP_STATUS_FLG<br>lookup field.                                                   |
|                             |                                                    |                                 | If override description is not<br>available, regular description is<br>extracted.        |
| User Defined Attributes     |                                                    |                                 |                                                                                          |
| UDF1_CD                     | User Defined Field 1 Code                          |                                 |                                                                                          |
| UDF1_DESCR                  | User Defined Field 1<br>Description                |                                 |                                                                                          |
|                             |                                                    |                                 |                                                                                          |

User Defined Field 2 Code

| Target Field         | Description                          | Source Field               | Transformation Logic                                                                                                    |
|----------------------|--------------------------------------|----------------------------|----------------------------------------------------------------------------------------------------|
| UDF2_DESCR           | User Defined Field 2<br>Description  |                            |                                                                                                    |
| UDF3_CD              | User Defined Field 3 Code            |                            |                                                                                                    |
| UDF3_DESCR           | User Defined Field 3<br>Description  |                            |                                                                                                    |
| UDF4_CD              | User Defined Field 4 Code            |                            |                                                                                                    |
| UDF4_DESCR           | User Defined Field 4<br>Description  |                            |                                                                                                    |
| UDF5_CD              | User Defined Field 5 Code            |                            |                                                                                                    |
| UDF5_DESCR           | User Defined Field 5<br>Description  |                            |                                                                                                    |
| UDF6_CD              | User Defined Field 6 Code            |                            |                                                                                                    |
| UDF6_DESCR           | User Defined Field 6<br>Description  |                            |                                                                                                    |
| UDF7_CD              | User Defined Field 7 Code            |                            |                                                                                                    |
| UDF7_DESCR           | User Defined Field 7<br>Description  |                            |                                                                                                    |
| UDF8_CD              | User Defined Field 8 Code            |                            |                                                                                                    |
| UDF8_DESCR           | User Defined Field 8<br>Description  |                            |                                                                                                    |
| UDF9_CD              | User Defined Field 9 Code            |                            |                                                                                                    |
| UDF9_DESCR           | User Defined Field 9<br>Description  |                            |                                                                                                    |
| UDF10_CD             | User Defined Field 10 Code           |                            |                                                                                                    |
| UDF10_DESCR          | User Defined Field 10<br>Description |                            |                                                                                                    |
| Data Load Attributes |                                      |                            |                                                                                                    |
| UPDATE_DTTM          | Update Date and Time                 |                            |                                                                                                    |
| DATA_LOAD_DTTM       | Data Load Date/Time                  |                            | Populated with the load timestamp value.                                                                                                    |
| DATA_SOURCE_IND      | Data Source Indicator                | CI_INSTALLATION.ENV<br>_ID | Pppulated with the DSI value<br>on the source product instanc<br>configuration.                                                             |
|                      |                                      |                            | The table is populated as part<br>of the initial setup and the DS<br>value is extracted from the<br>environment ID of the source<br>system. |

| Target Field | Description | Source Field | Transformation Logic                                 |
|--------------|-------------|--------------|------------------------------------------------------|
| JOB_NBR      | Job Number  |              | Populated with the ODI job execution session number. |

# **Crew Dimension**

Holds details of all crews defined in the source system along with the crew hierarchy up to three levels.

#### **Properties**

| Property                   | Value          |
|----------------------------|----------------|
| Target Table               | CD_CREW        |
| Table Type                 | Dimension      |
| SCD Type                   | Type 2         |
| Source System Driver Table | W1_CREW        |
| ODI Package                | B1_PKG_CD_CREW |
| ETL View                   | B1_D_CREW_VW   |

| Target Field  | Description                     | Source Field             | Transformation Logic                                                                                                    |
|---------------|---------------------------------|--------------------------|----------------------------------------------------------------------------------------------------|
| Surrogate Key |                                 |                          |                                                                                                    |
| CREW_KEY      | Crew Dimension Surrogate<br>Key |                          | This field is populated from the SPL_CREW_SEQ sequence.                                                                      |
| Natural Keys  |                                 |                          |                                                                                                    |
| SRC_CREW_ID   | Crew ID                         | W1_CREW.W1_CREW_ID       |                                                                                                    |
| Attributes    |                                 |                          |                                                                                                    |
| CREW_CD       | Crew Code                       |                          | Populated with a hyphen (-)<br>since it is not used for the<br>Oracle Utilities Work and Asset<br>Management source product. |
|               |                                 |                          | Since this is a shared<br>dimension, the column is used<br>for other source products.                                        |
| CREW_DESCR    | Crew Description                | W1_CREW.W1_CREW_<br>NAME |                                                                                                    |
| CREW_TYPE_CD  | Crew Type Code                  | W1_CREW.CREW_TYPE_<br>CD |                                                                                                    |

| Target Field            | Description                         | Source Field                | Transformation Logic |
|-------------------------|-------------------------------------|-----------------------------|----------------------|
| CREW_TYPE_DESCR         | Crew Type Description               | W1_CREW_TYPE_L.<br>DESCR100 |                      |
| ORG_UNIT1_CD            | Crew Hierarchy-1 Code               |                             |                      |
| ORG_UNIT1_DESCR         | Crew Hierarchy-1<br>Description     |                             |                      |
| ORG_UNIT2_CD            | Crew Hierarchy-2 Code               |                             |                      |
| ORG_UNIT2_DESCR         | Crew Hierarchy-2<br>Description     |                             |                      |
| ORG_UNIT3_CD            | Crew Hierarchy-3 Code               |                             |                      |
| ORG_UNIT3_DESCR         | Crew Hierarchy-3<br>Description     |                             |                      |
| User Defined Attributes |                                     |                             |                      |
| UDF1_CD                 | User Defined Field 1 Code           |                             |                      |
| UDF1_DESCR              | User Defined Field 1<br>Description |                             |                      |
| UDF2_CD                 | User Defined Field 2 Code           |                             |                      |
| UDF2_DESCR              | User Defined Field 2<br>Description |                             |                      |
| UDF3_CD                 | User Defined Field 3 Code           |                             |                      |
| UDF3_DESCR              | User Defined Field 3<br>Description |                             |                      |
| UDF4_CD                 | User Defined Field 4 Code           |                             |                      |
| UDF4_DESCR              | User Defined Field 4<br>Description |                             |                      |
| UDF5_CD                 | User Defined Field 5 Code           |                             |                      |
| UDF5_DESCR              | User Defined Field 5<br>Description |                             |                      |
| UDF6_CD                 | User Defined Field 6 Code           |                             |                      |
| UDF6_DESCR              | User Defined Field 6<br>Description |                             |                      |
| UDF7_CD                 | User Defined Field 7 Code           |                             |                      |
| UDF7_DESCR              | User Defined Field 7<br>Description |                             |                      |
| UDF8_CD                 | User Defined Field 8 Code           |                             |                      |
| UDF8_DESCR              | User Defined Field 8<br>Description |                             |                      |
| UDF9_CD                 | User Defined Field 9 Code           |                             |                      |

| Target Field         | Description                          | Source Field               | Transformation Logic                                                                                                    |
|----------------------|--------------------------------------|----------------------------|----------------------------------------------------------------------------------------------------|
| UDF9_DESCR           | User Defined Field 9<br>Description  |                            |                                                                                                    |
| UDF10_CD             | User Defined Field 10 Code           |                            |                                                                                                    |
| UDF10_DESCR          | User Defined Field 10<br>Description |                            |                                                                                                    |
| Data Load Attributes |                                      |                            |                                                                                                    |
| EFF_START_DTTM       | Effective Start Date/Time            |                            |                                                                                                    |
| EFF_END_DTTM         | Effective End Date/Time              |                            |                                                                                                    |
| DATA_LOAD_DTTM       | Data Load Date/Time                  |                            | Populated with the load timestamp value.                                                                                                    |
| DATA_SOURCE_IND      | Data Source Indicator                | CI_INSTALLATION.ENV<br>_ID | Populated with the DSI value<br>on the source product instance<br>configuration.                                                             |
|                      |                                      |                            | The table is populated as part<br>of the initial setup and the DSI<br>value is extracted from the<br>environment ID of the source<br>system. |
| JOB_NBR              | Job Number                           |                            | Populated with the ODI job execution session number.                                                                                         |

## **Fiscal Calendar Dimension**

Stores the accounting calendar periods defined in the Oracle Utilities Work and Asset Management system.

### **Properties**

| Property                   | Value                |
|----------------------------|----------------------|
| Target Table               | CD_FISCAL_CAL        |
| Table Type                 | Dimension            |
| SCD Type                   | Type 1               |
| Source System Driver Table | W1_CALENDAR_PERIOD   |
| ODI Package                | B1_PKG_CD_FISCAL_CAL |
| ETL View                   | B1_D_FISCAL_CAL_VW   |

| Fields                  |                                          |                                       |                                                                                  |
|-------------------------|------------------------------------------|---------------------------------------|----------------------------------------------------------------------------------|
| Target Field            | Description                              | Source Field                          | Transformation Logic                                                             |
| Surrogate Key           |                                          |                                       |                                                                                  |
| FISCAL_CAL_KEY          | Fiscal Period Dimension<br>Surrogate Key |                                       | Populated from the<br>SPL_FISCAL_SEQ sequence                                    |
| Natural Keys            |                                          |                                       |                                                                                  |
| FISCAL_CAL_CD           | Fiscal Calendar Code                     | W1_CALENDAR_PERIO<br>D.W1_CALENDAR_CD |                                                                                  |
| FISCAL_YEAR             | Fiscal Year                              | W1_CALENDAR_PERIO<br>D.W1_FISCAL_YEAR |                                                                                  |
| PERIOD_NBR              | Fiscal Period Code                       | W1_CALENDAR_PERIO<br>D.ACCTG_PERIOD   |                                                                                  |
| Attributes              |                                          |                                       |                                                                                  |
| FISCAL_CAL_DESCR        | Fiscal Calendar Description              | W1_CALENDAR_L.DESC<br>R100            |                                                                                  |
| ABS_PERIOD_NBR          | Absolute Period Number                   |                                       | Calculated as an incrementing sequence for each period within the calendar code. |
| PERIOD_DESCR            | Fiscal Period Description                | W1_CALENDAR_PERIO<br>D_L.DESCR100     |                                                                                  |
| PERIOD_START_DT         | Fiscal Period Start Date                 | W1_CALENDAR_PERIO<br>D.W1_START_DT    |                                                                                  |
| PERIOD_END_DT           | Fiscal Period End Date                   | W1_CALENDAR_PERIO<br>D.W1_END_DT      |                                                                                  |
| User Defined Attributes |                                          |                                       |                                                                                  |
| UDF1_CD                 | User Defined Field 1 Code                |                                       |                                                                                  |
| UDF1_DESCR              | User Defined Field 1<br>Description      |                                       |                                                                                  |
| UDF2_CD                 | User Defined Field 2 Code                |                                       |                                                                                  |
| UDF2_DESCR              | User Defined Field 2<br>Description      |                                       |                                                                                  |
| UDF3_CD                 | User Defined Field 3 Code                |                                       |                                                                                  |
| UDF3_DESCR              | User Defined Field 3<br>Description      |                                       |                                                                                  |
| UDF4_CD                 | User Defined Field 4 Code                |                                       |                                                                                  |
| UDF4_DESCR              | User Defined Field 4<br>Description      |                                       |                                                                                  |
| UDF5_CD                 | User Defined Field 5 Code                |                                       |                                                                                  |

| Target Field         | Description                          | Source Field               | Transformation Logic                                                                                                    |
|----------------------|--------------------------------------|----------------------------|----------------------------------------------------------------------------------------------------|
| UDF5_DESCR           | User Defined Field 5<br>Description  |                            |                                                                                                    |
| UDF6_CD              | User Defined Field 6 Code            |                            |                                                                                                    |
| UDF6_DESCR           | User Defined Field 6<br>Description  |                            |                                                                                                    |
| UDF7_CD              | User Defined Field 7 Code            |                            |                                                                                                    |
| UDF7_DESCR           | User Defined Field 7<br>Description  |                            |                                                                                                    |
| UDF8_CD              | User Defined Field 8 Code            |                            |                                                                                                    |
| UDF8_DESCR           | User Defined Field 8<br>Description  |                            |                                                                                                    |
| UDF9_CD              | User Defined Field 9 Code            |                            |                                                                                                    |
| UDF9_DESCR           | User Defined Field 9<br>Description  |                            |                                                                                                    |
| UDF10_CD             | User Defined Field 10 Code           |                            |                                                                                                    |
| UDF10_DESCR          | User Defined Field 10<br>Description |                            |                                                                                                    |
| Data Load Attributes |                                      |                            |                                                                                                    |
| UPDATE_DTTM          | Update Date and Time                 |                            |                                                                                                    |
| DATA_LOAD_DTTM       | Data Load Date/Time                  |                            | Populated with the load timestamp value.                                                                                                    |
| DATA_SOURCE_IND      | Data Source Indicator                | CI_INSTALLATION.ENV<br>_ID | Populated with the DSI value<br>on the source product instance<br>configuration.                                                             |
|                      |                                      |                            | The table is populated as part<br>of the initial setup and the DSI<br>value is extracted from the<br>environment ID of the source<br>system. |
| JOB_NBR              | Job Number                           |                            | Populated with the ODI job execution session number.                                                                                         |

## **Location Dimension**

Extracts data from the Location entity in Oracle Utilities Work and Asset Management system. The location hierarchy is extracted up to 10 levels.

## Properties

| Property                   | Value              |
|----------------------------|--------------------|
| Target Table               | CD_LOCATION        |
| Table Type                 | Dimension          |
| SCD Type                   | Type 2             |
| Source System Driver Table | W1_NODE            |
| ODI Package                | B1_PKG_CD_LOCATION |
| ETL View                   | B1_D_LOCATION_VW   |

| Target Field               | Description                         | Source Field                    | Transformation Logic                                                                     |
|----------------------------|-------------------------------------|---------------------------------|------------------------------------------------------------------------------------------|
| Surrogate Key              |                                     |                                 |                                                                                          |
| LOCATION_KEY               | Location Dimension<br>Surrogate Key |                                 | Populated from the B1_LOCATION_SEQ sequence.                                             |
| Natural Keys               |                                     |                                 |                                                                                          |
| SRC_LOCATION_ID            | Source Location ID                  | W1_NODE.NODE_ID                 |                                                                                          |
| Attributes                 |                                     |                                 |                                                                                          |
| LOCATION_INFO              | Location Information                | W1_NODE.DESCR100                | <b>Note:</b> Customize this field to override the value provided out-of-the-box.         |
| LOCATION_TYPE_CD           | Location Type Code                  | W1_NODE.NODE_TYPE<br>_CD        |                                                                                          |
| LOCATION_TYPE_<br>DESCR    | Location Type Description           | W1_NODE_TYPE_L.DES<br>CR100     |                                                                                          |
| LOCATION_CLASS_CD          | Location Class Code                 | W1_NODE.LOCATION_<br>CLASS_FLG  |                                                                                          |
| LOCATION_CLASS_<br>DESCR   | Location Class Description          | CI_LOOKUP_VAL_L.DE<br>SCR_OVRD  | Populated with the description<br>from the Lookup Language<br>table for the lookup field |
|                            |                                     | CI_LOOKUP_VAL_L.DE<br>SCR       | LOCATION_CLASS_FLG.                                                                      |
|                            |                                     |                                 | If an override description is<br>not available, regular<br>description is extracted      |
| LOCATION_TYPE_<br>CLASS_CD | Location Type Class Code            | W1_NODE_TYPE.NODE<br>_CLASS_FLG |                                                                                          |

| Target Field                  | Description                             | Source Field                                         | Transformation Logic                                                                                                    |
|-------------------------------|-----------------------------------------|------------------------------------------------------|----------------------------------------------------------------------------------------------------|
| LOCATION_TYPE_<br>CLASS_DESCR | Location Type Class<br>Description      | CI_LOOKUP_VAL_L.DE<br>SCR_OVRD<br>CI_LOOKUP_VAL_L.DE | This field is populated with the<br>description from the Lookup<br>Language table for the lookup<br>field NODE_CLASS_FLG.                                                                                                    |
|                               |                                         | SCR                                                  | If an override description is<br>not available, regular<br>description is extracted.                                                                                                    |
| LOCATION_CATEGORY             | Location Category                       |                                                      | <ul><li>This field is populated with:</li><li>A - if the location is an Asset Location</li></ul>                                                                                                    |
|                               |                                         |                                                      | • S - if the location is a Storeroom                                                                                                    |
|                               |                                         |                                                      | • O - if the location is an Organization                                                                                                    |
| CRITICALITY_VAL               | Asset Criticality Flag                  | W1_NODE.CRITICALIT<br>Y_FLG                          | This field is populated with the location's actual criticality.                                                                                                    |
| CRITICALITY_BKT_ST_<br>RANGE  | Asset Criticality Bucket Start<br>Range | F1_BKT_CONFIG_VAL.B<br>KT_START_RANGE                | This field is populated with the<br>start range of the criticality<br>bucket for which this asset's<br>criticality falls into. It goes<br>hand in hand with the Asset<br>Criticality Bucket End Range<br>to constitute the actual bucket<br>range the asset's criticality falls<br>into. |
|                               |                                         |                                                      | Note: See Configuring<br>Source in the Oracle Utilities<br>Analytics Administration Guide<br>for details about how to<br>configure the buckets.                                                                                                    |
| CRITICALITY_BKT_ED_<br>RANGE  | Asset Criticality Bucket End<br>Range   | F1_BKT_CONFIG_VAL.B<br>KT_END_RANGE                  | This field is populated with the<br>end range of the criticality<br>bucket for which this asset's<br>criticality falls into. It goes<br>hand in hand with the Asset<br>Criticality Bucket Start Range<br>to constitute the actual bucket<br>range the asset's criticality falls<br>into. |
|                               |                                         |                                                      | Note: See Configuring<br>Source in the Oracle Utilities<br>Analytics Administration Guide<br>for details about how to<br>configure the buckets.                                                                                                    |

| Target Field              | Description                                  | Source Field                          | Transformation Logic                                                                                                    |
|---------------------------|----------------------------------------------|---------------------------------------|----------------------------------------------------------------------------------------------------|
| CRITICALITY_BKT_<br>DESCR | Asset Criticality Bucket<br>Description      | F1_BKT_CONFIG_VAL_<br>L.DESCR         | This field is populated with the<br>description of the criticality<br>bucket for which the location's<br>criticality falls into.                          |
|                           |                                              |                                       | Note: See Configuring<br>Source in the Oracle Utilities<br>Analytics Administration Guide<br>for details about how to<br>configure the buckets.           |
| CRITICALITY_CAT_CD        | Location Criticality<br>Category Code        | F1_BKT_CONFIG_VAL.B<br>KT_VAL_TYPE_CD | This field is populated with the<br>category of the Criticality<br>Bucket for which this location's<br>criticality falls into.                            |
|                           |                                              |                                       | Examples of criticality category<br>are 'Critical', 'High', 'Medium',<br>and 'Low'.                                                                       |
|                           |                                              |                                       | Note: See Configuring<br>Source in the Oracle Utilities<br>Analytics Administration Guide<br>for details about how to<br>configure the buckets.           |
| CRITICALITY_CAT_<br>DESCR | Location Criticality<br>Category Description | CI_LOOKUP_VAL_L.DE<br>SCR_OVRD        | This field is populated with the<br>description from the Lookup<br>Language table for the lookup                                                          |
|                           |                                              | CI_LOOKUP_VAL_L.DE<br>SCR             | field CRIT_CAT_FLG. If<br>override description is not<br>available, regular description is<br>extracted                                                   |
|                           |                                              |                                       | Note: See Configuring<br>Source in the Oracle Utilities<br>Analytics Administration Guide<br>for details about how to<br>configure the buckets.           |
| ENV_RATING                | Environment Rating                           |                                       | This field is populated with the<br>Environment Rating retrieved<br>from the location's<br>characteristic of type<br>"Environment Rating (W1-<br>ENVRT)". |
| RCM_SYSTEM_CD             | RCM System Code                              | W1_NODE.<br>RCM_SYSTEM_FLG            |                                                                                                    |
| RCM_SYSTEM_DESCR          | RCM System Description                       |                                       | If an override description is<br>not available, regular<br>description is extracted.                                                                      |

| Target Field                   | Description                            | Source Field      | Transformation Logic                                                                |
|--------------------------------|----------------------------------------|-------------------|-------------------------------------------------------------------------------------|
| PARENT_LOCATION_LV             | Parent Location Level 1                | W1_NODE.PARENT_NO | This field is populated with the location ID of the parent of the current location. |
| L1_CD                          | Code                                   | DE_ID             |                                                                                     |
| PARENT_LOCATION_LV<br>L1_DESCR | Parent Location Level 1<br>Description | W1_NODE.DESCR100  | This field is populated with the description of parent 1 location.                  |
| PARENT_LOCATION_LV             | Parent Location Level 2                | W1_NODE.PARENT_NO | This field is populated with the location ID of the parent of the current location. |
| L2_CD                          | Code                                   | DE_ID             |                                                                                     |
| PARENT_LOCATION_LV<br>L2_DESCR | Parent Location Level 2<br>Description | W1_NODE.DESCR100  | This field is populated with the description of parent 2 location.                  |
| PARENT_LOCATION_LV             | Parent Location Level 3                | W1_NODE.PARENT_NO | This field is populated with the location ID of the parent of the current location. |
| L3_CD                          | Code                                   | DE_ID             |                                                                                     |
| PARENT_LOCATION_LV<br>L3_DESCR | Parent Location Level 3<br>Description | W1_NODE.DESCR100  | This field is populated with the description of parent 3 location.                  |
| PARENT_LOCATION_LV             | Parent Location Level 4                | W1_NODE.PARENT_NO | This field is populated with the location ID of the parent of the current location. |
| L4_CD                          | Code                                   | DE_ID             |                                                                                     |
| PARENT_LOCATION_LV<br>L4_DESCR | Parent Location Level 4<br>Description | W1_NODE.DESCR100  | This field is populated with the description of parent 4 location.                  |
| PARENT_LOCATION_LV             | Parent Location Level 5                | W1_NODE.PARENT_NO | This field is populated with the location ID of the parent of the current location. |
| L5_CD                          | Code                                   | DE_ID             |                                                                                     |
| PARENT_LOCATION_LV<br>L5_DESCR | Parent Location Level 5<br>Description | W1_NODE.DESCR100  | This field is populated with the description of parent 5 location.                  |
| PARENT_LOCATION_LV             | Parent Location Level 6                | W1_NODE.PARENT_NO | This field is populated with the location ID of the parent of the current location. |
| L6_CD                          | Code                                   | DE_ID             |                                                                                     |
| PARENT_LOCATION_LV<br>L6_DESCR | Parent Location Level 6<br>Description | W1_NODE.DESCR100  | This field is populated with the description of parent 6 location.                  |
| PARENT_LOCATION_LV             | Parent Location Level 7                | W1_NODE.PARENT_NO | This field is populated with the location ID of the parent of the current location. |
| L7_CD                          | Code                                   | DE_ID             |                                                                                     |
| PARENT_LOCATION_LV<br>L7_DESCR | Parent Location Level 7<br>Description | W1_NODE.DESCR100  | This field is populated with the description of parent 7 location.                  |
| PARENT_LOCATION_LV             | Parent Location Level 8                | W1_NODE.PARENT_NO | This field is populated with the location ID of the parent of the current location. |
| L8_CD                          | Code                                   | DE_ID             |                                                                                     |

| Target Field                    | Description                             | Source Field               | Transformation Logic                                                                |
|---------------------------------|-----------------------------------------|----------------------------|-------------------------------------------------------------------------------------|
| PARENT_LOCATION_LV<br>L8_DESCR  | Parent Location Level 8<br>Description  | W1_NODE.DESCR100           | This field is populated with the description of parent 8 location.                  |
| PARENT_LOCATION_LV<br>L9_CD     | Parent Location Level 9<br>Code         | W1_NODE.PARENT_NO<br>DE_ID | This field is populated with the location ID of the parent of the current location. |
| PARENT_LOCATION_LV<br>L9_DESCR  | Parent Location Level 9<br>Description  | W1_NODE.DESCR100           | This field is populated with the description of parent 9 location.                  |
| PARENT_LOCATION_LV<br>L10_CD    | Parent Location Level 10<br>Code        | W1_NODE.PARENT_NO<br>DE_ID | This field is populated with the location ID of the parent of the current location. |
| PARENT_LOCATION_LV<br>L10_DESCR | Parent Location Level 10<br>Description | W1_NODE.DESCR100           | This field is populated with the description of parent 10 location.                 |
| User Defined Attributes         |                                         |                            |                                                                                     |
| UDF1_CD                         | User Defined Field 1 Code               |                            |                                                                                     |
| UDF1_DESCR                      | User Defined Field 1<br>Description     |                            |                                                                                     |
| UDF2_CD                         | User Defined Field 2 Code               |                            |                                                                                     |
| UDF2_DESCR                      | User Defined Field 2<br>Description     |                            |                                                                                     |
| UDF3_CD                         | User Defined Field 3 Code               |                            |                                                                                     |
| UDF3_DESCR                      | User Defined Field 3<br>Description     |                            |                                                                                     |
| UDF4_CD                         | User Defined Field 4 Code               |                            |                                                                                     |
| UDF4_DESCR                      | User Defined Field 4<br>Description     |                            |                                                                                     |
| UDF5_CD                         | User Defined Field 5 Code               |                            |                                                                                     |
| UDF5_DESCR                      | User Defined Field 5<br>Description     |                            |                                                                                     |
| UDF6_CD                         | User Defined Field 6 Code               |                            |                                                                                     |
| UDF6_DESCR                      | User Defined Field 6<br>Description     |                            |                                                                                     |
| UDF7_CD                         | User Defined Field 7 Code               |                            |                                                                                     |
| UDF7_DESCR                      | User Defined Field 7<br>Description     |                            |                                                                                     |
| UDF8_CD                         | User Defined Field 8 Code               |                            |                                                                                     |
| UDF8_DESCR                      | User Defined Field 8<br>Description     |                            |                                                                                     |

| Target Field         | Description                          | Source Field               | Transformation Logic                                                                                                    |
|----------------------|--------------------------------------|----------------------------|----------------------------------------------------------------------------------------------------|
| UDF9_CD              | User Defined Field 9 Code            |                            |                                                                                                    |
| UDF9_DESCR           | User Defined Field 9<br>Description  |                            |                                                                                                    |
| UDF10_CD             | User Defined Field 10 Code           |                            |                                                                                                    |
| UDF10_DESCR          | User Defined Field 10<br>Description |                            |                                                                                                    |
| Data Load Attributes |                                      |                            |                                                                                                    |
| UPDATE_DTTM          | Update Date and Time                 |                            |                                                                                                    |
| EFF_START_DTTM       | Effective Start Date/Time            |                            |                                                                                                    |
| EFF_END_DTTM         | Effective End Date/Time              |                            |                                                                                                    |
| DATA_LOAD_DTTM       | Data Load Date/Time                  |                            | This field is populated with the load timestamp value.                                                                                       |
| DATA_SOURCE_IND      | Data Source Indicator                | CI_INSTALLATION.ENV<br>_ID | This field is populated with the<br>DSI value on the source<br>product instance configuration.                                               |
|                      |                                      |                            | The table is populated as part<br>of the initial setup and the DSI<br>value is extracted from the<br>environment ID of the source<br>system. |
| JOB_NBR              | Job Number                           |                            | This field is populated with the ODI job execution session number.                                                                           |

# Service History Type Dimension

Extracts the service history types and the respective category details from the source system.

### **Properties**

| Property                   | Value                       |
|----------------------------|-----------------------------|
| Target Table               | CD_SERVICE_HIST_TYPE        |
| Table Type                 | Dimension                   |
| SCD Type                   | Type 1                      |
| Source System Driver Table | W1_SVC_HIST_TYPE            |
| ODI Package                | B1_PKG_CD_SERVICE_HIST_TYPE |
| ETL View                   | B1_D_SERVICE_HIST_TYPE_VW   |

| Fields                      |                                                 |                                                |                                                                                       |
|-----------------------------|-------------------------------------------------|------------------------------------------------|---------------------------------------------------------------------------------------|
| Target Field                | Description                                     | Source Field                                   | Transformation Logic                                                                  |
| Surrogate Key               |                                                 |                                                |                                                                                       |
| SERVICE_HIST_TYPE_K<br>EY   | Service History Type<br>Dimension Surrogate Key |                                                | This field is populated from<br>the<br>B1_SERVICE_HIST_TYPE_<br>SEQ sequence.         |
| Natural Keys                |                                                 |                                                |                                                                                       |
| SERVICE_HIST_TYPE_C<br>D    | Service History Type Code                       | W1_SVC_HIST_TYPE.SV<br>C_HIST_TYPE_CD          |                                                                                       |
| Attributes                  |                                                 |                                                |                                                                                       |
| SERVICE_HIST_TYPE_D<br>ESCR | Service History Type<br>Description             | W1_SVC_HIST_TYPE_L.<br>DESCR100                |                                                                                       |
| SERVICE_HIST_CAT_CD         | Service History Category<br>Code                | W1_SVC_HIST_TYPE.SV<br>C_HIST_CATEGORY_FL<br>G |                                                                                       |
| SERVICE_HIST_CAT_DE<br>SCR  | Service History Category<br>Description         | CI_LOOKUP_VAL_L.DE<br>SCR_OVRD                 | This field is populated with<br>description from the Lookup<br>Language table for the |
|                             |                                                 | CI_LOOKUP_VAL_L.DE<br>SCR                      | SVC_HIST_CATEGORY_FL<br>G lookup field.                                               |
|                             |                                                 |                                                | If an override description is<br>not available, regular<br>description is extracted.  |
| User Defined Attributes     |                                                 |                                                |                                                                                       |
| UDF1_CD                     | User Defined Field 1 Code                       |                                                |                                                                                       |
| UDF1_DESCR                  | User Defined Field 1<br>Description             |                                                |                                                                                       |
| UDF2_CD                     | User Defined Field 2 Code                       |                                                |                                                                                       |
| UDF2_DESCR                  | User Defined Field 2                            |                                                |                                                                                       |

|            | Description                         |
|------------|-------------------------------------|
| UDF3_CD    | User Defined Field 3 Code           |
| UDF3_DESCR | User Defined Field 3<br>Description |
| UDF4_CD    | User Defined Field 4 Code           |
| UDF4_DESCR | User Defined Field 4<br>Description |
| UDF5_CD    | User Defined Field 5 Code           |
| UDF5_DESCR | User Defined Field 5<br>Description |

| Target Field         | Description                          | Source Field               | Transformation Logic                                                                                                    |
|----------------------|--------------------------------------|----------------------------|----------------------------------------------------------------------------------------------------|
| UDF6_CD              | User Defined Field 6 Code            |                            |                                                                                                    |
| UDF6_DESCR           | User Defined Field 6<br>Description  |                            |                                                                                                    |
| UDF7_CD              | User Defined Field 7 Code            |                            |                                                                                                    |
| UDF7_DESCR           | User Defined Field 7<br>Description  |                            |                                                                                                    |
| UDF8_CD              | User Defined Field 8 Code            |                            |                                                                                                    |
| UDF8_DESCR           | User Defined Field 8<br>Description  |                            |                                                                                                    |
| UDF9_CD              | User Defined Field 9 Code            |                            |                                                                                                    |
| UDF9_DESCR           | User Defined Field 9<br>Description  |                            |                                                                                                    |
| UDF10_CD             | User Defined Field 10 Code           |                            |                                                                                                    |
| UDF10_DESCR          | User Defined Field 10<br>Description |                            |                                                                                                    |
| Data Load Attributes |                                      |                            |                                                                                                    |
| UPDATE_DTTM          | Update Date and Time                 |                            |                                                                                                    |
| DATA_LOAD_DT*TM      | Data Load Date/Time                  |                            | This field is populated with the load timestamp value.                                                                                       |
| DATA_SOURCE_IND      | Data Source Indicator                | CI_INSTALLATION.ENV<br>_ID | This field is populated with the<br>DSI value on the source<br>product instance configuration.                                               |
|                      |                                      |                            | The table is populated as part<br>of the initial setup and the DSI<br>value is extracted from the<br>environment ID of the source<br>system. |
| JOB_NBR              | Job Number                           |                            | This field is populated with the<br>ODI job execution session<br>number.                                                                     |

# **User Defined Dimensions**

A user defined dimension (UDD) is a means of extension for an existing fact. These dimensions have a foreign key reference to a fact; however no out-of-box ETL is delivered. Customers can define an ODI ETL process to populate these dimensions with the source data as per their requirement. Each fact is provided with two such user defined dimensions. For details about extending using UDDs, refer to the *Oracle Utilities Analytics Developer's Guide*.

All user defined dimensions have the same structure. The only technical difference is the column name of the primary key, which follows the pattern of using the fact for which it is linked to.

Below is the structure of the Fields table which is common for all user defined dimensions.

#### Fields

| Target Field                                                                             | Description                                                                           |
|------------------------------------------------------------------------------------------|---------------------------------------------------------------------------------------|
| Surrogate Key                                                                            |                                                                                       |
| <fact_name_prefix>_UDDn_KEY</fact_name_prefix>                                           | <fact name=""> User Defined Dimension n<br/>Dimension Surrogate Key</fact>            |
| For example: The surrogate key for Location<br>Snapshot UDD is<br>LOCATION_SNAP_UDD1_KEY | For example: Location Snapshot User<br>Defined Dimension 1 Dimension Surrogate<br>Key |
| Natural Keys                                                                             |                                                                                       |
| UDD1_CD                                                                                  | User Defined Dimension 1 Code                                                         |
| Attributes                                                                               |                                                                                       |
| UDD1_DESCR                                                                               | User Defined Dimension 1 Description                                                  |
| User Defined Attributes                                                                  |                                                                                       |
| UDF1_CD                                                                                  | User Defined Field 1 Code                                                             |
| UDF1_DESCR                                                                               | User Defined Field 1 Description                                                      |
| UDF2_CD                                                                                  | User Defined Field 2 Code                                                             |
| UDF2_DESCR                                                                               | User Defined Field 2 Description                                                      |
| UDF3_CD                                                                                  | User Defined Field 3 Code                                                             |
| UDF3_DESCR                                                                               | User Defined Field 3 Description                                                      |
| UDF4_CD                                                                                  | User Defined Field 4 Code                                                             |
| UDF4_DESCR                                                                               | User Defined Field 4 Description                                                      |
| UDF5_CD                                                                                  | User Defined Field 5 Code                                                             |
| UDF5_DESCR                                                                               | User Defined Field 5 Description                                                      |
| UDL1_CD                                                                                  | User Defined Field Long 1 Code                                                        |
| UDL1_DESCR                                                                               | User Defined Field Long 1 Description                                                 |
| UDL2_CD                                                                                  | User Defined Field Long 2 Code                                                        |
| UDL2_DESCR                                                                               | User Defined Field Long 2 Description                                                 |

Data Maps for Oracle Utilities Work and Asset Management 2-54 Oracle Utilities Extractors and Schema for Oracle Utilities Work and Asset Management Data Mapping Guide

| Target Field         | Description                           |
|----------------------|---------------------------------------|
| UDL3_CD              | User Defined Field Long 3 Code        |
| UDL3_DESCR           | User Defined Field Long 3 Description |
| UDL4_CD              | User Defined Field Long 4 Code        |
| UDL4_DESCR           | User Defined Field Long 4 Description |
| UDL5_CD              | User Defined Field Long 5 Code        |
| UDL5_DESCR           | User Defined Field Long 5 Description |
| COMMENT1             | Comment 1                             |
| COMMENT2             | Comment 2                             |
| COMMENT3             | Comment 3                             |
| COMMENT4             | Comment 4                             |
| COMMENT5             | Comment 5                             |
| Data Load Attributes |                                       |
| EFF_START_DTTM       | Effective Start Date/Time             |
| EFF_END_DTTM         | Effective End Date/Time               |
| DATA_LOAD_DTTM       | Data Load Date/Time                   |
| DATA_SOURCE_IND      | Data Source Indicator                 |
| JOB_NBR              | Job Number                            |

## **Activity UDD1 Dimension**

| Property     | Value               |
|--------------|---------------------|
| Target Table | CD_WO_ACTIVITY_UDD1 |
| Table Type   | Dimension           |
| SCD Type     | Type 2              |

# **Activity UDD2 Dimension**

| Property     | Value               |
|--------------|---------------------|
| Target Table | CD_WO_ACTIVITY_UDD2 |
| Table Type   | Dimension           |
| SCD Type     | Type 2              |

## Asset FT UDD1 Dimension

| Property     | Value            |
|--------------|------------------|
| Target Table | CD_ASSET_FT_UDD1 |
| Table Type   | Dimension        |
| SCD Type     | Type 2           |

## Asset FT UDD2 Dimension

| Property     | Value            |
|--------------|------------------|
| Target Table | CD_ASSET_FT_UDD2 |
| Table Type   | Dimension        |
| SCD Type     | Type 2           |

## Asset Snapshot UDD1 Dimension

| Property     | Value              |
|--------------|--------------------|
| Target Table | CD_ASSET_SNAP_UDD1 |
| Table Type   | Dimension          |
| SCD Type     | Type 2             |

### Asset Snapshot UDD2 Dimension

| Property     | Value              |
|--------------|--------------------|
| Target Table | CD_ASSET_SNAP_UDD2 |
| Table Type   | Dimension          |
| SCD Type     | Type 2             |

## Location Snapshot UDD1 Dimension

| Property     | Value                 |
|--------------|-----------------------|
| Target Table | CD_LOCATION_SNAP_UDD1 |
| Table Type   | Dimension             |
| SCD Type     | Type 2                |

# Location Snapshot UDD2 Dimension

| Property     | Value                 |
|--------------|-----------------------|
| Target Table | CD_LOCATION_SNAP_UDD2 |
| Table Type   | Dimension             |
| SCD Type     | Type 2                |

## Work Order UDD1 Dimension

| Property     | Value      |
|--------------|------------|
| Target Table | CD_WO_UDD1 |
| Table Type   | Dimension  |
| SCD Type     | Type 2     |

## Work Order UDD2 Dimension

| Property     | Value      |  |
|--------------|------------|--|
| Target Table | CD_WO_UDD2 |  |
| Table Type   | Dimension  |  |
| SCD Type     | Type 2     |  |

# Facts

## **Activity Fact**

An accumulation of activities associated to work orders in the source system, with a refresh of certain measures on a day-to-day basis.

### **Entity Relationship Diagram**

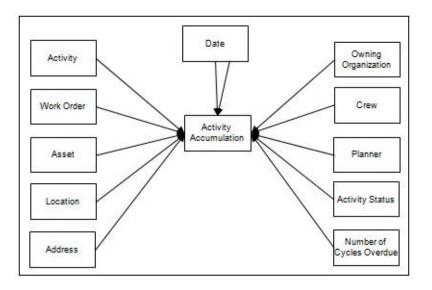

### **Properties**

| Property                   | Value                 |
|----------------------------|-----------------------|
| Target Table Name          | CF_WO_ACTIVITY        |
| Table Type                 | Fact                  |
| Fact Type                  | Accumulation          |
| Source System Driver Table | W1_ACTIVITY           |
| ODI Package Name           | B1_PKG_CF_WO_ACTIVITY |
| ETL View Name              | B1_F_WO_ACTIVITY_KVW  |

| Target Field    | Description            | Source Field | Transformation Logic                                                     |
|-----------------|------------------------|--------------|--------------------------------------------------------------------------|
| Surrogate Key   |                        |              |                                                                          |
| WO_ACTIVITY_KEY | Activity Surrogate Key |              | This field is populated from<br>the<br>B1_F_WO_ACTIVITY_SEQ<br>sequence. |

| Target Field          | Description                      | Source Field                          | Transformation Logic                                                                                                    |
|-----------------------|----------------------------------|---------------------------------------|----------------------------------------------------------------------------------------------------|
| Natural Keys          |                                  |                                       |                                                                                                    |
| SRC_ACTIVITY_ID       | Source Activity ID               | W1_ACTIVITY.ACT_ID                    |                                                                                                    |
| Measures              |                                  |                                       |                                                                                                    |
| NBR_DAYS_OVERDUE      | Number of Days Overdue           |                                       | This field is calculated for non-<br>finalized activities with<br>Calendar Anniversary/Interval<br>trigger types.                                        |
|                       |                                  |                                       | If the original work date has<br>been crossed, the measure is<br>calculated as the difference<br>between the current date and<br>the original work date. |
| NBR_CYC_OVERDUE       | Number of Cycles Overdue         |                                       | This field is calculated based<br>on the number of days overdue<br>and the trigger frequency.                                                            |
|                       |                                  |                                       | Trigger frequency is<br>determined in days based on<br>the information on the<br>maintenance trigger.                                                    |
| PLANNED_DUR           | Planned Duration                 |                                       | This field is calculated (in<br>hours) based on the duration<br>on the activity's non-canceled<br>labor resource requirements.                           |
| FACT_CNT              | Count                            |                                       | This field is populated with the standard value of '1'.                                                                                                  |
| Degenerate Dimensions |                                  |                                       |                                                                                                    |
| TRIGGER_TYPE_CD       | Trigger Type Flag                | W1_MAINT_TRIGGER.<br>TRIGGER_TYPE_FLG | This field is populated with the<br>trigger type of the maintenance<br>trigger of the activity.                                                          |
| TRIGGER_TYPE_DESCR    | Trigger Type Flag<br>Description | CI_LOOKUP_VAL_L.DE<br>SCR_OVRD        | This field is populated with the<br>description of the trigger type<br>from Lookup Language table                                                        |
|                       |                                  | CI_LOOKUP_VAL_L.DE<br>SCR             | for TRIGGER_TYPE_FLG<br>lookup field.                                                                                                    |
|                       |                                  |                                       | If an override description is<br>not available, the regular<br>description is extracted.                                                                 |
| SCHEDULED_IND         | Scheduled Indicator              |                                       | If at least one labor resource<br>requirement is scheduled in a<br>shift, this field is populated<br>with '1'. Else, it is set to '0'.                   |

| Target Field      | Description                           | Source Field                     | Transformation Logic                                                                                                    |
|-------------------|---------------------------------------|----------------------------------|----------------------------------------------------------------------------------------------------|
| BREAK_IN_IND      | Break-in Indicator                    |                                  | If at least one labor resource<br>booked time on this activity<br>but the work spent is not<br>scheduled in a shift, this field is<br>set to 1. Else, it is set to 0.                                                                     |
|                   |                                       |                                  | <b>Note:</b> This field is refreshed if any changes to timesheets occur.                                                                                                    |
| NO_COST_IND       | No Cost Indicator                     |                                  | No Cost Indicator is<br>determined by summing the<br>amount of frozen FTs<br>associated with the activity.                                                                                                    |
|                   |                                       |                                  | If the sum is '0', this field is set<br>to '1'. Else, it is set to '0'.                                                                                                    |
|                   |                                       |                                  | <b>Note:</b> This field is refreshed if any changes to timesheets occur.                                                                                                    |
| NO_LABOR_IND      | No Labor Indicator                    |                                  | The No Labor Indicator is<br>used to indicate if any labor<br>resources are used for this<br>activity. It is determined by<br>looking for any posted<br>timesheet details for the<br>activity that has resource<br>requirements of Craft. |
|                   |                                       |                                  | <b>Note:</b> This field is refreshed if any changes to timesheets occur.                                                                                                    |
| ORIGINAL_WORK_DT  | Original Work Date                    | W1_ACTIVITY.<br>ORIGINAL_WORK_DT | This field is populated based<br>on the original work date of the<br>activity.                                                                                                    |
| REQUIRED_BY_DT    | Required By Date                      | W1_ACTIVITY.<br>REQUIRED_BY_DT   | This field is populated based<br>on the required date of the<br>activity.                                                                                                    |
| Foreign Keys      |                                       |                                  |                                                                                                    |
| WO_KEY            | Work Order Dimension<br>Surrogate Key | W1_ACTIVITY.WO_ID                | This is populated with the<br>foreign key of the Work Order<br>dimension based on the work<br>order of the activity.                                                                                                    |
| WO_ACTIVITY_D_KEY | Activity Dimension<br>Surrogate Key   | W1_ACTIVITY.ACT_ID               | This field is populated with the<br>foreign key of the Work<br>Activity dimension for this<br>activity.                                                                                                    |

| Target Field             | Description                                    | Source Field                                                                                     | Transformation Logic                                                                                                    |
|--------------------------|------------------------------------------------|--------------------------------------------------------------------------------------------------|----------------------------------------------------------------------------------------------------|
| UTIL_ASSET_KEY           | Utility Asset Dimension<br>Surrogate Key       | W1_ACTIVITY.<br>ASSET_ID                                                                         | This field is populated with the<br>foreign key of the Utility Asset<br>dimension based on the asset<br>associated with this activity.                                                                                                    |
| LOCATION_KEY             | Location Dimension<br>Surrogate Key            | W1_ACTIVITY.NODE_I<br>D                                                                          | This field is populated with the<br>foreign key of the Location<br>dimension based on the node<br>associated with this activity.                                                                                                    |
| ADDR_KEY                 | Address Dimension<br>Surrogate Key             | W1_ACTIVITY.NODE_I<br>D                                                                          | This field is populated with the<br>foreign key of the Address<br>dimension based on the node<br>associated with this activity.                                                                                                    |
| OWNING_ORG_KEY           | Owning Organization<br>Dimension Surrogate Key | W1_ACTIVITY.<br>OWNING_ACCESS_GRP<br>_CD                                                         | This field is populated with the<br>foreign key of the Owning<br>Organization dimension based<br>on the owning access group<br>code associated with this<br>activity.                                                                                                    |
| CREW_KEY                 | Crew Dimension Surrogate<br>Key                | W1_TIMESHEET_DETAI<br>L.W1_CREW_ID<br>W1_CREW_SHIFT.W1_C<br>REW_ID<br>W1_ACTIVITY.W1_CRE<br>W_ID | <ul> <li>This field is populated with the foreign key of the Crew dimension based on the crew associated with the activity.</li> <li>The crew is determined by one of the following: <ul> <li>Looking up the crew via the time sheet detail associated with the activity.</li> <li>Looking into the crew shifts associated with the activity's resource requirements.</li> <li>Looking up the recommended crew on the activity.</li> </ul> </li> </ul> |
| W_PLANNER_KEY            | Planner Dimension<br>Surrogate Key             | W1_ACTIVITY.<br>PLANNER_CD                                                                       | This field is populated with the<br>foreign key of the Planner<br>dimension based on the<br>planner code associated with<br>this activity.                                                                                                    |
| ORIGINAL_WORK_DT_<br>KEY | Original Work Date Key                         | W1_ACTIVITY.<br>ORIGINAL_WORK_DT                                                                 | This field is populated from<br>the Date table based on<br>original work date populated<br>into the Original Work Date<br>field.                                                                                                    |

| Target Field               | Description                                         | Source Field                                                                                      | Transformation Logic                                                                                                    |
|----------------------------|-----------------------------------------------------|---------------------------------------------------------------------------------------------------|----------------------------------------------------------------------------------------------------|
| REQUIRED_BY_DT_KEY         | Required By Date Key                                | W1_ACTIVITY.<br>REQUIRED_BY_DT                                                                    | This field is populated from<br>the Date table based on the<br>required by date populated into<br>the Required By Date field.                 |
| NUM_CYC_OD_KEY             | Number of Cycles Overdue<br>Dimension Surrogate Key |                                                                                                   | This field is populated from<br>the Number of Cycles Overdue<br>table based on the number of<br>cycles overdue start/end<br>bucket range.     |
| WO_ACTIVITY_STATUS_<br>KEY | Activity BO Status<br>Dimension Surrogate Key       | W1_ACTIVITY.BUS_OBJ_<br>CD<br>W1_ACTIVITY.BO_STAT<br>US_CD<br>W1_ACTIVITY.BO_STAT<br>US_REASON_CD | This field is populated from<br>the Activity table based on the<br>BO code, status, and reason<br>associated with the current<br>activity ID. |
| WO_ACTIVITY_UDD1_<br>KEY   | Activity User Defined<br>Dimension 1 Surrogate Key  |                                                                                                   |                                                                                                    |
| WO_ACTIVITY_UDD2_<br>KEY   | Activity User Defined<br>Dimension 2 Surrogate Key  |                                                                                                   |                                                                                                    |
| User Defined Attributes    |                                                     |                                                                                                   |                                                                                                    |
| UDM1                       | User Defined Measure 1                              |                                                                                                   |                                                                                                    |
| UDM2                       | User Defined Measure 2                              |                                                                                                   |                                                                                                    |
| UDM3                       | User Defined Measure 3                              |                                                                                                   |                                                                                                    |
| UDM4                       | User Defined Measure 4                              |                                                                                                   |                                                                                                    |
| UDM5                       | User Defined Measure 5                              |                                                                                                   |                                                                                                    |
| UDM6                       | User Defined Measure 6                              |                                                                                                   |                                                                                                    |
| UDM7                       | User Defined Measure 7                              |                                                                                                   |                                                                                                    |
| UDM8                       | User Defined Measure 8                              |                                                                                                   |                                                                                                    |
| UDM9                       | User Defined Measure 9                              |                                                                                                   |                                                                                                    |
| UDM10                      | User Defined Measure 10                             |                                                                                                   |                                                                                                    |
| UDDGEN1                    | User Defined Degenerate<br>Dimension 1              |                                                                                                   |                                                                                                    |
| UDDGEN2                    | User Defined Degenerate<br>Dimension 2              |                                                                                                   |                                                                                                    |
| UDDGEN3                    | User Defined Degenerate<br>Dimension 3              |                                                                                                   |                                                                                                    |
| UDDGEN4                    | User Defined Degenerate<br>Dimension 4              |                                                                                                   |                                                                                                    |

| Target Field         | Description                                 | Source Field               | Transformation Logic                                                                                                    |
|----------------------|---------------------------------------------|----------------------------|----------------------------------------------------------------------------------------------------|
| UDDGEN5              | User Defined Degenerate<br>Dimension 5      |                            |                                                                                                    |
| UDDGENL1             | User Defined Long<br>Degenerate Dimension 1 |                            |                                                                                                    |
| UDDGENL2             | User Defined Long<br>Degenerate Dimension 2 |                            |                                                                                                    |
| UDDGENL3             | User Defined Long<br>Degenerate Dimension 3 |                            |                                                                                                    |
| UDDGENL4             | User Defined Long<br>Degenerate Dimension 4 |                            |                                                                                                    |
| UDDGENL5             | User Defined Long<br>Degenerate Dimension 5 |                            |                                                                                                    |
| UDDFK1_KEY           | User Defined Dimension<br>Foreign Key 1     |                            |                                                                                                    |
| UDDFK2_KEY           | User Defined Dimension<br>Foreign Key 2     |                            |                                                                                                    |
| UDDFK3_KEY           | User Defined Dimension<br>Foreign Key 3     |                            |                                                                                                    |
| UDDFK4_KEY           | User Defined Dimension<br>Foreign Key 4     |                            |                                                                                                    |
| UDDFK5_KEY           | User Defined Dimension<br>Foreign Key 5     |                            |                                                                                                    |
| Data Load Attributes |                                             |                            |                                                                                                    |
| DATA_SOURCE_IND      | Data Source Indicator                       | CI_INSTALLATION.ENV<br>_ID | This field is populated with the<br>DSI value on the source<br>product instance configuration                                                |
|                      |                                             |                            | The table is populated as part<br>of the initial setup and the DSI<br>value is extracted from the<br>environment ID of the source<br>system. |
| JOB_NBR              | Job Number                                  |                            | This field is populated with the ODI job execution session number.                                                                           |

# **Asset FT Fact**

An accumulation of every financial transactions of an asset. It captures the financial information at the FT and asset level.

## **Entity Relationship Diagram**

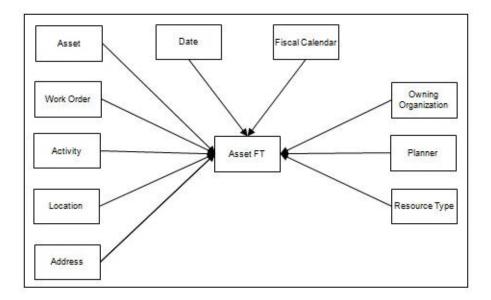

## **Properties**

| Property                   | Value                            |  |
|----------------------------|----------------------------------|--|
| Target Table Name          | CF_ASSET_FT                      |  |
| Table Type                 | Fact                             |  |
| Fact Type                  | Accumulation                     |  |
| Source System Driver Table | W1_FT<br>W1_ACTIVITY<br>W1_ASSET |  |
| ODI Package Name           | B1_PKG_CF_ASSET_FT               |  |
| ETL View Name              |                                  |  |

| Target Field  | Description                    | Source Field   | Transformation Logic                                       |
|---------------|--------------------------------|----------------|------------------------------------------------------------|
| Surrogate Key |                                |                |                                                            |
| ASSET_FT_KEY  | Asset FT Fact Surrogate<br>Key |                | This field is populated from the B1_ASSET_FT_SEQ sequence. |
| Natural Keys  |                                |                |                                                            |
| SRC_FT_ID     | Source FT ID                   | W1_FT.W1_FT_ID |                                                            |

| Target Field | Description             | Source Field                   | Transformation Logic                                                                                                    |
|--------------|-------------------------|--------------------------------|----------------------------------------------------------------------------------------------------|
| SRC_ASSET_ID | Source Utility Asset ID | W1_ACTIVITY_ASSET.A<br>SSET_ID |                                                                                                    |
| Measures     |                         |                                |                                                                                                    |
| PM_LABOR_HRS | PM Labor Hours          |                                | If the work order associated<br>with this FT is for Preventive<br>Maintenance, this field is<br>populated with the labor hours<br>associated with the FT's<br>timesheet detail prorated by the<br>asset's percentage in the cost<br>distribution.  |
|              |                         |                                | The field is mutually exclusive with CM Labor Hours.                                                                                                    |
|              |                         |                                | Labor Hours = Hours in<br>Timesheet Detail * Asset share<br>percentage on FT Activity                                                                                                    |
| CM_LABOR_HRS | CM Labor Hours          |                                | If the work order associated<br>with this FT is for Corrective<br>Maintenance, this field is<br>populated with the labor hours<br>associated with this FT's<br>timesheet detail prorated by the<br>asset's percentage in the cost<br>distribution. |
|              |                         |                                | This field is mutually exclusive with PM Labor Hours.                                                                                                    |
|              |                         |                                | Labor Hours = Hours in<br>Timesheet Detail * Asset share<br>percentage on FT Activity                                                                                                    |
| PM_COST      | PM Cost                 |                                | If the work order associated<br>with this FT is for Preventive<br>Maintenance, this field is<br>populated with the amount<br>associated with this FT<br>prorated by the asset's<br>percentage in the cost<br>distribution.                         |
|              |                         |                                | This field is mutually exclusive with CM Cost.                                                                                                    |
|              |                         |                                | Cost = (FT amount *<br>percentage)/100                                                                                                    |

| Target Field          | Description                           | Source Field                                                | Transformation Logic                                                                                                    |
|-----------------------|---------------------------------------|-------------------------------------------------------------|----------------------------------------------------------------------------------------------------|
| CM_COST               | CM Cost                               |                                                             | If the work order associated<br>with this FT is for Corrective<br>Maintenance, this field is<br>populated with the amount<br>associated with this FT<br>prorated by the asset's<br>percentage in the cost<br>distribution.                       |
|                       |                                       |                                                             | This field is mutually exclusive with PM Cost.                                                                                                    |
|                       |                                       |                                                             | Cost = (FT amount *<br>percentage)/100                                                                                                    |
| FACT_CNT              | Count                                 |                                                             | This field is populated with the standard value of '1'.                                                                                                    |
| Degenerate Dimensions |                                       |                                                             |                                                                                                    |
| OVERTIME _IND         | Overtime Indicator                    | W1_TIMESHEET_DETAI<br>L.REG_OVERTIME_FLG                    | This field is used to indicate if<br>the FT is for overtime work.<br>This is determined by checking<br>the regular/overtime flag on<br>the timesheet detail associated<br>with the FT.                                                           |
| PARTICIPATION_CD      | Participation Flag                    | W1_ACTIVITY_ASSET.P<br>ARTICIPATION_FLG                     | This field is populated based<br>on the participation flag<br>associated with this FT's<br>activity and asset on the activity<br>cost distribution table.                                                                                        |
| PARTICIPATION_DESCR   | Participation Description             | CI_LOOKUP_VAL_L.DE<br>SCR_OVRD<br>CI_LOOKUP_VAL_L.DE<br>SCR | This field is populated with the<br>description of the participation<br>flag from Lookup Language<br>table for<br>PARTICIPATION_FLG<br>lookup field.<br>If an override description is<br>not available, the regular<br>description is extracted. |
| ACCOUNTING_DT         | Accounting Date                       | W1_FT.W1_ACCOUNTIN<br>G_DT                                  |                                                                                                    |
| Foreign Keys          |                                       |                                                             |                                                                                                    |
| WO_KEY                | Work Order Dimension<br>Surrogate Key | W1_ACTIVITY.WO_ID                                           | This field is populated with the<br>foreign key of the Work Order<br>dimension based on the work<br>order of the activity.                                                                                                    |

| Target Field    | Description                                    | Source Field                                                                                                    | Transformation Logic                                                                                                    |
|-----------------|------------------------------------------------|----------------------------------------------------------------------------------------------------|----------------------------------------------------------------------------------------------------|
| WO_ACTIVITY_KEY | Work Order Activity<br>Dimension Surrogate Key | W1_FT.ACT_ID                                                                                                    | This field is populated with the<br>foreign key of the Activity table<br>based on the activity associated<br>with the financial transaction.                                                                                                    |
| UTIL_ASSET_KEY  | Utility Asset Dimension<br>Surrogate Key       | W1_ACTIVITY_ASSET.A<br>SSET_ID                                                                                                    | This field is populated with the<br>foreign key of the Asset table<br>based on the activity associated<br>with the financial transaction.                                                                                                    |
| LOCATION_KEY    | Location Dimension<br>Surrogate Key            | W1_ACTIVITY.NODE_I<br>D                                                                                                    | This field is populated with the<br>foreign key of the Location<br>table based on the node ID<br>associated with the financial<br>transaction.                                                                                                    |
| ADDR_KEY        | Address Dimension<br>Surrogate Key             | W1_ACTIVITY.NODE_I<br>D                                                                                                    | This field is populated with the<br>foreign key of the Address<br>table based on the node ID<br>associated with the financial<br>transaction.                                                                                                    |
| RESRC_TYPE_KEY  | Resource Type Dimension<br>Surrogate Key       | W1_TIMESHEET_DETAI<br>L.RESRC_TYPE_ID<br>W1_STOCK_ITEM_DTL.<br>RESRC_TYPE_ID<br>W1_ODC_DTL.RESRC_T<br>YPE_ID                                         | This field is populated based<br>on the resource type on the<br>timesheet detail of the FT.<br>If unavailable, the resource<br>type of the material issue line's<br>stock detail is used. Else, the<br>resource type on the ODC<br>details is used. |
| OWNING_ORG_KEY  | Owning Organization<br>Dimension Surrogate Key | W1_ASSET.<br>OWNING_ACCESS_GRP<br>_CD                                                                                                    | This field is populated based<br>on the owning access group of<br>the asset.                                                                                                    |
| FISCAL_CAL_KEY  | Fiscal Period Dimension<br>Surrogate Key       | W1_FT.W1_ACCOUNTIN<br>G_DT<br>W1_CALENDAR_PERIO<br>D.W1_CALENDAR_CD<br>W1_CALENDAR_PERIO<br>D.W1_FISCAL_YEAR<br>W1_CALENDAR_PERIO<br>D. ACCTG_PERIOD | This field is populated based<br>on the accounting date on the<br>financial transaction. The fiscal<br>calendar record where the<br>accounting date falls into is<br>used.                                                                          |
| W_PLANNER_KEY   | Planner Dimension<br>Surrogate Key             | W1_ACTIVITY.PLANNE<br>R_CD                                                                                                    | This field is populated based<br>on the planner code associated<br>with the activity ID from the<br>Activity table.                                                                                                    |

| Target Field            | Description                                        | Source Field               | Transformation Logic                                                                                                    |
|-------------------------|----------------------------------------------------|----------------------------|----------------------------------------------------------------------------------------------------|
| ACCOUNTING_DT_KEY       | Accounting Date Key                                | W1_FT.W1_ACCOUNTIN<br>G_DT | This field is populated from<br>the Date table based on the<br>date part of the accounting<br>date/time (which is populated<br>into the Accounting Date<br>field). |
| ASSET_FT_UDD1_KEY       | Asset FT User Defined<br>Dimension 1 Surrogate Key |                            |                                                                                                    |
| ASSET_FT_UDD2_KEY       | Asset FT User Defined<br>Dimension 2 Surrogate Key |                            |                                                                                                    |
| User Defined Attributes |                                                    |                            |                                                                                                    |
| UDM1                    | User Defined Measure 1                             |                            |                                                                                                    |
| UDM2                    | User Defined Measure 2                             |                            |                                                                                                    |
| UDM3                    | User Defined Measure 3                             |                            |                                                                                                    |
| UDM4                    | User Defined Measure 4                             |                            |                                                                                                    |
| UDM5                    | User Defined Measure 5                             |                            |                                                                                                    |
| UDM6                    | User Defined Measure 6                             |                            |                                                                                                    |
| UDM7                    | User Defined Measure 7                             |                            |                                                                                                    |
| UDM8                    | User Defined Measure 8                             |                            |                                                                                                    |
| UDM9                    | User Defined Measure 9                             |                            |                                                                                                    |
| UDM10                   | User Defined Measure 10                            |                            |                                                                                                    |
| UDDGEN1                 | User Defined Degenerate<br>Dimension 1             |                            |                                                                                                    |
| UDDGEN2                 | User Defined Degenerate<br>Dimension 2             |                            |                                                                                                    |
| UDDGEN3                 | User Defined Degenerate<br>Dimension 3             |                            |                                                                                                    |
| UDDGEN4                 | User Defined Degenerate<br>Dimension 4             |                            |                                                                                                    |
| UDDGEN5                 | User Defined Degenerate<br>Dimension 5             |                            |                                                                                                    |
| UDDGENL1                | User Defined Long<br>Degenerate Dimension 1        |                            |                                                                                                    |
| UDDGENL2                | User Defined Long<br>Degenerate Dimension 2        |                            |                                                                                                    |
| UDDGENL3                | User Defined Long<br>Degenerate Dimension 3        |                            |                                                                                                    |
| UDDGENL4                | User Defined Long<br>Degenerate Dimension 4        |                            |                                                                                                    |

| Target Field         | Description                                 | Source Field               | Transformation Logic                                                                                                    |
|----------------------|---------------------------------------------|----------------------------|----------------------------------------------------------------------------------------------------|
| UDDGENL5             | User Defined Long<br>Degenerate Dimension 5 |                            |                                                                                                    |
| UDDFK1_KEY           | User Defined Dimension<br>Foreign Key 1     |                            |                                                                                                    |
| UDDFK2_KEY           | User Defined Dimension<br>Foreign Key 2     |                            |                                                                                                    |
| UDDFK3_KEY           | User Defined Dimension<br>Foreign Key 3     |                            |                                                                                                    |
| UDDFK4_KEY           | User Defined Dimension<br>Foreign Key 4     |                            |                                                                                                    |
| UDDFK5_KEY           | User Defined Dimension<br>Foreign Key 5     |                            |                                                                                                    |
| Data Load Attributes |                                             |                            |                                                                                                    |
| DATA_SOURCE_IND      | Data Source Indicator                       | CI_INSTALLATION.ENV<br>_ID | This field is populated with the<br>DSI value on the source<br>product instance configuration.<br>The table is populated as part<br>of the initial setup and the DSI<br>value is extracted from the<br>environment ID of the source<br>system. |
| JOB_NBR              | Job Number                                  |                            | This field is populated with the ODI job execution session number.                                                                                                    |

## **Asset Snapshot Fact**

A periodic snapshot of the asset details in the source system. It stores information, such as the asset's disposition at the end of the snapshot, how long the asset has been installed, how old since it was received, and more. Only those assets are extracted whose business object names have been configured as part of the extract parameter setup in source system.

For more details, see Configuring Source in the Oracle Utilities Analytics Administration Guide.

#### **Entity Relationship Diagram**

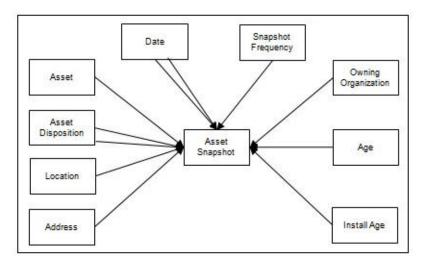

#### **Properties**

| Property                   | Value                |  |
|----------------------------|----------------------|--|
| Target Table Name          | CF_ASSET_SNAP        |  |
| Table Type                 | Fact                 |  |
| Fact Type                  | Snapshot             |  |
| Source System Driver Table | W1_ASSET             |  |
| ODI Package Name           | B1_PKG_CF_ASSET_SNAP |  |
| ETL View Name              |                      |  |

| Target Field   | Description                          | Source Field      | Transformation Logic                                         |
|----------------|--------------------------------------|-------------------|--------------------------------------------------------------|
| Surrogate Key  |                                      |                   |                                                              |
| ASSET_SNAP_KEY | Asset Snapshot Fact<br>Surrogate Key |                   | This field is populated from the B1_ASSET_SNAP_SEQ sequence. |
| Natural Keys   |                                      |                   |                                                              |
| SRC_ASSET_ID   | Source Asset ID                      | W1_ASSET.ASSET_ID |                                                              |

| Target Field      | Description                              | Source Field                     | Transformation Logic                                                                                                    |
|-------------------|------------------------------------------|----------------------------------|----------------------------------------------------------------------------------------------------|
| SNAP_TYPE_CD      | Snapshot Type Code                       |                                  | This field is populated based on the ETL job configuration.                                                                                                    |
| Measures          |                                          |                                  |                                                                                                    |
| AGE               | Age in Days                              | W1_ASSET_NODE.EFF_<br>DTTM       | This field is populated with the<br>asset's age that is calculated as<br>the difference (in days)<br>between the earliest asset<br>disposition date and the<br>snapshot period end date.                                                    |
| INSTALL_AGE       | Install Age in Days                      | W1_ASSET_NODE.ASSE<br>T_DPOS_FLG | This field is populated with the asset's install age if the asset                                                                                                    |
|                   |                                          | W1_ASSET_NODE.EFF_<br>DTTM       | disposition at the end of the<br>snapshot is 'Installed' or 'In<br>Service'. It is calculated as the<br>difference (in days) between<br>the latest asset disposition date<br>and the snapshot period end<br>date.                           |
| FAIL_CNT_LIFETIME | Count of Failures (Lifetime)             |                                  | This field is populated with the<br>number of times this asset<br>failed in its lifetime.                                                                                                    |
|                   |                                          |                                  | The failure count is determined<br>by counting the number of<br>completed/closed high<br>priority, regular work orders<br>that were created against the<br>asset from its very first<br>installation until the snapshot<br>period end date. |
| MTBF_LIFETIME     | Mean Time Between<br>Failures (Lifetime) |                                  | Mean Time Between Failure is<br>the average length of operating<br>time between failures for an<br>asset.                                                                                                    |
|                   |                                          |                                  | This field is calculated by<br>looking at the total operating<br>hours of the asset divided by<br>the number of failures.                                                                                                    |
|                   |                                          |                                  | Duration (in hours) =<br>Snapshot end date - First<br>installation of the asset                                                                                                    |

| Target Field      | Description                       | Source Field | Transformation Logic                                                                                                    |
|-------------------|-----------------------------------|--------------|----------------------------------------------------------------------------------------------------|
| MTTR_LIFETIME     | Mean Time to Repair<br>(Lifetime) |              | Mean Time To Repair is the<br>average time needed to restore<br>an asset to its full operational<br>condition upon a failure.         |
|                   |                                   |              | This field is calculated by<br>summing the duration of all<br>asset downtime (in hours) and<br>dividing by the number of<br>failures. |
| FAIL _CNT_BUCKET1 | Count of Failures in Bucket<br>1  |              | This is the total count of<br>failures that falls within the<br>first configurable bucket range.                                      |
| FAIL _CNT_BUCKET2 | Count of Failures in Bucket<br>2  |              | This is the total count of<br>failures that falls within the<br>second configurable bucket<br>range.                                  |
| FAIL _CNT_BUCKET3 | Count of Failures in Bucket<br>3  |              | This is the total count of<br>failures that falls within the<br>third configurable bucket<br>range.                                   |
| FAIL _CNT_BUCKET4 | Count of Failures in Bucket<br>4  |              | This is the total count of<br>failures that falls within the<br>fourth configurable bucket<br>range.                                  |
| FAIL _CNT_BUCKET5 | Count of Failures in<br>Bucket5   |              | This is the total count of<br>failures that falls within the<br>fifth configurable bucket range                                       |
| FAIL _CNT_BUCKET6 | Count of Failures in Bucket<br>6  |              | This is the total count of<br>failures that falls within the<br>sixth configurable bucket<br>range.                                   |
| FAIL_CNT_BUCKET7  | Count of Failures in Bucket<br>7  |              | This is the total count of<br>failures that falls within the<br>seventh configurable bucket<br>range.                                 |
| FAIL_CNT_BUCKET8  | Count of Failures in Bucket<br>8  |              | This is the total count of<br>failures that falls within the<br>eighth configurable bucket<br>range.                                  |
| FAIL_CNT_BUCKET9  | Count of Failures in Bucket<br>9  |              | This is the total count of<br>failures that falls within the<br>ninth configurable bucket<br>range.                                   |
| FAIL_CNT_BUCKET10 | Count of Failures in Bucket<br>10 |              | This is the total count of<br>failures that falls within the last<br>configurable bucket range.                                       |

| Target Field  | Description                                | Source Field | Transformation Logic                                                                                     |
|---------------|--------------------------------------------|--------------|----------------------------------------------------------------------------------------------------|
| MTBF_BUCKET'1 | Mean Time Between<br>Failures in Bucket 1  |              | This is the mean time between<br>failures that falls within the<br>first configurable bucket range       |
| MTBF_BUCKET2  | Mean Time Between<br>Failures in Bucket 2  |              | This is the mean time between<br>failures that falls within the<br>second configurable bucket<br>range.  |
| MTBF_BUCKET3  | Mean Time Between<br>Failures in Bucket 3  |              | This is the mean time between<br>failures that falls within the<br>third configurable bucket<br>range.   |
| MTBF_BUCKET4  | Mean Time Between<br>Failures in Bucket 4  |              | This is the mean time between<br>failures that falls within the<br>fourth configurable bucket<br>range.  |
| MTBF_BUCKET5  | Mean Time Between<br>Failures in Bucket 5  |              | This is the mean time between<br>failures that falls within the<br>fifth configurable bucket range       |
| MTBF_BUCKET6  | Mean Time Between<br>Failures in Bucket 6  |              | This is the mean time between<br>failures that falls within the<br>sixth configurable bucket<br>range.   |
| MTBF_BUCKET7  | Mean Time Between<br>Failures in Bucket 7  |              | This is the mean time between<br>failures that falls within the<br>seventh configurable bucket<br>range. |
| MTBF_BUCKET8  | Mean Time Between<br>Failures in Bucket 8  |              | This is the mean time between<br>failures that falls within the<br>eighth configurable bucket<br>range.  |
| MTBF_BUCKET9  | Mean Time Between<br>Failures in Bucket 9  |              | This is the mean time between<br>failures that falls within the<br>ninth configurable bucket<br>range.   |
| MTBF_BUCKET10 | Mean Time Between<br>Failures in Bucket 10 |              | This is the mean time between<br>failure that falls within the last<br>configurable bucket range.        |
| MTTR_BUCKET1  | Mean Time to Repair in<br>Bucket 1         |              | This is the mean time to repair<br>that falls within the first<br>configurable bucket range.             |
| MTTR_BUCKET2  | Mean Time to Repair in<br>Bucket 2         |              | This is the mean time to repair<br>that falls within the second<br>configurable bucket range.            |
| MTTR_BUCKET3  | Mean Time to Repair in<br>Bucket 3         |              | This is the mean time to repair<br>that falls within the third<br>configurable bucket range.             |

| Target Field          | Description                          | Source Field             | Transformation Logic                                                                                                    |
|-----------------------|--------------------------------------|--------------------------|----------------------------------------------------------------------------------------------------|
| MTTR_BUCKET4          | Mean Time to Repair in<br>Bucket 4   |                          | This is the mean time to repair<br>that falls within the fourth<br>configurable bucket range.                                       |
| MTTR_BUCKET5          | Mean Time to Repair in<br>Bucket 5   |                          | This is the mean time to repair<br>that falls within the fifth<br>configurable bucket range.                                        |
| MTTR_BUCKET6          | Mean Time to Repair in<br>Bucket 6   |                          | This is the mean time to repair<br>that falls within the sixth<br>configurable bucket range.                                        |
| MTTR_BUCKET7          | Mean Time to Repair in<br>Bucket 7   |                          | This is the mean time to repair<br>that falls within the seventh<br>configurable bucket range.                                      |
| MTTR_BUCKET8          | Mean Time to Repair in<br>Bucket 8   |                          | This is the mean time to repair<br>that falls within the eight<br>configurable bucket range.                                        |
| MTTR_BUCKET9          | Mean Time to Repair in<br>Bucket 9   |                          | This is the mean time to repair<br>that falls within the ninth<br>configurable bucket range.                                        |
| MTTR_BUCKET10         | Mean Time to Repair in<br>Bucket 10  |                          | This is the mean time to repair<br>that falls within the last<br>configurable bucket range.                                         |
| FACT_CNT              | Count                                |                          | This field is populated with the standard value of '1'.                                                                             |
| Degenerate Dimensions |                                      |                          |                                                                                                    |
| SNAPSHOT_DT           | Snapshot Date                        |                          | This field is populated with the<br>last date of the current<br>snapshot period (only the date<br>part is populated).               |
| LAST_FAIL_DTTM        | Last Failure Date                    | W1_WO.CRE_DTTM           | This field is populated with the                                                                                                    |
|                       |                                      | W1_WORK_REQ.CRE_D<br>TTM | date/time of the asset's latest failure.                                                                                            |
|                       |                                      |                          | See <b>Count of Failures</b><br>(Lifetime) field for definition<br>of failure.                                                      |
| Foreign Keys          |                                      |                          |                                                                                                    |
| SNAPSHOT_DATE_KEY     | Snapshot Date Key                    |                          | This field is populated with the<br>foreign key of the Date table<br>based on the snapshot date/<br>time associated with the asset. |
| W_ASSET_AGE_KEY       | Asset Age Dimension<br>Surrogate Key |                          | This field is populated with the<br>foreign key of the Asset Age<br>Bucket dimension for which<br>the asset's age falls into.       |

| Target Field                | Description                                        | Source Field                      | Transformation Logic                                                                                                    |  |
|-----------------------------|----------------------------------------------------|-----------------------------------|----------------------------------------------------------------------------------------------------|--|
| ASSET_DISP_START_<br>KEY    | Asset Disposition Start<br>Dimension Surrogate Key | W1_ASSET_NODE.ASSE<br>T_DPOS_FLG  | This field is populated with the<br>foreign key of the Asset<br>Disposition dimension that                                                            |  |
|                             |                                                    | W1_ASSET_NODE.EFF_<br>DTTM        | was effective on the start date<br>of the snapshot period.                                                                                            |  |
| ASSET_DISP_END_KEY          | Asset Disposition End<br>Dimension Surrogate Key   | W1_ASSET_NODE.ASSE<br>T_DPOS_FLG  | This field is populated with the<br>foreign key of the Asset<br>Disposition dimension that                                                            |  |
|                             |                                                    | W1_ASSET_NODE.EFF_<br>DTTM        | was effective on the end date<br>of the snapshot period.                                                                                              |  |
| UTIL_ASSET_KEY              | Asset Dimension Surrogate<br>Key                   | W1_ASSET.ASSET_ID                 | This field is populated with the<br>foreign key of the Asset table<br>based on the asset associated.                                                  |  |
| LOCATION_KEY                | Location Dimension<br>Surrogate Key                | W1_ASSET_NODE.NOD<br>E_ID         | This field is populated with the<br>foreign key of the Location<br>table based on the node                                                            |  |
|                             |                                                    | W1_ASSET_NODE.EFF_<br>DTTM        | associated with the asset's location.                                                                                                    |  |
| ADDR_KEY                    | Address Dimension<br>Surrogate Key                 | W1_ASSET_NODE.NOD<br>E_ID         | This field is populated with the<br>foreign key of the Address<br>table based on the node<br>associated with the asset's<br>location.                 |  |
| W_ASSET_INSTALL_AGE<br>_KEY | Asset Install age Dimension<br>Surrogate Key       |                                   | This field is populated with the<br>foreign key of the Asset Install<br>Age Bucket dimension for<br>which the asset's installation<br>age falls into. |  |
| LAST_FAIL_DT_KEY            | Last Failure Date Key                              | W1_WO.CRE_DTTM                    | This field is populated from<br>the Date table based on the                                                                                           |  |
|                             |                                                    | W1_WORK_REQ.CRE_D<br>TTM          | date part of the last failure<br>date/time (which is populated<br>in the Last Failure Date field).                                                    |  |
| LAST_FAIL_TM_KEY            | Last Failure Time Key                              | W1_WO.CRE_DTTM                    | This field is populated from the Time table based on the                                                                                              |  |
|                             |                                                    | W1_WORK_REQ.CRE_D<br>TTM          | time part of the last failure<br>date/time (which is populated<br>in the Last Failure Date field).                                                    |  |
| OWNING_ORG_KEY              | Owning Organization<br>Dimension Surrogate Key     | W1_ASSET.OWNING_AC<br>CESS_GRP_CD | This field is populated from<br>the Owning Organization table<br>based on the owning access<br>group associated.                                      |  |
| ASSET_SNAP_UDD1_<br>KEY     | User Defined Dimension<br>Key for Asset Snapshot   |                                   |                                                                                                    |  |
| ASSET_SNAP_UDD2_<br>KEY     | User Defined Dimension<br>Key for Asset Snapshot   |                                   |                                                                                                    |  |

| Target Field          | Description                                 | Source Field | Transformation Logic |
|-----------------------|---------------------------------------------|--------------|----------------------|
| User Defined Attribut | es                                          |              |                      |
| UDM1                  | User Defined Measure 1                      |              |                      |
| UDM2                  | User Defined Measure 2                      |              |                      |
| UDM3                  | User Defined Measure 3                      |              |                      |
| UDM4                  | User Defined Measure 4                      |              |                      |
| UDM5                  | User Defined Measure 5                      |              |                      |
| UDM6                  | User Defined Measure 6                      |              |                      |
| UDM7                  | User Defined Measure 7                      |              |                      |
| UDM8                  | User Defined Measure 8                      |              |                      |
| UDM9                  | User Defined Measure 9                      |              |                      |
| UDM10                 | User Defined Measure 10                     |              |                      |
| UDDGEN1               | User Defined Degenerate<br>Dimension 1      |              |                      |
| UDDGEN2               | User Defined Degenerate<br>Dimension 2      |              |                      |
| UDDGEN3               | User Defined Degenerate<br>Dimension 3      |              |                      |
| UDDGEN4               | User Defined Degenerate<br>Dimension 4      |              |                      |
| UDDGEN5               | User Defined Degenerate<br>Dimension 5      |              |                      |
| UDDGENL1              | User Defined Long<br>Degenerate Dimension 1 |              |                      |
| UDDGENL2              | User Defined Long<br>Degenerate Dimension 2 |              |                      |
| UDDGENL3              | User Defined Long<br>Degenerate Dimension 3 |              |                      |
| UDDGENL4              | User Defined Long<br>Degenerate Dimension 4 |              |                      |
| UDDGENL5              | User Defined Long<br>Degenerate Dimension 5 |              |                      |
| UDDFK1_KEY            | User Defined Dimension<br>Foreign Key 1     |              |                      |
| UDDFK2_KEY            | User Defined Dimension<br>Foreign Key 2     |              |                      |
| UDDFK3_KEY            | User Defined Dimension<br>Foreign Key 3     |              |                      |

| Target Field         | Description                             | Source Field                                     | Transformation Logic                                                                                                    |
|----------------------|-----------------------------------------|--------------------------------------------------|----------------------------------------------------------------------------------------------------|
| UDDFK4_KEY           | User Defined Dimension<br>Foreign Key 4 |                                                  |                                                                                                    |
| UDDFK5_KEY           | User Defined Dimension<br>Foreign Key 5 |                                                  |                                                                                                    |
| Data Load Attributes |                                         |                                                  |                                                                                                    |
| DATA_SOURCE_IND      | Data Source Indicator                   | Data Source Indicator CI_INSTALLATION.ENV<br>_ID | This field is populated with the<br>DSI value on the source<br>product instance configuration.                                               |
|                      |                                         |                                                  | The table is populated as part<br>of the initial setup and the DSI<br>value is extracted from the<br>environment ID of the source<br>system. |
| JOB_NBR              | Job Number                              |                                                  | This field is populated with the ODI job execution session number.                                                                           |

# **Location Snapshot Fact**

Captures a weekly/monthly snapshot of the information related to a location, including mean time between failures and mean time to repair.

## **Entity Relationship Diagram**

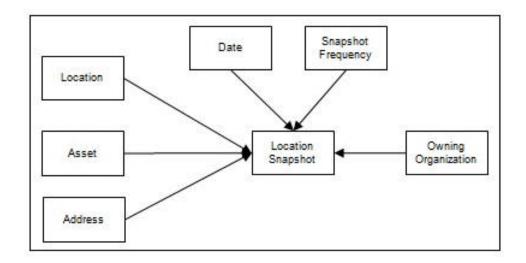

#### **Properties**

| Property                   | Value                   |
|----------------------------|-------------------------|
| Target Table Name          | CF_LOCATION_SNAP        |
| Table Type                 | Fact                    |
| Fact Type                  | Snapshot                |
| Source System Driver Table | W1_NODE                 |
| ODI Package Name           | B1_PKG_CF_LOCATION_SNAP |
| ETL View Name              |                         |

| Target Field      | Description                | Source Field    | Transformation Logic                                                      |
|-------------------|----------------------------|-----------------|---------------------------------------------------------------------------|
| Surrogate Key     |                            |                 |                                                                           |
| LOCATION_SNAP_KEY | Location Snapshot Fact Key |                 | This field is populated from<br>the<br>B1_LOCATION_SNAP_SE<br>Q sequence. |
| Natural Keys      |                            |                 |                                                                           |
| SRC_LOCATION_ID   | Source Location ID         | W1_NODE.NODE_ID |                                                                           |
| SNAP_TYPE_CD      | Snapshot Type Code         |                 | This field is populated based on the ETL job configuration.               |

| Target Field      | Description                              | Source Field | Transformation Logic                                                                                                    |
|-------------------|------------------------------------------|--------------|----------------------------------------------------------------------------------------------------|
| Measures          |                                          |              |                                                                                                    |
| FAIL_CNT_LIFETIME | Count of Failures (Lifetime)             |              | This field is populated with the<br>number of times this asset<br>failed in its lifetime. The failure<br>count is determined by<br>counting the number of<br>completed/closed High<br>priority, regular work orders<br>that were created against the<br>asset from its very first<br>installation until the snapshot<br>period end date. |
| MTBF_LIFETIME     | Mean Time Between<br>Failures (Lifetime) |              | Mean Time Between Failure is<br>the average length of operating<br>time between failures for an<br>asset.                                                                                                    |
|                   |                                          |              | Duration (in hours) =<br>Snapshot end date - First<br>installation date of the asset                                                                                                    |
| MTTR_LIFETIME     | Mean Time to Repair<br>(Lifetime)        |              | Mean Time To Repair is the<br>average time needed to restore<br>an asset to its full operational<br>condition upon a failure.                                                                                                    |
| FAIL _CNT_BUCKET1 | Count of Failures in Bucket<br>1         |              | This is the total count of<br>failures that falls within the<br>first configurable bucket range.                                                                                                    |
| FAIL _CNT_BUCKET2 | Count of Failures in Bucket<br>2         |              | This is the total count of failures that falls within the second configurable bucket range.                                                                                                    |
| FAIL _CNT_BUCKET3 | Count of Failures in Bucket<br>3         |              | This is the total count of<br>failures that falls within the<br>third configurable bucket<br>range.                                                                                                    |
| FAIL _CNT_BUCKET4 | Count of Failures in Bucket<br>4         |              | This is the total count of<br>failures that falls within the<br>fourth configurable bucket<br>range.                                                                                                    |
| FAIL _CNT_BUCKET5 | Count of Failures in<br>Bucket5          |              | This is the total count of<br>failures that falls within the<br>fifth configurable bucket range.                                                                                                    |
| FAIL _CNT_BUCKET6 | Count of Failures in Bucket<br>6         |              | This is the total count of<br>failures that falls within the<br>sixth configurable bucket<br>range.                                                                                                    |

| Target Field      | Description                               | Source Field | Transformation Logic                                                                                    |
|-------------------|-------------------------------------------|--------------|----------------------------------------------------------------------------------------------------|
| FAIL_CNT_BUCKET7  | Count of Failures in Bucket<br>7          |              | This is the total count of<br>failures that falls within the<br>seventh configurable bucket<br>range.   |
| FAIL_CNT_BUCKET8  | Count of Failures in Bucket<br>8          |              | This is the total count of<br>failures that falls within the<br>eighth configurable bucket<br>range.    |
| FAIL_CNT_BUCKET9  | Count of Failures in Bucket<br>9          |              | This is the total count of<br>failures that falls within the<br>ninth configurable bucket<br>range.     |
| FAIL_CNT_BUCKET10 | Count of Failures in Bucket<br>10         |              | This is the total count of<br>failures that falls within the last<br>configurable bucket range.         |
| MTBF_BUCKET1      | Mean Time Between<br>Failures in Bucket 1 |              | This is the mean time between<br>failure that falls within the first<br>configurable bucket range.      |
| MTBF_BUCKET2      | Mean Time Between<br>Failures in Bucket 2 |              | This is the mean time between<br>failure that falls within the<br>second configurable bucket<br>range.  |
| MTBF_BUCKET3      | Mean Time Between<br>Failures in Bucket 3 |              | This is the mean time between<br>failure that falls within the third<br>configurable bucket range.      |
| MTBF_BUCKET4      | Mean Time Between<br>Failures in Bucket 4 |              | This is the mean time between<br>failure that falls within the<br>fourth configurable bucket<br>range.  |
| MTBF_BUCKET5      | Mean Time Between<br>Failures in Bucket 5 |              | This is the mean time between<br>failure that falls within the fifth<br>configurable bucket range.      |
| MTBF_BUCKET6      | Mean Time Between<br>Failures in Bucket 6 |              | This is the mean time between<br>failure that falls within the sixth<br>configurable bucket range.      |
| MTBF_BUCKET7      | Mean Time Between<br>Failures in Bucket 7 |              | This is the mean time between<br>failure that falls within the<br>seventh configurable bucket<br>range. |
| MTBF_BUCKET8      | Mean Time Between<br>Failures in Bucket 8 |              | This is the mean time between<br>failure that falls within the<br>eighth configurable bucket<br>range.  |

| Target Field         | Description                                | Source Field | Transformation Logic                                                                                                  |
|----------------------|--------------------------------------------|--------------|----------------------------------------------------------------------------------------------------|
| MTBF_BUCKET9         | Mean Time Between<br>Failures in Bucket 9  |              | This is the mean time between<br>failure that falls within the<br>ninth configurable bucket<br>range.                 |
| MTBF_BUCKET10        | Mean Time Between<br>Failures in Bucket 10 |              | This is the mean time between<br>failure that falls within the last<br>configurable bucket range.                     |
| MTTR_BUCKET1         | Mean Time to Repair in<br>Bucket 1         |              | This is the mean time to repair<br>that falls within the first<br>configurable bucket range.                          |
| MTTR_BUCKET2         | Mean Time to Repair in<br>Bucket 2         |              | This is the mean time to repair<br>that falls within the second<br>configurable bucket range.                         |
| MTTR_BUCKET3         | Mean Time to Repair in<br>Bucket 3         |              | This is the mean time to repair<br>that falls within the third<br>configurable bucket range.                          |
| MTTR_BUCKET4         | Mean Time to Repair in<br>Bucket 4         |              | This is the mean time to repair<br>that falls within the fourth<br>configurable bucket range.                         |
| MTTR_BUCKET5         | Mean Time to Repair in<br>Bucket 5         |              | This is the mean time to repair<br>that falls within the fifth<br>configurable bucket range.                          |
| MTTR_BUCKET6         | Mean Time to Repair in<br>Bucket 6         |              | This is the mean time to repair<br>that falls within the sixth<br>configurable bucket range.                          |
| MTTR_BUCKET7         | Mean Time to Repair in<br>Bucket 7         |              | This is the mean time to repair<br>that falls within the seventh<br>configurable bucket range.                        |
| MTTR_BUCKET8         | Mean Time to Repair in<br>Bucket 8         |              | This is the mean time to repair<br>that falls within the eight<br>configurable bucket range.                          |
| MTTR_BUCKET9         | Mean Time to Repair in<br>Bucket 9         |              | This is the mean time to repair<br>that falls within the ninth<br>configurable bucket range.                          |
| MTTR_BUCKET10        | Mean Time to Repair in<br>Bucket 10        |              | This is the mean time to repair<br>that falls within the last<br>configurable bucket range.                           |
| FACT_CNT             | Count                                      |              | This field is populated with the standard value of '1'.                                                               |
| Degenerate Dimension | s                                          |              |                                                                                                    |
| SNAPSHOT_DT          | Snapshot Date                              |              | This field is populated with the<br>last date of the current<br>snapshot period (only the date<br>part is populated). |

| Target Field               | Description                                    | Source Field                                            | Transformation Logic                                                                                                    |
|----------------------------|------------------------------------------------|---------------------------------------------------------|----------------------------------------------------------------------------------------------------|
| LAST_FAIL_DTTM             | Last Failure Date                              | W1_WO.CRE_DTTM<br>W1_WORK_REQ.CRE_D<br>TTM              | This field is populated with the<br>date/time of the asset's latest<br>failure.<br>See the <b>Count of Failures</b><br>(Lifetime) field for the<br>definition of failure. |
| Foreign Keys               |                                                |                                                         |                                                                                                    |
| ADDR_KEY                   | Address Dimension<br>Surrogate Key             | W1_ASSET_NODE.NOD<br>E_ID                               | This field is populated with the<br>foreign key of the Address<br>dimension based on the node<br>associated with the asset's<br>location.                                 |
| LOCATION_KEY               | Location Dimension<br>Surrogate Key            | W1_ASSET_NODE.NOD<br>E_ID<br>W1_ASSET_NODE.EFF_<br>DTTM | This field is populated with the<br>foreign key of the Location<br>dimension based on the node<br>associated with the asset's<br>location.                                |
| LAST_FAIL_DT_KEY           | Last Failure Date Key                          | W1_WO.CRE_DTTM<br>W1_WORK_REQ.CRE_D<br>TTM              | This field is populated from<br>the Date table based on the<br>date part of the last failure<br>date/time (which is populated<br>in the Last Failure Date field).         |
| LAST_FAIL_TM_KEY           | Last Failure Time Key                          | W1_WO.CRE_DTTM<br>W1_WORK_REQ.CRE_D<br>TTM              | This field is populated from<br>the Time table based on the<br>time part of the last failure<br>date/time (which is populated<br>in the Last Failure Date field).         |
| OWNING_ORG_KEY             | Owning Organization<br>Dimension Surrogate Key | W1_ASSET.OWNING_AC<br>CESS_GRP_CD                       | This field is populated from<br>the Owning Organization table<br>based on the owning access<br>group.                                                                     |
| SNAPSHOT_DATE_KEY          | Snapshot Date Key                              |                                                         | This field is populated from<br>the Date table based on the<br>snapshot date/time.                                                                                        |
| UTIL_ASSET_KEY             | Asset Dimension Surrogate<br>Key               | W1_ASSET.ASSET_ID                                       | This field is populated with the<br>foreign key of the Asset table<br>based on the asset associated                                                                       |
| LOCATION_SNAP_UDD1<br>_KEY | User Defined Dimension 1<br>Surrogate Key      |                                                         |                                                                                                    |
| LOCATION_SNAP_UDD2<br>_KEY | User Defined Dimension 2<br>Surrogate Key      |                                                         |                                                                                                    |
| User Defined Attributes    |                                                |                                                         |                                                                                                    |
| UDM1                       | User Defined Measure 1                         |                                                         |                                                                                                    |
| UDM2                       | User Defined Measure 2                         |                                                         |                                                                                                    |

| Target Field | Description                                 | Source Field | Transformation Logic |
|--------------|---------------------------------------------|--------------|----------------------|
| UDM3         | User Defined Measure 3                      |              |                      |
| UDM4         | User Defined Measure 4                      |              |                      |
| UDM5         | User Defined Measure 5                      |              |                      |
| UDM6         | User Defined Measure 6                      |              |                      |
| UDM7         | User Defined Measure 7                      |              |                      |
| UDM8         | User Defined Measure 8                      |              |                      |
| UDM9         | User Defined Measure 9                      |              |                      |
| UDM10        | User Defined Measure 10                     |              |                      |
| UDDGEN1      | User Defined Degenerate<br>Dimension 1      |              |                      |
| UDDGEN2      | User Defined Degenerate<br>Dimension 2      |              |                      |
| UDDGEN3      | User Defined Degenerate<br>Dimension 3      |              |                      |
| UDDGEN4      | User Defined Degenerate<br>Dimension 4      |              |                      |
| UDDGEN5      | User Defined Degenerate<br>Dimension 5      |              |                      |
| UDDGENL1     | User Defined Long<br>Degenerate Dimension 1 |              |                      |
| UDDGENL2     | User Defined Long<br>Degenerate Dimension 2 |              |                      |
| UDDGENL3     | User Defined Long<br>Degenerate Dimension 3 |              |                      |
| UDDGENL4     | User Defined Long<br>Degenerate Dimension 4 |              |                      |
| UDDGENL5     | User Defined Long<br>Degenerate Dimension 5 |              |                      |
| UDDFK1_KEY   | User Defined Dimension<br>Foreign Key 1     |              |                      |
| UDDFK2_KEY   | User Defined Dimension<br>Foreign Key 2     |              |                      |
| UDDFK3_KEY   | User Defined Dimension<br>Foreign Key 3     |              |                      |
| UDDFK4_KEY   | User Defined Dimension<br>Foreign Key 4     |              |                      |
| UDDFK5_KEY   | User Defined Dimension<br>Foreign Key 5     |              |                      |

| Target Field         | Description           | Source Field               | Transformation Logic                                                                                                    |
|----------------------|-----------------------|----------------------------|----------------------------------------------------------------------------------------------------|
| Data Load Attributes |                       |                            |                                                                                                    |
| DATA_SOURCE_IND      | Data Source Indicator | CI_INSTALLATION.ENV<br>_ID | This field is populated with the<br>DSI value on the source<br>product instance configuration.<br>The table is populated as part<br>of the initial setup and the DSI<br>value is extracted from the<br>environment ID of the source<br>system. |
| JOB_NBR              | Job Number            |                            | This field is populated with the ODI job execution session number.                                                                                                    |

# **Service History Fact**

Accumulates the maintenance, inspection, failure, and downtime service histories created in the Oracle Utilities Work and Asset Management source system.

## **Entity Relationship Diagram**

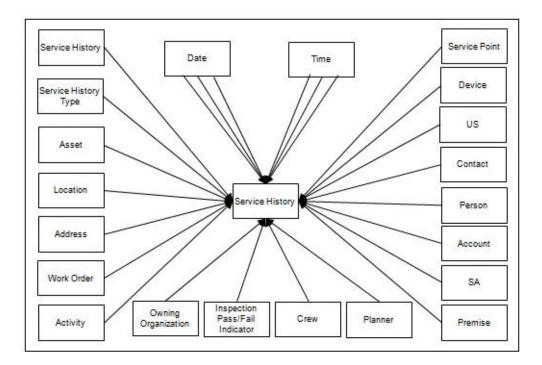

## **Properties**

| Property                   | Value                  |
|----------------------------|------------------------|
| Target Table Name          | CF_SERVICE_HIST        |
| Table Type                 | Fact                   |
| Fact Type                  | Accumulation           |
| Source System Driver Table | W1_SVC_HIST            |
| ODI Package Name           | B1_PKG_CF_SERVICE_HIST |
| ETL View Name              | B1_F_SERVICE_HIST_VW   |
|                            |                        |

| Target Field     | Description              | Source Field | Transformation Logic                                                    |
|------------------|--------------------------|--------------|-------------------------------------------------------------------------|
| Surrogate Key    |                          |              |                                                                         |
| SERVICE_HIST_KEY | Service History Fact Key |              | This field is populated from<br>the<br>B1_SERVICE_HIST_SEQ<br>sequence. |

| Target Field                | Description                         | Source Field                 | Transformation Logic                                                                                                    |
|-----------------------------|-------------------------------------|------------------------------|----------------------------------------------------------------------------------------------------|
| Natural Keys                |                                     |                              |                                                                                                    |
| SRC_SERVICE_HIST_ID         | Source Service History ID           | W1_SVC_HIST.SVC_HIST<br>_ID  |                                                                                                    |
| Measures                    |                                     |                              |                                                                                                    |
| PLANNED_DOWNTIME_<br>DUR    | Planned Downtime<br>Duration        |                              | This field is populated with the<br>planned downtime duration if<br>the service history is<br>categorized as Downtime or<br>Failure.                                                                                                    |
|                             |                                     |                              | If it's a Failure, the downtime<br>information is retrieved from<br>its corresponding downtime<br>Service History. The service<br>history is planned if it has a<br>characteristic of type<br>Downtime Reason with a value<br>of Planned. |
| UNPLANNED_<br>DOWNTIME_DUR  | Unplanned Downtime<br>Duration      |                              | This field is populated with the<br>planned downtime duration if<br>the service history is<br>categorized as Downtime or<br>Failure.                                                                                                    |
|                             |                                     |                              | If it's a Failure, the downtime<br>information is retrieved from<br>its corresponding downtime<br>Service History. The service<br>history is planned if it has a<br>characteristic of type<br>Downtime Reason with a value<br>of Planned. |
| COST                        | Cost                                |                              | This field is populated with the<br>cost incurred for the service<br>history's activity taking into<br>consideration the cost<br>distribution of the service<br>history's asset in the activity.                                          |
| FACT_CNT                    | Count                               |                              | This field is populated with the standard value of '1'.                                                                                                    |
| Degenerate Dimensions       |                                     |                              |                                                                                                    |
| SERVICE_HIST_END_<br>DTTM   | Service History End Date/<br>Time   | W1_SVC_HIST.END_DT<br>TM     |                                                                                                    |
| SERVICE_HIST_START_<br>DTTM | Service History Start Date/<br>Time | W1_SVC_HIST.BO_DATA<br>_AREA | <b>Note:</b> This field is populated only for Downtime service histories.                                                                                                    |

| Target Field                  | Description                                           | Source Field                             | Transformation Logic                                                                                                    |
|-------------------------------|-------------------------------------------------------|------------------------------------------|----------------------------------------------------------------------------------------------------|
| SERVICE_HIST_DTTM             | Service History Date/Time                             | W1_SVC_HIST.EFF_DTT<br>M                 |                                                                                                    |
| Foreign Keys                  |                                                       |                                          |                                                                                                    |
| SERVICE_HIST_END_DT<br>_KEY   | Service History End Date<br>Dimension Surrogate Key   | W1_SVC_HIST.END_DT<br>TM                 | This field is populated with the<br>foreign key of the Service<br>History End Date dimension<br>based on the end date of the<br>service history.                        |
| SERVICE_HIST_END_TM<br>_KEY   | Service History End Time<br>Dimension Surrogate Key   | W1_SVC_HIST.END_DT<br>TM                 | This field is populated with the<br>foreign key of the Service<br>History End Time dimension<br>based on the end tine of the<br>service history.                        |
| SERVICE_HIST_START_<br>DT_KEY | Service History Start Date<br>Dimension Surrogate Key | W1_SVC_HIST.BO_DATA<br>_AREA             | This field is populated with the<br>foreign key of the Service<br>History Start Date dimension<br>based on the start date of the<br>service history.                    |
| SERVICE_HIST_START_<br>TM_KEY | Service History Start Time<br>Dimension Surrogate Key | W1_SVC_HIST.BO_DATA<br>_AREA             | This field is populated with the<br>foreign key of the Service<br>History Start Time dimension<br>based on the start time of the<br>service history.                    |
| SERVICE_HIST_D_KEY            | Service History Dimension<br>Surrogate Key            |                                          | This field is populated with the<br>foreign key of the Service<br>History dimension based on<br>the asset associated with the<br>service history.                       |
| WO_KEY                        | Work Order Dimension<br>Surrogate Key                 | W1_ACTIVITY.WO_ID                        | This field is populated with the<br>foreign key of the Work Order<br>dimension based on the work<br>order ID of the activity<br>associated with the service<br>history. |
| WO_ACTIVITY_KEY               | Work Order Activity<br>Dimension Surrogate Key        | W1_SVC_HIST.ACT_ID                       | This field is populated with the<br>Work Order Activity<br>dimension based on the activity<br>associated with the service<br>history.                                   |
| OWNING_ORG_KEY                | Owning Organization<br>Dimension Surrogate Key        | W1_SVC_HIST.<br>OWNING_ACCESS_GRP<br>_CD | This field is populated from<br>the Owning Organization<br>dimension based on the<br>owning access group.                                                               |

| Target Field              | Description                                        | Source Field                                   | Transformation Logic                                                                                                    |
|---------------------------|----------------------------------------------------|------------------------------------------------|----------------------------------------------------------------------------------------------------|
| W_PLANNER_KEY             | Planner Dimension<br>Surrogate Key                 | W1_ACTIVITY.PLANNE<br>R_CD                     | This field is populated with the<br>foreign key from the Planner<br>dimension based on the<br>planner code associated with<br>the activity.                                     |
| CREW_KEY                  | Crew Dimension Surrogate<br>Key                    |                                                | This field is populated with the<br>foreign key from the Crew<br>dimension based on the crew<br>ID associated with the activity.                                                |
| SERVICE_HIST_TYPE_<br>KEY | Service History Type<br>Dimension Surrogate Key    | W1_SVC_HIST.SVC_HIST<br>_TYPE_CD               | This field is populated with the<br>foreign key from the Service<br>History Type dimension based<br>on the service history type<br>code associated with the<br>service history. |
| OPR_DEVICE_KEY            | Operational Device                                 | W1_SVC_HIST.ASSET_ID                           | This field is populated from                                                                                                    |
|                           | Dimension Surrogate Key                            | W1_SVC_HIST.EFF_DTT                            | the Operational Device table.                                                                                                    |
|                           |                                                    | М                                              | <b>Note</b> : It is always populated with '0'.                                                                                                    |
| UTIL_ASSET_KEY            | Utility Asset Dimension<br>Surrogate Key           | W1_SVC_HIST.ASSET_ID                           | This field is populated with the                                                                                                    |
|                           |                                                    | W1_SVC_HIST.EFF_DTT<br>M                       | foreign key of the Utility Ass<br>dimension based on the asset<br>associated with this activity.                                                                                |
| LOCATION_KEY              | Location Dimension<br>Surrogate Key                | W1_SVC_HIST.EFF_DTT<br>M                       | This field is populated based<br>on the current location of the<br>asset associated with the                                                                                    |
|                           |                                                    | W1_ASSET_NODE.NOD<br>E_ID                      | Service History.                                                                                                    |
|                           |                                                    | W1_ASSET_NODE.EFF_<br>DTTM                     | If it is a component and its<br>current disposition is<br>"Attached", its disposition will<br>follow the disposition of the                                                     |
|                           |                                                    | W1_ASSET_NODE.ATTC<br>H_TO_ASSET_ID            | asset it is currently attached to.                                                                                                    |
| ADDR_KEY                  | Address Dimension<br>Surrogate Key                 | W1_ASSET_NODE.NOD<br>E_ID                      | The source for this column will be the asset's location.                                                                                                    |
| ASSET_INSP_STATUS_<br>KEY | Asset Inspection Status<br>Dimension Surrogate Key | W1_SVC_HIST_TYPE.SV<br>C_HIST_CATEGORY_FL<br>G | This field is populated only for<br>Service Histories of Inspection<br>Category. It is populated based<br>on the characteristic value                                           |
|                           |                                                    | W1_SVC_HIST_CHAR.C<br>HAR_TYPE_CD              | configured for the 'Operational'<br>Status' characteristic type.                                                                                                    |
|                           |                                                    | W1_SVC_HIST_CHAR.C<br>HAR_VAL                  | If no value is configured, then<br>the default value of 'NA' is<br>mapped.                                                                                                    |

| Target Field              | Description                                                  | Source Field                       | Transformation Logic                                                                                                    |
|---------------------------|--------------------------------------------------------------|------------------------------------|----------------------------------------------------------------------------------------------------|
| SP_KEY                    | Service Point Dimension<br>Surrogate Key                     | W1_NODE_IDENTIFIE<br>R.W1_ID_VALUE | This field is not used for<br>Oracle Utilities Work and Asset<br>Management source product.                                       |
| MTR_DEVICE_KEY            | Device Dimension<br>Surrogate Key                            |                                    | This field is not used for<br>Oracle Utilities Work and Asset<br>Management source product.                                       |
| US_KEY                    | Usage Subscription<br>Dimension Surrogate Key                |                                    | This field is not used for<br>Oracle Utilities Work and Asset<br>Management source product.                                       |
| CONTACT_KEY               | Contact Dimension<br>Surrogate Key                           |                                    | This field is not used for<br>Oracle Utilities Work and Asset<br>Management source product.                                       |
| PER_KEY                   | Person Dimension<br>Surrogate Key                            |                                    | This field is not used for<br>Oracle Utilities Work and Asset<br>Management source product.                                       |
| ACCT_KEY                  | Account Dimension<br>Surrogate Key                           |                                    | This field is not used for<br>Oracle Utilities Work and Asset<br>Management source product.                                       |
| SA_KEY                    | Service Agreement<br>Dimension Surrogate Key                 |                                    | This field is populated based<br>on the service agreement ID<br>stored on the task as part of<br>MWM-MDM integration.             |
| PREM_KEY                  | Premise Dimension<br>Surrogate Key                           |                                    | This field is not used for<br>Oracle Utilities Work and Asset<br>Management source product.                                       |
| SERVICE_HIST_DATE_<br>KEY | Service History Date<br>Dimension Surrogate Key              |                                    | This field is populated with the<br>foreign key of the Date<br>dimension based on date<br>associated with the service<br>history. |
| SERVICE_HIST_TIME_<br>KEY | Service History Time<br>Dimension Surrogate Key              |                                    | This field is populated with the<br>foreign key of the Time<br>dimension based on time<br>associated with the service<br>history. |
| SERVICE_HIST_UDD1_<br>KEY | Service History User<br>Defined Dimension 1<br>Surrogate Key |                                    |                                                                                                    |
| SERVICE_HIST_UDD2_<br>KEY | Service History User<br>Defined Dimension 2<br>Surrogate Key |                                    |                                                                                                    |
| User Defined Attributes   |                                                              |                                    |                                                                                                    |
| UDM1                      | User Defined Measure 1                                       |                                    |                                                                                                    |
| UDM2                      | User Defined Measure 2                                       |                                    |                                                                                                    |

| Target Field | Description                                 | Source Field | Transformation Logic |
|--------------|---------------------------------------------|--------------|----------------------|
| UDM3         | User Defined Measure 3                      |              |                      |
| UDM4         | User Defined Measure 4                      |              |                      |
| UDM5         | User Defined Measure 5                      |              |                      |
| UDM6         | User Defined Measure 6                      |              |                      |
| UDM7         | User Defined Measure 7                      |              |                      |
| UDM8         | User Defined Measure 8                      |              |                      |
| UDM9         | User Defined Measure 9                      |              |                      |
| UDM10        | User Defined Measure 10                     |              |                      |
| UDDGEN1      | User Defined Degenerate<br>Dimension 1      |              |                      |
| UDDGEN2      | User Defined Degenerate<br>Dimension 2      |              |                      |
| UDDGEN3      | User Defined Degenerate<br>Dimension 3      |              |                      |
| UDDGEN4      | User Defined Degenerate<br>Dimension 4      |              |                      |
| UDDGEN5      | User Defined Degenerate<br>Dimension 5      |              |                      |
| UDDGENL1     | User Defined Long<br>Degenerate Dimension 1 |              |                      |
| UDDGENL2     | User Defined Long<br>Degenerate Dimension 2 |              |                      |
| UDDGENL3     | User Defined Long<br>Degenerate Dimension 3 |              |                      |
| UDDGENL4     | User Defined Long<br>Degenerate Dimension 4 |              |                      |
| UDDGENL5     | User Defined Long<br>Degenerate Dimension 5 |              |                      |
| UDDFK1_KEY   | User Defined Dimension<br>Foreign Key 1     |              |                      |
| UDDFK2_KEY   | User Defined Dimension<br>Foreign Key 2     |              |                      |
| UDDFK3_KEY   | User Defined Dimension<br>Foreign Key 3     |              |                      |
| UDDFK4_KEY   | User Defined Dimension<br>Foreign Key 4     |              |                      |
| UDDFK5_KEY   | User Defined Dimension<br>Foreign Key 5     |              |                      |

| Target Field         | Description           | Source Field               | Transformation Logic                                                                                                    |
|----------------------|-----------------------|----------------------------|----------------------------------------------------------------------------------------------------|
| Data Load Attributes |                       |                            |                                                                                                    |
| DATA_SOURCE_IND      | Data Source Indicator | CI_INSTALLATION.ENV<br>_ID | This field is populated with the<br>DSI value on the source<br>product instance configuration.<br>The table is populated as part<br>of the initial setup and the DSI<br>value is extracted from the<br>environment ID of the source<br>system. |
| JOB_NBR              | Job Number            |                            | This field is populated with the ODI job execution session number.                                                                                                    |

## **Work Order Fact**

An accumulation of work orders in the source system, with a daily refresh of certain measures.

## **Entity Relationship Diagram**

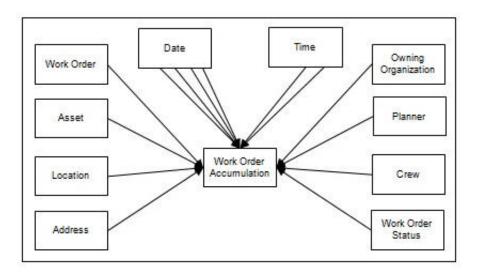

## **Properties**

| Property                   | Value        |
|----------------------------|--------------|
| Target Table Name          | CF_WO        |
| Table Type                 | Fact         |
| Fact Type                  | Accumulation |
| Source System Driver Table | W1_WO        |
| ODI Package Name           | B1_PKG_CF_WO |
| ETL View Name              | B1_F_WO_VW   |

| Target Field  | Description                      | Source Field | Transformation Logic                                    |
|---------------|----------------------------------|--------------|---------------------------------------------------------|
| Surrogate Key |                                  |              |                                                         |
| WO_KEY        | Work Order Fact Surrogate<br>Key |              | This field is populated from the B1_F_WO_SEQ sequence.  |
| Natural Keys  |                                  |              |                                                         |
| SRC_WO_ID     | Source Work Order ID             | W1_WO. WO_ID |                                                         |
| Measures      |                                  |              |                                                         |
| FACT_CNT      | Count                            |              | This field is populated with the standard value of '1'. |

| Target Field          | Description          | Source Field             | Transformation Logic                                                                                                    |
|-----------------------|----------------------|--------------------------|----------------------------------------------------------------------------------------------------|
| Degenerate Dimensions |                      |                          |                                                                                                    |
| CRE_DTTM              | Creation Date Time   | W1_WO. CRE_DTTM          |                                                                                                    |
| CMP_DTTM              | Completion Date Time | W1_WO_LOG.LOG_DTT<br>M   | This field is populated with the<br>log date/time when the work<br>order was transitioned to the<br>Completed state.                                                                                                    |
| REQUIRED_BY_DT        | Required By Date     | W1_WO.REQUIRED_BY<br>_DT |                                                                                                    |
| ORIGINAL_WORK_DT      | Original Work Date   |                          | This field is populated with the<br>original work date of the<br>activity related to work order.                                                                                                    |
|                       |                      |                          | If there are multiple activities<br>for a work order with different<br>original work dates, the earliest<br>original work date is populated.                                                                                                    |
| OVERDUE_IND           | Overdue Indicator    |                          | This field is used to indicate if<br>the Work Order is overdue.                                                                                                    |
|                       |                      |                          | If the work order is not<br>finalized yet, it is considered<br>overdue if today's date is past<br>the Original Work Date. If the<br>work order has been<br>completed, it is considered<br>overdue if it is completed past<br>the Original Work Date. |
|                       |                      |                          | The overdue indicator is<br>populated with '1' if the work<br>order is overdue. Else, it is set<br>to '0'.                                                                                                    |
|                       |                      |                          | <b>Note</b> : This if refreshed daily if<br>the Work Order is in a non-<br>finalized state.                                                                                                    |
| NO_COST_IND           | No Cost Indicator    |                          | This field is populated based<br>on the sum of frozen financial<br>transactions associated with<br>the work order's non-canceled<br>activities.                                                                                                    |
|                       |                      |                          | If the total is 0, the field is set to '1'. Else, it is set to '0'.                                                                                                    |
|                       |                      |                          | <b>Note</b> : This if refreshed daily if<br>the Work Order is in a non-<br>finalized state.                                                                                                    |

| Target Field             | Description                           | Source Field                     | Transformation Logic                                                                                                    |
|--------------------------|---------------------------------------|----------------------------------|----------------------------------------------------------------------------------------------------|
| NO_LABOR_IND             | No Labor Indicator                    |                                  | This field is populated based<br>on the timesheet details posted<br>once the work order is closed.                                            |
|                          |                                       |                                  | The indicator is set to '1' only<br>when such timesheet details<br>exist. Else, it is set to '0'.                                             |
| Foreign Keys             |                                       |                                  |                                                                                                    |
| ORIGINAL_WORK_DT_<br>KEY | Original Work Date Key                | W1_ACTIVITY.<br>ORIGINAL_WORK_DT | This field is populated with the<br>foreign key of the Date<br>dimension based on the<br>original work date associated<br>with the activity.  |
| CMP_DT_KEY               | Completion Date Key                   | W1_WO_LOG.LOG_DTT<br>M           | This field is populated with the<br>foreign key of the Date<br>dimension based on the<br>completion date associated<br>with the activity.     |
| REQUIRED_BY_DT_KEY       | Required By Date Key                  | W1_WO.REQUIRED_BY<br>_DT         | This field is populated with the<br>foreign key of the Date<br>dimension based on the<br>required by date associated<br>with the activity.    |
| CRE_DT_KEY               | Creation Date Key                     | W1_WO.CRE_DTTM                   | This field is populated with the<br>foreign key of the Date<br>dimension based on the<br>creation date associated with<br>the activity.       |
| CRE_TM_KEY               | Creation Time Key                     | W1_WO.CRE_DTTM                   | This field is populated with the<br>foreign key of the Date<br>dimension based on the<br>creation time associated with<br>the activity.       |
| CMP_TM_KEY               | Completion Time Key                   | W1_WO_LOG.LOG_DTT<br>M           | This field is populated with the<br>foreign key of the Date<br>dimension based on the<br>completion time associated<br>with the activity.     |
| WO_D_KEY                 | Work Order Dimension<br>Surrogate Key | W1_WO.WO_ID                      | This field is populated with the<br>foreign key of the Work Order<br>dimension based on the work<br>order ID associated with the<br>activity. |
| LOCATION_KEY             | Location Dimension<br>Surrogate Key   | W1_ACTIVITY.NODE_I<br>D          | This field is populated based<br>on the node ID of the primary<br>non-cancelled activity for the<br>work order.                               |

| Target Field            | Description                                          | Source Field                   | Transformation Logic                                                                                                    |
|-------------------------|------------------------------------------------------|--------------------------------|----------------------------------------------------------------------------------------------------|
| ADDR_KEY                | Address Dimension<br>Surrogate Key                   | W1_ACTIVITY.NODE_I<br>D        | This field is populated with the<br>foreign key of the Address<br>dimension based on the node<br>ID of the activity.                                                                    |
| OWNING_ORG_KEY          | Owning Organization<br>Dimension Surrogate Key       | W1_WO.OWNING_ACCE<br>SS_GRP_CD | This field is populated with the<br>foreign key of the Owning<br>Organization table based on<br>the owning access group.                                                                |
| W_PLANNER_KEY           | Planner Dimension<br>Surrogate Key                   | W1_WO.PLANNER_CD               | This field is populated with the<br>foreign key of the Planner<br>dimension based on the<br>planner code.                                                                               |
| WO_STATUS_KEY           | Work Order BO Status<br>Dimension Surrogate Key      | W1_WO.BUS_OBJ_CD               | This field is populated with the<br>foreign key of the Work Order<br>BO Status dimension based on<br>the BO status code and BO<br>status reason code associated<br>with the work order. |
|                         |                                                      | W1_WO.BO_STATUS_CD             |                                                                                                    |
|                         |                                                      | W1_WO.BO_STATUS_RE<br>ASON_CD  |                                                                                                    |
| UTIL_ASSET_KEY          | Utility Asset Dimension<br>Surrogate Key             | W1_ACTIVITY.ASSET_ID           | This field is populated based<br>on the asset of the primary<br>activity for the work order.                                                                                            |
| CREW_KEY                | Crew Dimension Surrogate<br>Key                      | W1_WO. W1_CREW_ID              |                                                                                                    |
| WO_UDD1_KEY             | Work Order User Defined<br>Dimension 1 Surrogate Key |                                |                                                                                                    |
| WO_UDD2_KEY             | Work Order User Defined<br>Dimension 2 Surrogate Key |                                |                                                                                                    |
| User Defined Attributes |                                                      |                                |                                                                                                    |
| UDM1                    | User Defined Measure 1                               |                                |                                                                                                    |
| UDM2                    | User Defined Measure 2                               |                                |                                                                                                    |
| UDM3                    | User Defined Measure 3                               |                                |                                                                                                    |
| UDM4                    | User Defined Measure 4                               |                                |                                                                                                    |
| UDM5                    | User Defined Measure 5                               |                                |                                                                                                    |
| UDM6                    | User Defined Measure 6                               |                                |                                                                                                    |
| UDM7                    | User Defined Measure 7                               |                                |                                                                                                    |
| UDM8                    | User Defined Measure 8                               |                                |                                                                                                    |
| UDM9                    | User Defined Measure 9                               |                                |                                                                                                    |
| UDM10                   | User Defined Measure 10                              |                                |                                                                                                    |
| UDDGEN1                 | User Defined Degenerate<br>Dimension 1               |                                |                                                                                                    |

| Target Field         | Description                                 | Source Field               | Transformation Logic                                                                                                    |
|----------------------|---------------------------------------------|----------------------------|----------------------------------------------------------------------------------------------------|
| UDDGEN2              | User Defined Degenerate<br>Dimension 2      |                            |                                                                                                    |
| UDDGEN3              | User Defined Degenerate<br>Dimension 3      |                            |                                                                                                    |
| UDDGEN4              | User Defined Degenerate<br>Dimension 4      |                            |                                                                                                    |
| UDDGEN5              | User Defined Degenerate<br>Dimension 5      |                            |                                                                                                    |
| UDDGENL1             | User Defined Long<br>Degenerate Dimension 1 |                            |                                                                                                    |
| UDDGENL2             | User Defined Long<br>Degenerate Dimension 2 |                            |                                                                                                    |
| UDDGENL3             | User Defined Long<br>Degenerate Dimension 3 |                            |                                                                                                    |
| UDDGENL4             | User Defined Long<br>Degenerate Dimension 4 |                            |                                                                                                    |
| UDDGENL5             | User Defined Long<br>Degenerate Dimension 5 |                            |                                                                                                    |
| UDDFK1_KEY           | User Defined Dimension<br>Foreign Key 1     |                            |                                                                                                    |
| UDDFK2_KEY           | User Defined Dimension<br>Foreign Key 2     |                            |                                                                                                    |
| UDDFK3_KEY           | User Defined Dimension<br>Foreign Key 3     |                            |                                                                                                    |
| UDDFK4_KEY           | User Defined Dimension<br>Foreign Key 4     |                            |                                                                                                    |
| UDDFK5_KEY           | User Defined Dimension<br>Foreign Key 5     |                            |                                                                                                    |
| Data Load Attributes |                                             |                            |                                                                                                    |
| DATA_SOURCE_IND      | Data Source Indicator                       | CI_INSTALLATION.ENV<br>_ID | This field is populated with the<br>DSI value on the source<br>product instance configuration<br>The table is populated as part<br>of the initial setup and the DSI<br>value is extracted from the<br>environment ID of the source<br>system. |
| JOB_NBR              | Job Number                                  |                            | This field is populated with the ODI job execution session number.                                                                                                    |